UNIVERSIDADE TECNOLÓGICA FEDERAL DO PARANÁ DEPARTAMENTO ACADÊMICO DE ELETROTÉCNICA CURSO DE ENGENHARIA ELÉTRICA

> ANDRÉ LUIZ SERONATO PEDRO MANIKA NETO

# **DETECÇÃO DE DEFEITOS EM MOTORES DE INDUÇÃO UTILIZANDO A ANÁLISE DAS CORRENTES DE LINHA**

TRABALHO DE CONCLUSÃO DE CURSO

**CURITIBA** 2014

# ANDRÉ LUIZ SERONATO PEDRO MANIKA NETO

# **DETECÇÃO DE DEFEITOS EM MOTORES DE INDUÇÃO UTILIZANDO A ANÁLISE DAS CORRENTES DE LINHA**

Trabalho de Conclusão de Curso de Graduação, apresentado à disciplina de TCC 2, do curso de Engenharia Industrial Elétrica, ênfase Eletrotécnica, do Departamento Acadêmico de Eletrotécnica (DAELT) da Universidade Tecnológica Federal do Paraná (UTFPR), como requisito parcial para a obtenção do grau de Engenheiro Eletricista.

Orientador: Prof. Ednilson Soares Maciel, Msc.

**CURITIBA** 2014

**André Luiz Seronato Pedro Manika Neto**

# DETECÇÃO DE DEFEITOS EM MOTORES DE INDUÇÃO UTILIZANDO A ANÁLISE DAS CORRENTES DE LINHA

Este Trabalho de Conclusão de Curso de Graduação foi julgado e aprovado como requisito parcial para a obtenção do Título de Engenheiro Eletricista, do curso de Engenharia Industrial Elétrica ênfase Eletrotécnica do Departamento Acadêmico de Eletrotécnica (DAELT) da Universidade Tecnológica Federal do Paraná (UTFPR).

Curitiba, 26 de fevereiro de 2015.

Prof. Emerson Rigoni, Dr. Coordenador de Curso Engenharia Elétrica

\_\_\_\_\_\_\_\_\_\_\_\_\_\_\_\_\_\_\_\_\_\_\_\_\_\_\_\_\_\_\_\_\_\_\_\_

Profa. Annemarlen Gehrke Castagna, Mestre Responsável pelos Trabalhos de Conclusão de Curso de Engenharia Elétrica do DAELT

\_\_\_\_\_\_\_\_\_\_\_\_\_\_\_\_\_\_\_\_\_\_\_\_\_\_\_\_\_\_\_\_\_\_\_\_

#### **ORIENTAÇÃO BANCA EXAMINADORA**

Ednilson Soares Maciel, Msc. Universidade Tecnológica Federal do Paraná **Orientador** 

\_\_\_\_\_\_\_\_\_\_\_\_\_\_\_\_\_\_\_\_\_\_\_\_\_\_\_\_\_\_\_\_\_\_\_\_\_\_

Jaime Favretto, Msc. Universidade Tecnológica Federal do Paraná

\_\_\_\_\_\_\_\_\_\_\_\_\_\_\_\_\_\_\_\_\_\_\_\_\_\_\_\_\_\_\_\_\_\_\_\_\_

Joaquim Eloir Rocha, Dr. Universidade Tecnológica Federal do Paraná

\_\_\_\_\_\_\_\_\_\_\_\_\_\_\_\_\_\_\_\_\_\_\_\_\_\_\_\_\_\_\_\_\_\_\_\_

Marcelo Barcik, Eng. Universidade Tecnológica Federal do Paraná

\_\_\_\_\_\_\_\_\_\_\_\_\_\_\_\_\_\_\_\_\_\_\_\_\_\_\_\_\_\_\_\_\_\_\_\_\_

#### **RESUMO**

SERONATO, André L.; NETO, Pedro M.. **Detecção de defeitos em motores de indução utilizando a análise das correntes de linha**, 2014. 114 f. Trabalho de Conclusão de Curso (Graduação) – Engenharia Industrial Elétrica Ênfase em Eletrotécnica – Universidade Tecnológica Federal do Paraná, 2014.

Nos ambientes industriais um dos grandes desafios é manter as máquinas motrizes de forma que produzam o máximo de sua capacidade com o mínimo de recursos, uma vez que estas são de extrema importância para os mais diversos processos produtivos. É indispensável que seja mantida a alta disponibilidade delas, porém muitas são as variáveis que envolvem o seu funcionamento, nas quais o motor de indução tem uma participação significativa. Assim, existe uma grande exigência com relação à confiabilidade de processos produtivos e redução de custos, neste cenário as técnicas de manutenção preditiva se tornam ferramenta essencial. Neste trabalho foi avaliada a técnica EPVA (*Extended Park Vector Approach*) para a detecção de defeitos em motores de forma não invasiva, evitando a necessidade de parar o processo produtivo para a verificação de uma condição anormal. A técnica permite projetos de monitoramento *online* de máquinas através da leitura de apenas duas correntes elétricas com instalação de sondas corrente de efeito *hall* em painéis de alimentação de motores aliadas a *softwares* específicos. Como proposto, foi verificado de forma satisfatória que a técnica possibilita, através de análise do vetor concórdia das correntes e pelo seu respectivo espectro de frequência, a detecção de defeitos de desbalanceamentos de tensões, desalinhamentos entre máquinas e abertura de barras do rotor, considerando duas situações de carga, comprovando a teoria estudada.

**Palavras chave:** Motor de indução, técnica EPVA, espectro de frequência da corrente, manutenção preditiva, defeitos em MI, vetor de Park, vetor Concórdia.

# **ABSTRACT**

SERONATO, André L.; NETO, Pedro M. **Fault detection in induction motors using line current analysis**, 2014. 114 p. Trabalhos de Conclusão de Curso (Graduação) – Engenharia industrial Elétrica Ênfase em Eletrotécnica – Universidade Tecnológica Federal do Paraná, 2014.

In industrial environments a great challenge is to keep driving machines in order to deliver the maximum capacity with minimal resources, as these are extremely important for diferent processes. It is essential to keep the high availability of them, but there are many variables involved in its operation, in which the induction motor has a significant participation. Thus, there is a great requirement regarding the reliability of production processes and reducing costs, in this scenario the predictive maintenance techniques become a essential tool. In this work was evaluated the EPVA technique (Extended Park Vector Approach) for the detection of motor defects in a noninvasively ways, avoiding the need to stop the production process for the verification of an abnormal condition. The technique allows machines online monitoring projects reading only two electrical currents with the installation of Hall-effect current sensors in motor power panels allied with specific software. As proposed, was verified in a satisfactory way that the technique through the Concordia vector analysis and its corresponding frequency spectrum, detect voltage imbalances defects, misalignment between machines and the opening of the rotor bars, considering two load situations, proving the theory studied.

**Keywords:** induction motor, EPVA technique, current frequency spectrum, predictive maintenance, faults in MI, Park vector, Concordia vector.

# **LISTA DE FIGURAS**

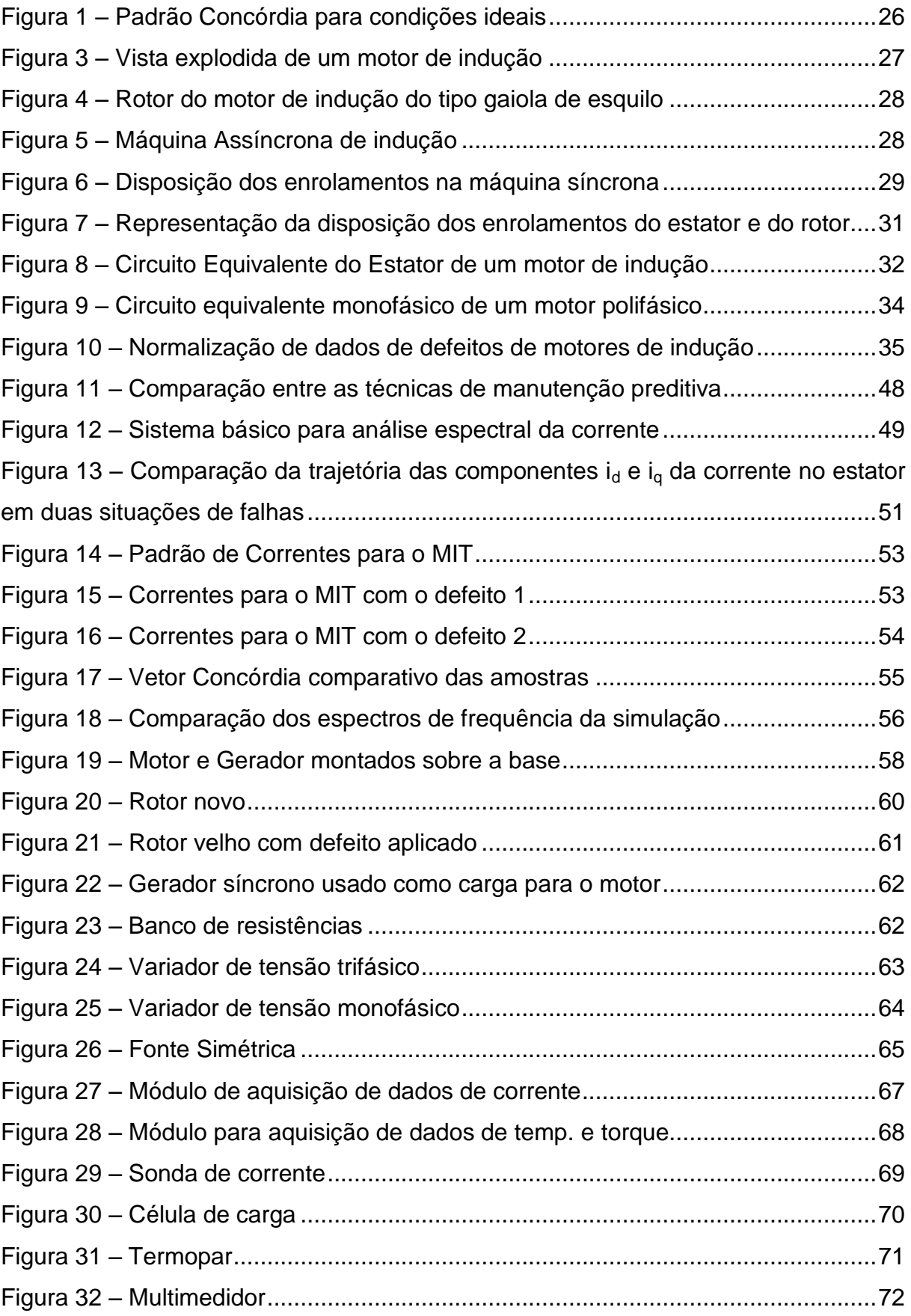

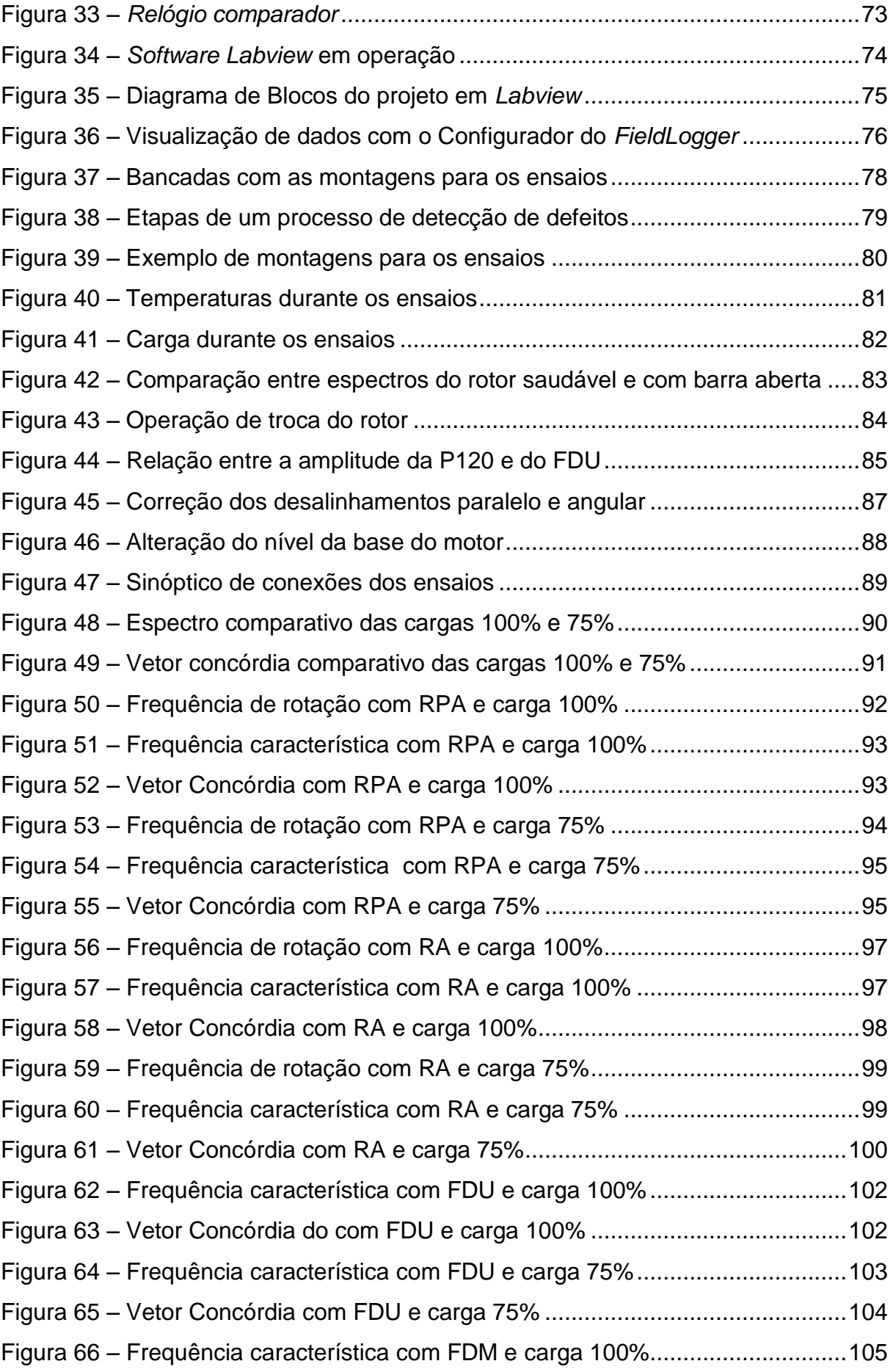

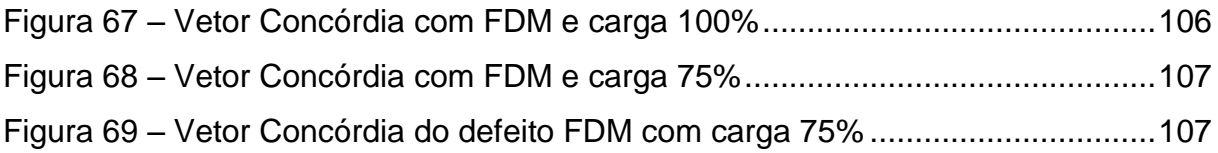

# **LISTA DE TABELAS**

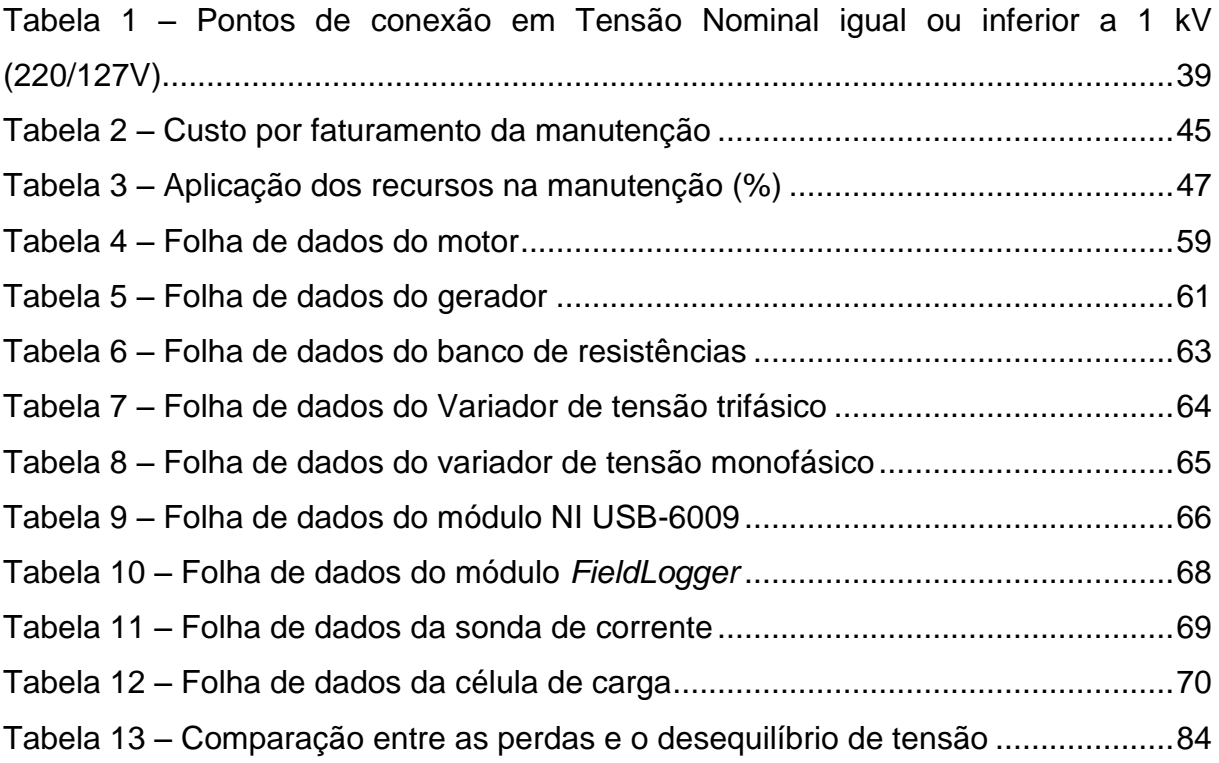

# **LISTA DE SIGLAS**

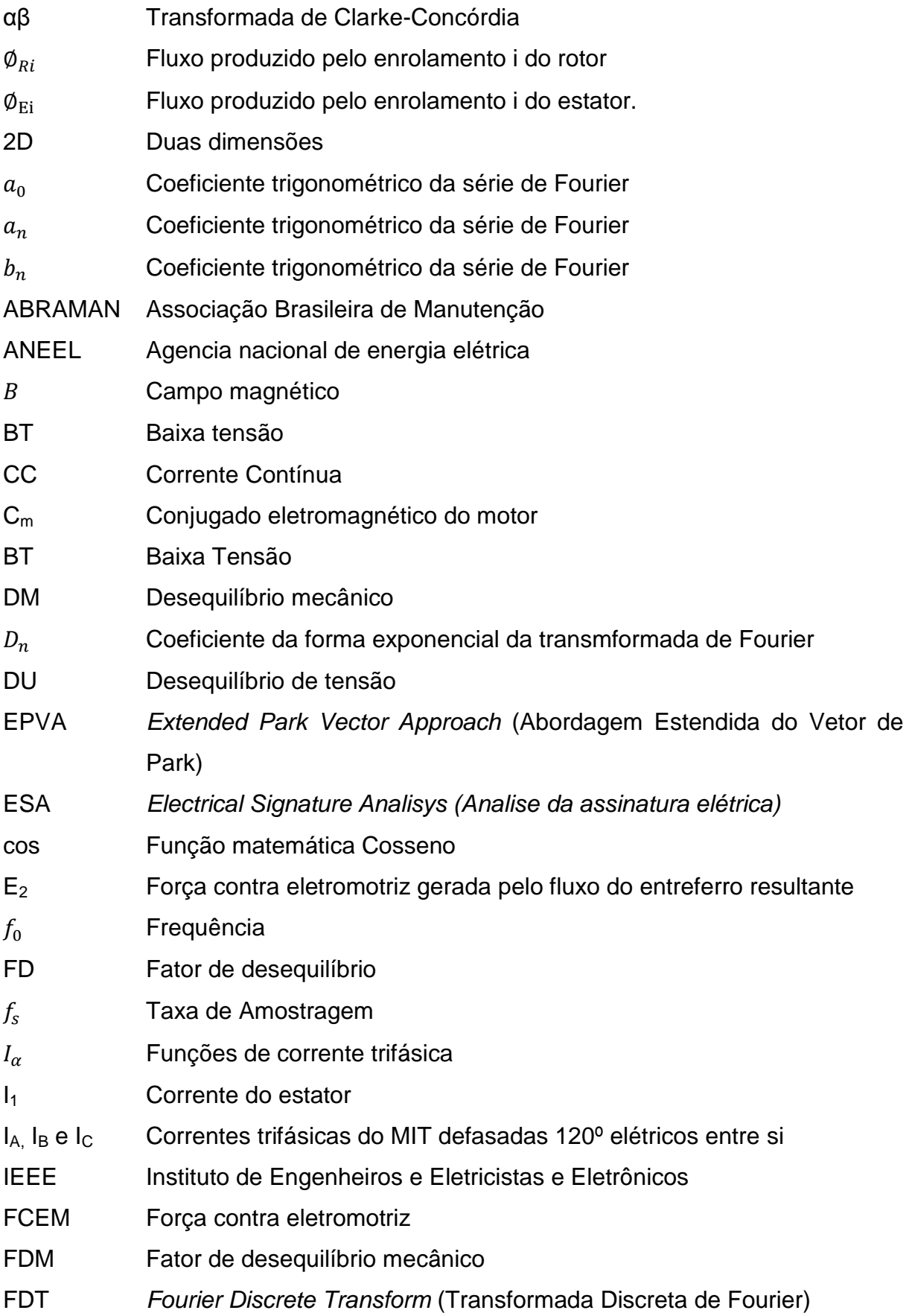

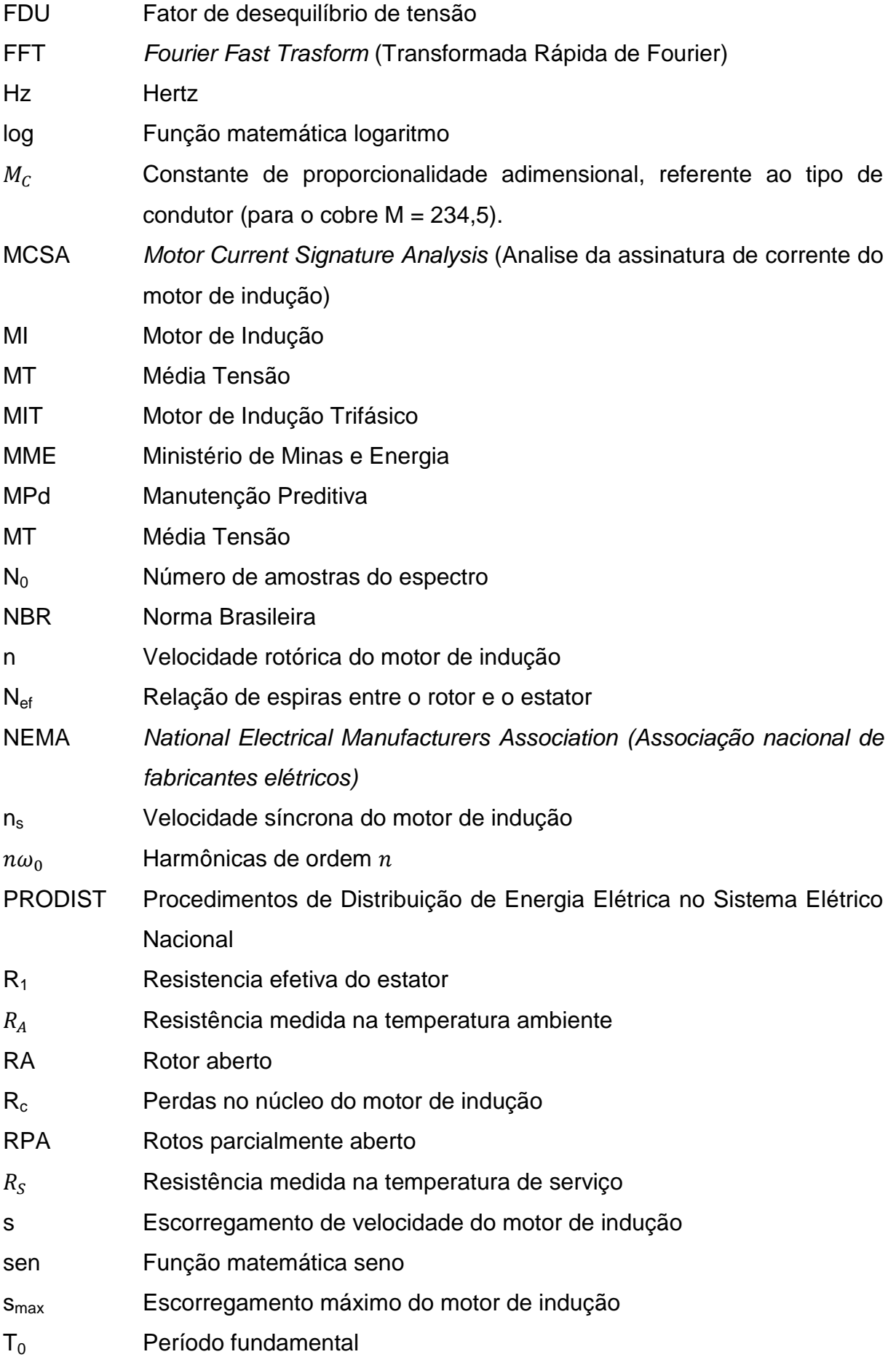

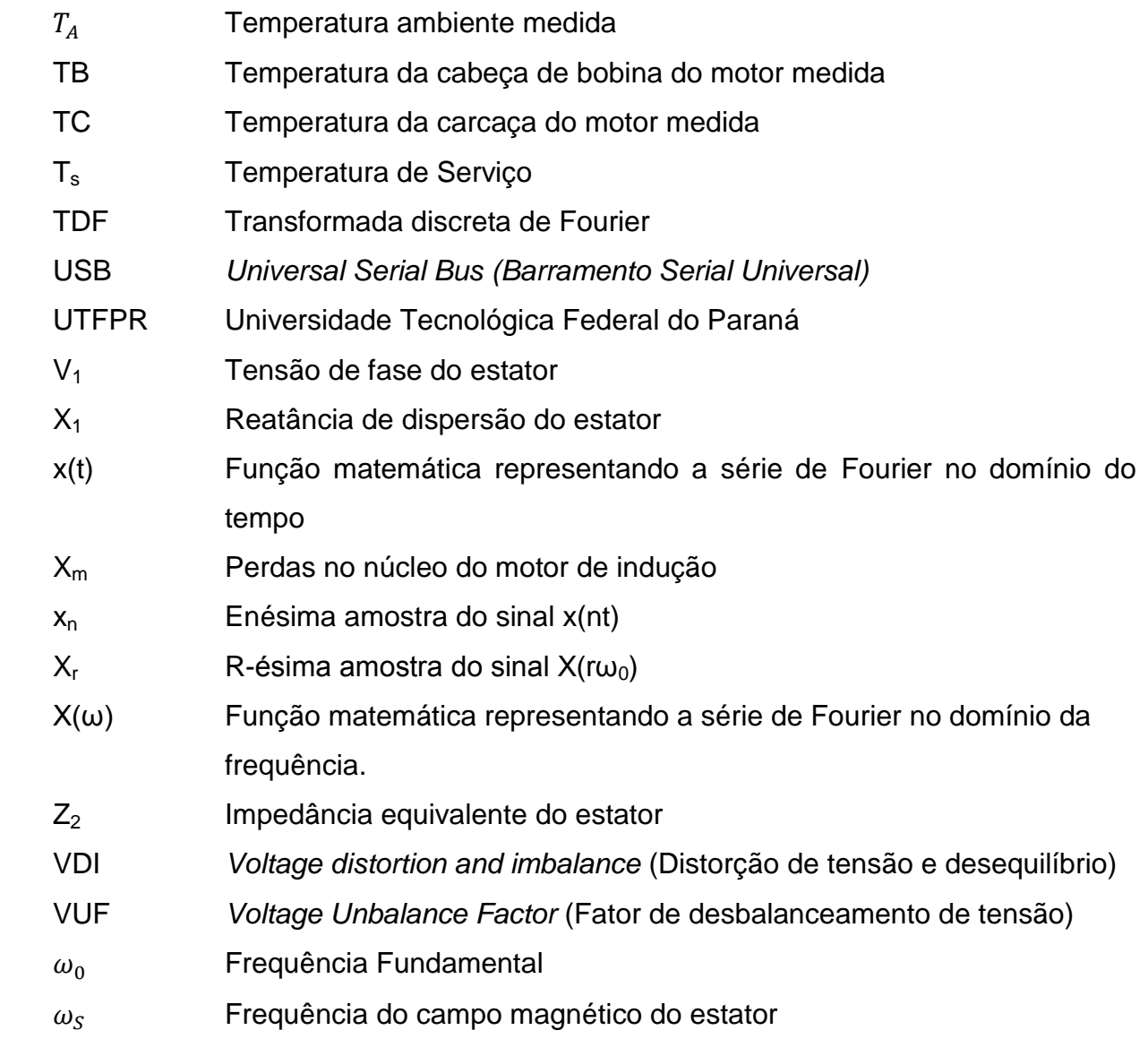

# **SUMÁRIO**

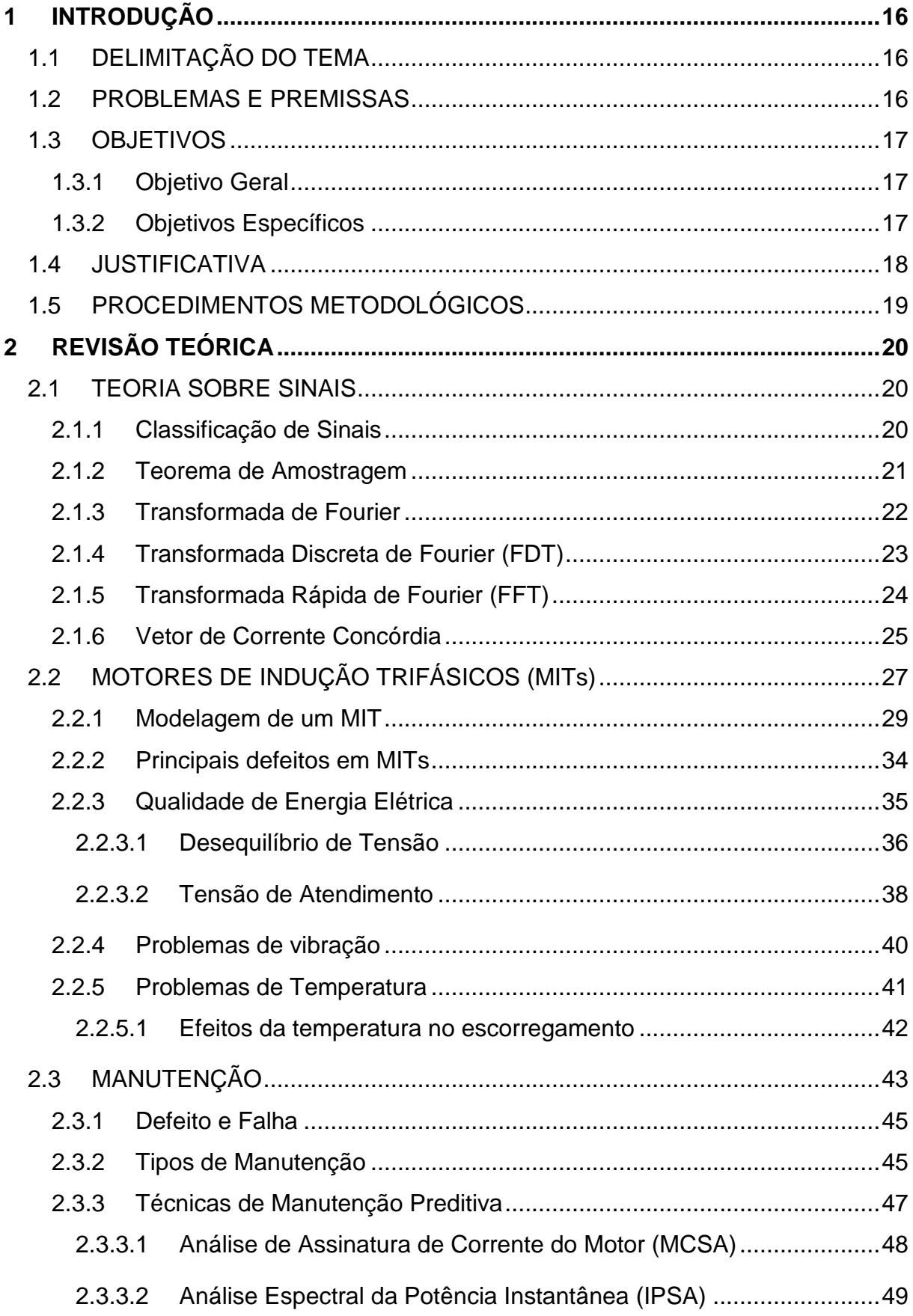

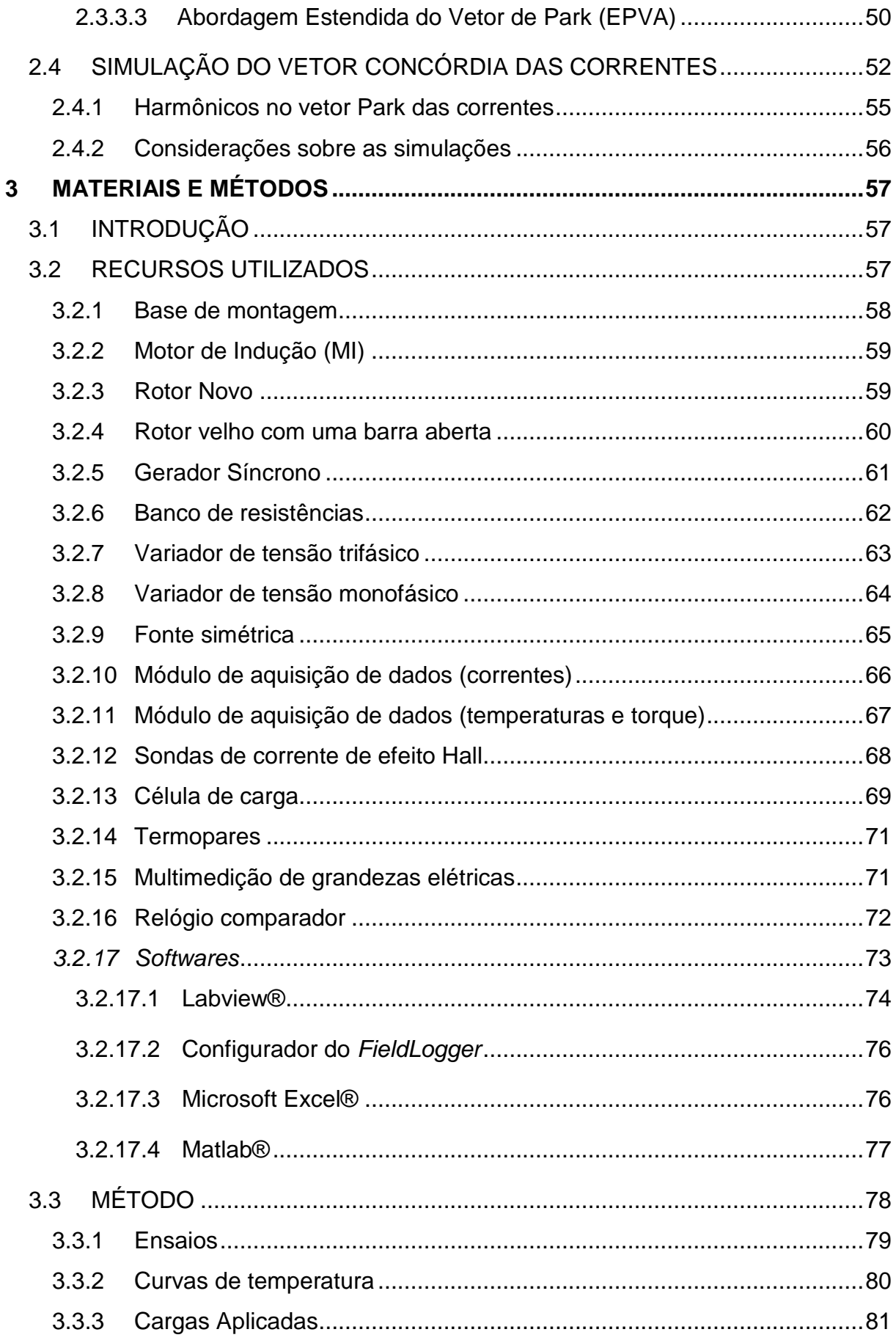

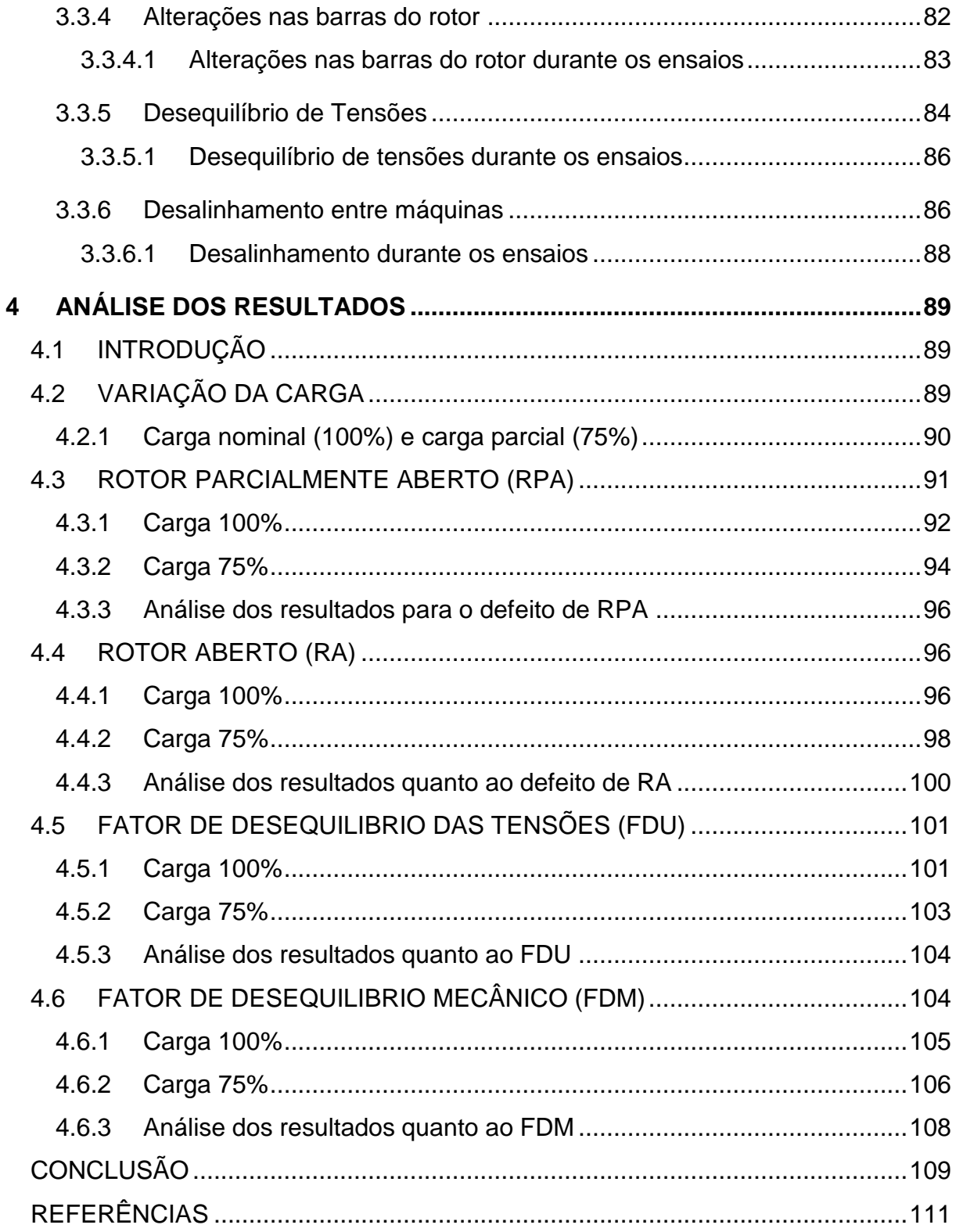

## <span id="page-15-0"></span>**1 INTRODUÇÃO**

## <span id="page-15-1"></span>1.1 DELIMITAÇÃO DO TEMA

De acordo com levantamento do Ministério de Minas e Energia (MME) referente ao Plano Nacional de Eficiência Energética, as indústrias lideram o consumo de energia elétrica no país, representando 43,7% de participação entre todos os setores da economia, citando transportes, residencial, energético, etc. Um levantamento publicado, também pelo MME, destacou que a Força Motriz na indústria, incluindo bombas, ventiladores, compressores, entre outros, em geral motores elétricos, são os responsáveis por 68% do consumo, seguido pelo aquecimento direto com apenas 16% de participação. Fica evidente que a Força Motriz tem uma participação importante no funcionamento das indústrias (MME, 2011).

De uma maneira geral, faz-se necessário a manutenção e o constante monitoramento dos motores elétricos para obterem-se os menores índices de falhas e assim a maior disponibilidade das máquinas e equipamentos em que eles estão associados. Em função disso, ao longo dos anos, foram desenvolvidas várias técnicas para monitoramento do funcionamento, que são chamadas de Técnicas Preditivas, técnicas não invasivas que visam detectar tanto os defeitos elétricos quanto mecânicos antes das panes de fato ocorrerem.

Cabe ressaltar a importância dos motores de indução (MIs) no contexto de máquinas elétricas. Foram realizados vários estudos sobre como os defeitos afetam as grandezas elétricas associadas ao comportamento deles. Alguns destes estudos focam na análise da corrente elétrica, que é a assinatura elétrica do motor. Pensando nisso, neste trabalho optou-se por desenvolver um trabalho que avalie a eficácia destas análises.

#### <span id="page-15-2"></span>1.2 PROBLEMAS E PREMISSAS

A manutenção preditiva (MPd) na indústria tem por objetivo impedir ou pelo menos reduzir as falhas nos equipamentos mantendo o sistema funcionando sempre próximo das condições ideais. Nos MIs existem diversos problemas mecânicos e elétricos que são detectados com o correto monitoramento preditivo, como desgastes e desbalanceamento nos rolamentos, folga mecânica, deslocamento do centro magnético (excentricidade), quebra de barras do rotor, problemas no enrolamento do estator, degradação do isolamento, desbalanceamento de tensões e correntes trifásicas, etc. Esse monitoramento, de um modo mais sistêmico, é realizado periodicamente por empresas contratadas, e, com a combinação de vários testes, como termografia, análise de vibrações, entre outros métodos, permitem prevenir a ocorrência dessas anomalias e realizar uma manutenção programada, que reduziria, e muito, o tempo perdido com uma falha não prevista. (SILVA, 2008).

Este trabalho tem como premissa verificar se o método de análise de correntes EPVA é eficaz para detectar, principalmente os problemas de cunho elétrico, de modo mais direto com sondas instaladas nos painéis de comando e acionamento dos motores.

#### <span id="page-16-0"></span>1.3 OBJETIVOS

#### <span id="page-16-1"></span>1.3.1 Objetivo Geral

Verificar a eficiência do método de análise das correntes de linha, utilizando a técnica da abordagem estendida do vetor de Park (EPVA), na detecção de defeitos em MIs em condições pré-estabelecidas de carga e funcionamento.

#### <span id="page-16-2"></span>1.3.2 Objetivos Específicos

Pesquisar a literatura referente aos MIs e também seus defeitos mais comuns;

Pesquisar as técnicas de análise preditivas atuais, vetor de corrente Concórdia e a técnica EPVA;

Realizar ensaios nos motores de indução trifásicos com condições préestabelecidas de: temperatura, mecânica, carga e defeitos;

Analisar, através dos dados obtidos, os resultados e verificar a eficácia da técnica EPVA utilizando transdutores de corrente e tensão.

#### <span id="page-17-0"></span>1.4 JUSTIFICATIVA

Os MIs têm uma grande participação nas indústrias e constituem parte indispensável na força motriz dos seus maquinários, tendo um papel importante na matriz de consumo energética brasileira. Sabendo disso, os setores responsáveis pela manutenção, e por manter a maior disponibilidade possível das máquinas, precisam dispor das melhores técnicas para prevenir as possíveis falhas que impliquem em impactos negativos para o fluxo de produção. Pode ser citada a distribuição de falhas nessas máquinas: rolamentos (69%), barras do rotor (7%), enrolamentos do estator (21%), e eixo do acoplamento (3%) (BONNET; YUNG, 2008).

Existem diversas técnicas que podem detectar problemas de origem mecânica ou elétrica nesses motores. Algumas delas, que podem ser chamadas de técnicas *online*, visam o monitoramento destes motores de forma não invasiva, o que permite que as máquinas estejam em funcionamento, possibilitando uma melhor análise dentro do local onde o motor está aplicado.

Segundo Maciel (2013, p.49) na MPd o acompanhamento de parâmetros (temperatura, vibração, etc.) pode ser feito de três formas: através da monitoração subjetiva, da objetiva ou da contínua. Na monitoração subjetiva, utilizam-se os sentidos humanos tais como a visão, o tato, a audição, etc. A monitoração objetiva é feita com base em medições pontuais e periódicas com instrumentos portáteis, adequadamente aferidos e calibrados, e o processo de decisão sobre a condição do equipamento, normalmente, se baseia em curvas de tendência dos parâmetros medidos. Finalmente, na monitoração contínua, utiliza-se de uma instrumentação adequada instalada de maneira fixa, onde se estabelecem níveis de alarme no sistema supervisório que alertam o operador e, até mesmo, quando em condições não permissíveis, níveis que promovem o desligamento automático do equipamento para evitar maiores desastres e danos às pessoas e ao patrimônio como um todo.

De uma forma geral a utilização da MPd é bastante comum. Normalmente esses monitoramentos precisam dispor de equipamentos caros e são feitos de forma periódica, o que leva indústrias e seus setores de manutenção normalmente optarem por contratar esses serviços.

Tendo em vista os problemas citados, há uma possibilidade de suprir essa necessidade de manter um monitoramento constante avaliando através de sondas

de corrente inseridas ao painel de força e acionamento dos motores e fazer o monitoramento do funcionamento de forma contínua, através da coleta e análise dos dados contidos nas correntes elétricas do motor, ou seja, sua assinatura elétrica. Desta forma seria possível detectar os defeitos, principalmente os de origem elétrica, de forma independente e de baixo custo para as indústrias. Para isso o trabalho sugere a utilização da técnica do vetor de Park na análise das correntes, aplicando a técnica EPVA, assim o estudo através de ensaios com os motores de indução e o trabalho com os dados coletados verificará a eficácia deste tipo de monitoramento.

#### <span id="page-18-0"></span>1.5 PROCEDIMENTOS METODOLÓGICOS

Na primeira etapa foram realizadas as pesquisas bibliográficas sobre os motores de indução trifásicos, seus princípios de funcionamento e particularidades. Foram também apresentados os seus defeitos mais comuns e as técnicas atuais para monitoramento, não invasivos, que são conhecidas com técnicas preditivas. Como a análise de corrente é o foco desse trabalho, foram realizadas pesquisas sobre tratamento de sinais através de transformadas de Fourier, também o vetor de corrente concórdia e a técnica em que ele é utilizado, a EPVA. Será realizada pesquisa sobre as sondas de corrente que serão utilizadas para coletar os dados de corrente elétrica dos motores que são o objeto de nossa análise.

Na segunda etapa, com o material base definido para o trabalho, como motor, técnicas e sondas, serão utilizados vários equipamentos que farão a interface entre a coleta de dados e os seus respectivos registros.

Na terceira etapa serão gerados alguns defeitos nos motores de indução e realizadas as coletas de dados através dos equipamentos apresentados na etapa anterior. Os dados coletados serão trabalhados em *softwares* específicos para que fiquem no padrão apropriado.

Na quarta etapa os dados coletados anteriormente serão analisados com a técnica de análise de correntes EPVA.

Na quinta etapa serão demonstrados os resultados e as conclusões referentes aos dados analisados na etapa anterior e também a eficácia de utilização da técnica EPVA para a detecção dos problemas propostos.

# <span id="page-19-0"></span>**2 REVISÃO TEÓRICA**

#### <span id="page-19-1"></span>2.1 TEORIA SOBRE SINAIS

Segundo Lathi (2007), um sinal é um conjunto de dados ou informação que pode ser processada por sistemas, e assim modificá-los ou extrair informações adicionais.

## <span id="page-19-2"></span>2.1.1 Classificação de Sinais

Os sinais podem ser classificados de diversas maneiras, as mais comuns são:

- Sinais Contínuos e Discretos no Tempo: A classificação para esses dois tipos de sinais é determinada pela natureza ao longo do eixo temporal, ou seja, o eixo horizontal. Um sinal contínuo pode assumir qualquer valor em uma faixa contínua. O sinal discreto é especificado apenas para valores discretos do tempo;
- Sinais analógicos e digitais: A classificação para esses dois tipos de sinais é determinada pela natureza de sua amplitude, ou seja, o eixo vertical. O sinal analógico pode assumir infinitos valores em uma faixa contínua, porém, pode ser tanto contínuo quanto discreto no tempo. O sinal digital pode assumir somente valores finitos, mas não é necessariamente um sinal discreto no tempo, podendo ser também contínuo;
- Sinais periódicos e não periódicos: Um sinal periódico é aquele que possui duração infinita e também um período definido que se repete ao longo desta duração. Ele permanece inalterado quando deslocado no tempo nesse período. O sinal não periódico é aquele que não possui período;
- Sinais de Energia e Potência: Um sinal de energia possui energia finita. Um sinal de potência possui potência não nula finita, onde ela é a média temporal da energia (valor médio quadrático). Um sinal não pode ser classificado sendo de energia e potência, pois para se calcular a média se utiliza um período infinitamente grande e, portanto, um sinal de energia

finita possui potência nula e então um sinal de potência finita possui energia infinita.

 Sinais determinísticos e Aleatórios: Um sinal determinístico é aquele que a descrição física, seja na forma matemática ou física, é completamente conhecida. Os sinais aleatórios são conhecidos apenas em termos probabilísticos.

#### <span id="page-20-0"></span>2.1.2 Teorema de Amostragem

Segundo Lathi (2007), um sinal em tempo contínuo pode ser amostrado, passando a sua informação para uma sequência de impulsos. Um sinal em tempo discreto apresenta a mesma informação em uma sequência de números, ou seja, no processo de amostragem, a informação de um sinal contínuo se torna equivalente à de um sinal discreto. O teorema da amostragem utiliza mais um processo que é a reconstrução do sinal, na qual se busca o sinal contínuo original a partir do sinal discreto. Esse processo é chamado também de interpolação, que para ocorrer precisa respeitar a condição de que a taxa de amostragem, expressa por  $f_s$ , seja maior que duas vezes a frequência em  $Hz$  do sinal  $B$ , ou seja:

$$
f_s > 2B \, Hz \tag{1}
$$

A interpolação é teoricamente possível, porém ocorrem problemas práticos e, por sua vez, a necessidade de aplicação de filtros ideais, que não são realizáveis ou possuem atraso infinito e, assim, sempre existirá um erro na reconstrução do sinal. Outro problema é que sinais práticos não são limitados em faixa e dessa forma mais um erro ocorre, no qual as frequências mais altas, que podem ser expressas por  $(f_s/2) + x Hz$  aparecem como frequências mais baixas  $(f_s/2) - x Hz$ . Esse erro chamado de *aliasing* (do inglês serrilhado) e pode ser reduzido limitando em faixa o sinal na metade da frequência de amostragem com a utilização de um filtro passa baixas ideal, também conhecido como *antialiasing*.

#### <span id="page-21-0"></span>2.1.3 Transformada de Fourier

Segundo Lathi (2007), um sinal periódico, de duração infinita, pode ser expresso por uma soma de senóides ou exponenciais, pois são vetores em todos os sentidos, e assim como tais, também pode ser expresso pela soma de seus componentes. A soma ponderada de senóides de frequência  $f_0$  e suas harmônicas  $n\omega_0$  resultam na série trigonométrica de Fourier, que pode ser composta por termos de cosseno e seno, dependendo do tipo de simetria que o sinal possui, sendo construída pela frequência fundamental  $\omega_0$  e possui o valor médio de  $x(t)$  que é  $a_0$ como pode ser visto na expressão abaixo:

$$
x(t) = a_0 + \sum_{n=1}^{\infty} a_n \cos(n\omega_0 t) + b_n \operatorname{sen}(n\omega_0 t)
$$
 (2)

Pode-se também relacionar a frequência fundamental  $\omega_0$ com seu respectivo período  $T_0$  da seguinte forma:

$$
T_0 = \frac{2\pi}{\omega_0} \tag{3}
$$

A forma exponencial é a soma de exponenciais que resultam na série exponencial de Fourier. Ela é mais fácil de ser manipulada matematicamente que a forma trigonométrica. Para se chegar nessa forma é usada a transformação do sinal trigonométrico através da relação de Euler em que podem ser expressos o  $cos(n\omega t)$ e o sen $(n\omega t)$  em termos exponenciais  $e^{jn\omega t}$  e  $e^{-jn\omega t}$ . Nesse caso o coeficiente n assume valores que variam de −∞ a +∞, incluindo o zero. Após as manipulações, obtém-se a expressão contendo o novo coeficiente  $D_n$  e o valor exponencial, conforme é possível ver na expressão a seguir:

$$
x(t) = \sum_{n = -\infty}^{\infty} D_n e^{j n \omega_0 t}
$$
 (4)

Em se tratando de sinais não periódicos, o espectro de Fourier é contínuo e sua série é substituída por sua integral, ou seja, um sinal periódico  $x(t)$  pode ser tratado como um sinal periódico de período  $T_0 \rightarrow \infty$  e a integral de Fourier é basicamente a série de Fourier com frequência fundamental  $\omega_0$  tendendo a zero. Nesse caso, devido à quase simetria entre a transformada direta e inversa existe a dualidade entre tempo e frequência que implica na também dualidade do sinal  $x(t)$  e sua transformada  $X(\omega)$ . Pode-se representar a Transformada de Fourier da seguinte forma:

$$
X(\omega) = \int_{-\infty}^{\infty} e^{-at} u(t) e^{j\omega t} dt
$$
 (5)

#### <span id="page-22-0"></span>2.1.4 Transformada Discreta de Fourier (FDT)

Segundo Lathi (2007), para um computador digital efetuar cálculos numéricos da Transformada de Fourier  $X(\omega)$ , resumidamente, são necessários dados discretos e, portanto, valores do sinal  $x(t)$  amostrados. Quando esse sinal é amostrado e periodicamente repetido, o espectro correspondente também é amostrado e periodicamente repetido. Assim, é necessário relacionar as amostras do sinal e sua respectiva transformada. Um detalhe interessante é que o número de amostras do sinal  $N_0$ , em um período  $T_0$ , é o mesmo do número de amostras do espectro  $N'_0$ , em um período T, como pode-se ver nas relações abaixo:

$$
N_0 = \frac{T_0}{T} = \frac{f_s}{f_0} = N'_0 \tag{6}
$$

$$
f_s = \frac{1}{T} \tag{7}
$$

$$
f_0 = \frac{1}{T_0} \tag{8}
$$

Para se determinar a Transformada Discreta de Fourier (TDF) é necessário adotar novas variáveis  $x_n$  e  $X_r$  que são respectivamente baseadas nas n-ésimas e résimas amostras do sinal x $(\mathrm{nt})$  e de sua transformada X $(\mathrm{r}\omega_0)$ :

$$
x_r = \sum_{n=0}^{N_0 - 1} x_n e^{-j r \Omega_0 n}
$$
 (9)

$$
X_n = \sum_{r=0}^{N_0} X_r e^{jr\Omega_0 n}
$$
 (10)

$$
\Omega_0 = \omega_0 T = \frac{2\pi}{N_0} \tag{11}
$$

A TDF é muito útil para serem obtidas as transformadas direta e inversa de Fourier, mas é útil também em diversas aplicações, como filtros, convolução e correlação.

#### <span id="page-23-0"></span>2.1.5 Transformada Rápida de Fourier (FFT)

Segundo Lathi (2007), o número de cálculos para executar a TDF é muito elevado, mesmo para um computador muito rápido. Em 1965, Cooley e Tukey criaram um algoritmo que reduziu esse número e tornou adequado esse processamento digital de sinais. Através da propriedade da linearidade da Transformada de Fourier, e por sua vez aplicável a TDF, o cálculo pode ser efetuado pela soma das transformadas com duração mais curta. É possível reduzir o número de multiplicações e também de adições complexas, sem qualquer tipo de aproximação, ao executar esse processo. Esse algoritmo reduz o número de cálculos da ordem de  $N_0^2$  para  $N_0 log N_0$ . Apesar de existirem algumas variações para o algoritmo, ele basicamente é divido em duas partes:

• Decimação em Tempo, na qual o sinal  $x_n$  é dividido em duas sequências de amostras de número par e ímpar:

$$
W_{N_0} = e^{-(j2\pi/N_0)} = e^{-j\Omega_0}
$$
\n(12)

$$
X_r = \sum_{n=0}^{(N_0/2)-1} X_{2n} W_{N_0}^{2nr} + \sum_{n=0}^{(N_0/2)-1} X_{2n+1} W_{N_0}^{(2n+1)r}
$$
  
0 \le r \le N\_0 - 1 (13)

**·** Decimação em Frequência, na qual o sinal  $x_n$  é dividido também em duas sequências, formadas pelos primeiros  $N_0/2$  e últimos  $N_0/2$ , procedendo assim até que a TDF de um único ponto seja obtida em  $log_2N_0$  passos.

#### <span id="page-24-0"></span>2.1.6 Vetor de Corrente Concórdia

Segundo Das, Purkait e Chakravorti (2008), é possível, através de uma representação em duas dimensões (2D), ou seja, em plano cartesiano, descrever os fenômenos em um MIT, nas qual as correntes trifásicas do estator são reduzidas em duas variáveis através de soma vetorial. Encontra-se então um vetor com padrão circular centrado na origem, que, de uma maneira simples, possibilita a comparação entre um padrão ideal e suas alterações em função de condições diversas de funcionamento do MIT. Para isso, é necessária a utilização da transformada de Clarke-Concórdia (αβ), a fim de se manter a potência invariante e se obter o Vetor de Corrente Concórdia, também conhecido como Vetor de Park. Nele, o sistema é reduzido para apenas dois componentes de correntes  $(I_{\alpha} e I_{\beta})$ , que são funções das correntes trifásicas  $I_A$ ,  $I_B$  e  $I_C$ , como pode ser visto a seguir:

$$
I_{\alpha} = \sqrt{\frac{2}{3}} I_A - \frac{1}{\sqrt{6}} I_B - \frac{1}{\sqrt{6}} I_C
$$
 (14)

$$
I_{\beta} = \frac{1}{\sqrt{2}} I_B - \frac{1}{\sqrt{2}} I_C \tag{15}
$$

Em condições ideais, as correntes trifásicas do MIT geram o Vetor de Corrente Concórdia perfeito, no formato de um círculo uniforme, como pode ser visto na Figura 1, na página a seguir. Nesse estado, as equações de corrente podem ser simplificadas e aparece o valor máximo da corrente de linha  $I_M$  e a frequência da rede  $\omega_s$  como pode ser visto a seguir:

$$
I_{\alpha} = \sqrt{\frac{6}{2}} I_M \text{sen} \omega_s t \tag{16}
$$

$$
I_{\beta} = \sqrt{\frac{6}{2}} I_M \text{sen}(\omega_s t - \frac{\pi}{2})
$$
 (17)

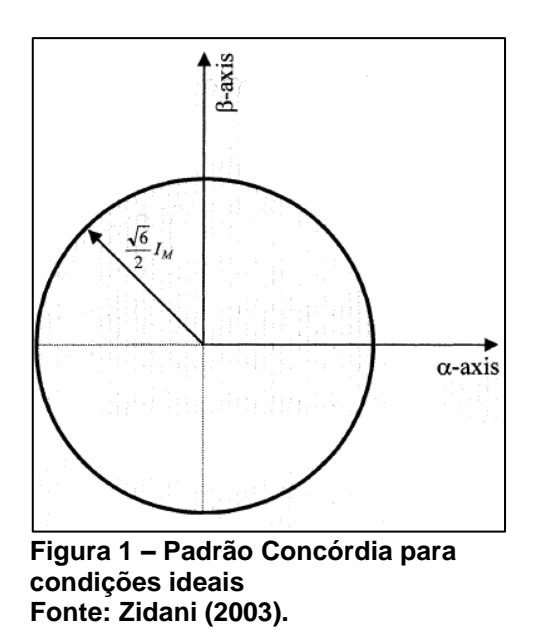

<span id="page-25-0"></span>No caso de ocorrerem alterações no padrão das correntes do estator, o vetor deixa de ser circular e tende a forma elíptica. Quanto maior o grau do defeito, maior a distorção no vetor. Para utilização do padrão Concórdia de forma correta é imprescindível diferenciar as condições externas dos defeitos internos ao motor, padronizando diversas condições para coleta de dados, como temperatura, carga, tempo, tensão de alimentação, entre outros. Na Figura a seguir, podem ser vistas as distorções no vetor conforme o grau de defeito:

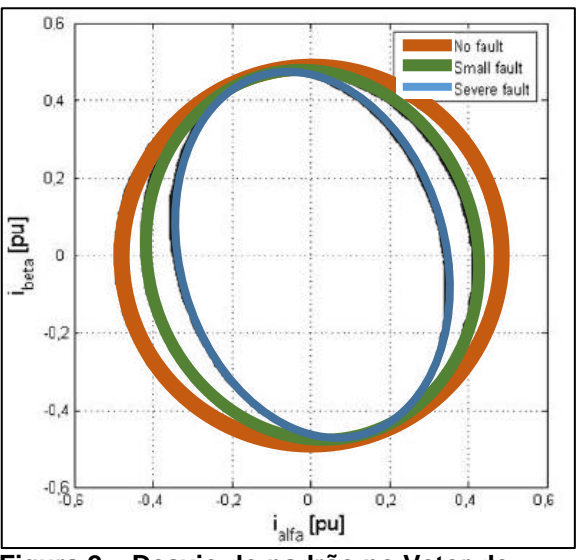

**Figura 2 – Desvio do padrão no Vetor de Corrente Concórdia Fonte: Adaptado de Das, Purkait e Chakravorti (2008).**

## <span id="page-26-1"></span>2.2 MOTORES DE INDUÇÃO TRIFÁSICOS (MITs)

Um motor de indução trifásico é uma máquina robusta, simples e composta de partes elétricas e mecânicas que permitem o seu correto funcionamento, como demonstrado na Figura 3.

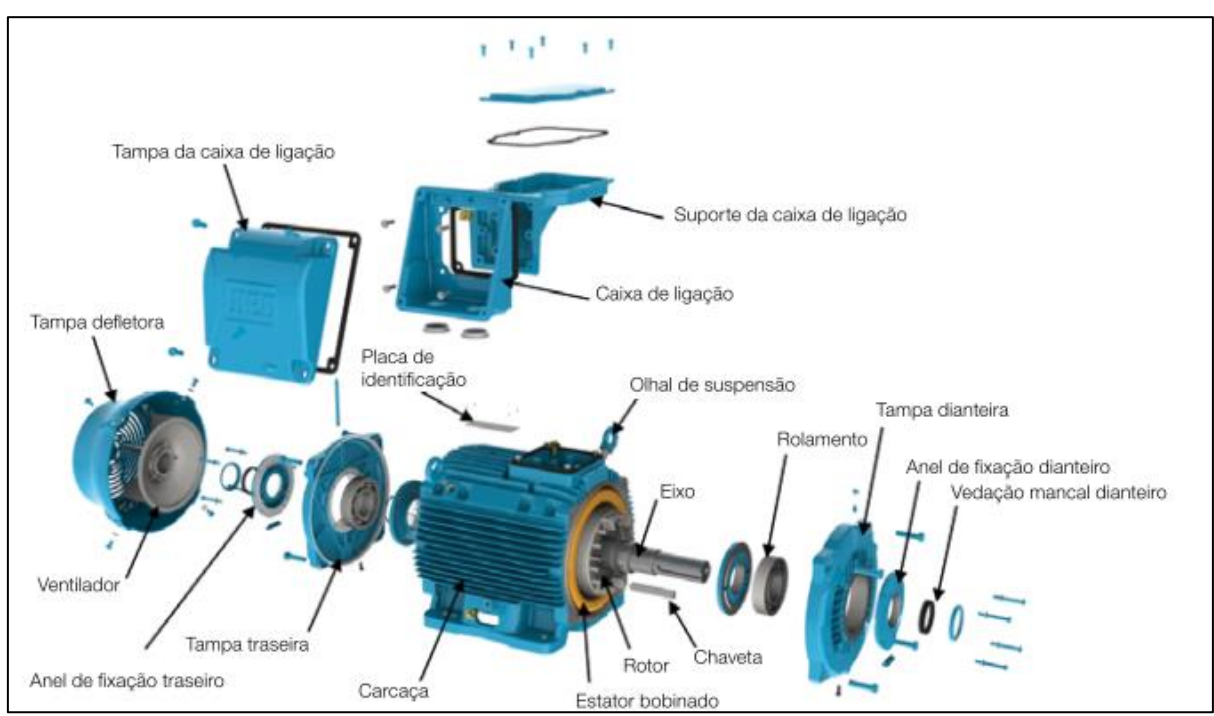

<span id="page-26-0"></span>**Figura 3 – Vista explodida de um motor de indução Fonte: WEG (2014).**

Dentre as partes demonstradas na Figura, visualizam-se diversos componentes que podem apresentar falhas durante a vida útil do motor, das quais serão verificadas algumas dentro deste trabalho.

O objeto de estudo deste trabalho é o motor de indução assíncrono trifásico com rotor do tipo gaiola de esquilo que consiste em um rotor formado por barras condutoras encaixadas nas ranhuras do rotor e curto circuitadas por anéis condutores em suas extremidades, como pode ser visto na Figura 4 (Fitzgerald, 2006), neste motor o rotor não é excitado eletricamente pelo estator, ou seja, não há conexão elétrica entre o rotor e estator, e a velocidade de funcionamento não é proporcional à frequência de alimentação (a velocidade de funcionamento é sempre menor que a do campo girante produzido pelas bobinas devido ao escorregamento), esta a razão pelo motor ser chamado de assíncrono, por não ter a mesma velocidade síncrona da rede de alimentação.

<span id="page-27-0"></span>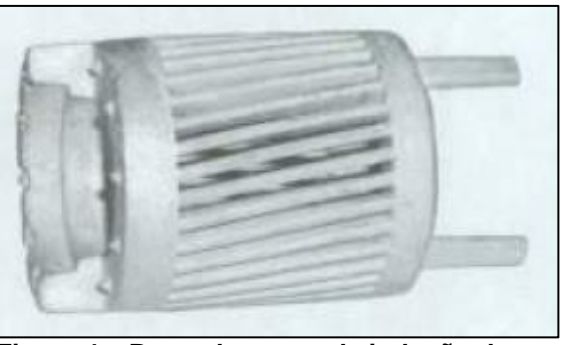

**Figura 4 – Rotor do motor de indução do tipo gaiola de esquilo Fonte: Fitzgerald (2006, p. 297).**

Segundo Fitzgerald, quando o estator do motor é ligado a uma fonte trifásica equilibrada, este gera um campo magnético girante com velocidade síncrona que é determinada pelo número de polos do estator e a frequência da fonte, este campo, por sua vez, induz no rotor uma força contra eletromotriz que o põe a girar, porém em uma velocidade menor que a velocidade síncrona uma vez que existem perdas inerentes às partes mecânicas móveis do motor, essa diferença de velocidades é dada pelo escorregamento, geralmente expresso como uma fração da velocidade síncrona, dado por:

$$
s = \frac{n_s - n_r}{n_s} \tag{18}
$$

Onde  $n_s$  é a velocidade síncrona do campo do estator e  $n_r$  é a velocidade rotórica. Na Figura abaixo pode ser visto, à esquerda, uma vista em corte da máquina de indução e, à direita, os detalhes das conexões elétricas:

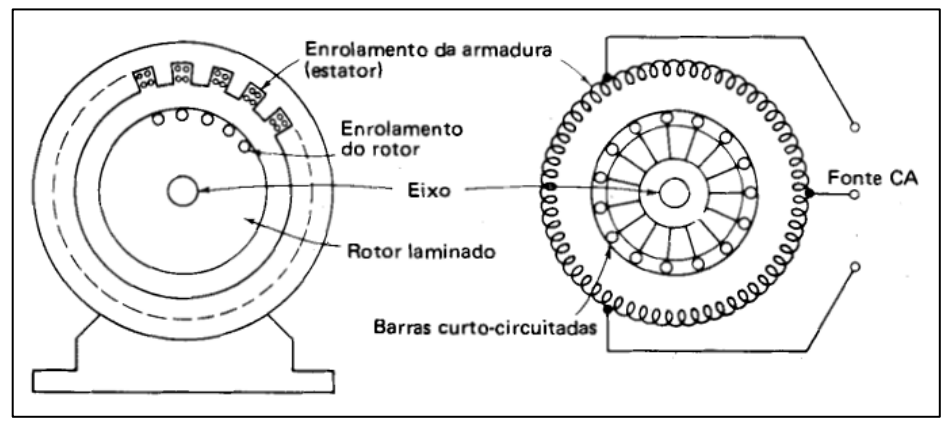

<span id="page-27-1"></span>**Figura 5 – Máquina Assíncrona de indução Fonte: Barbi (2011).**

Estas máquinas são utilizadas em grande parte das aplicações industriais, para movimentar cargas girantes e lineares, transformar energia elétrica em energia mecânica para realizar trabalho. É também uma boa opção para acionamentos controlados, pois possui algumas vantagens sobre o motor de corrente contínua, entre elas:

- Custo menor do que um motor CC de mesma potência;
- Manutenção simples;
- Menor consumo de energia nos processos de aceleração e frenagem;
- Pode-se obter velocidades maiores no MIT, consequentemente potências maiores.

### <span id="page-28-1"></span>2.2.1 Modelagem de um MIT

Para fins de modelagem é necessário considerar uma máquina de indução trifásica simétrica e com rotor bobinado, ou seja, as bobinas tanto do rotor quanto do estator são iguais entre si e possuem defasamentos iguais conforme Figura a seguir (BARBI, 2011).

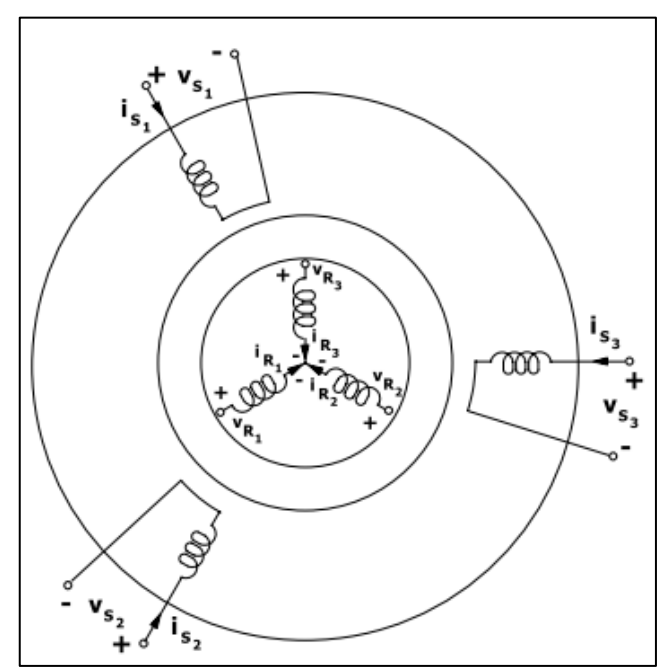

<span id="page-28-0"></span>**Figura 6 – Disposição dos enrolamentos na máquina síncrona Fonte: Barbi (2011).**

30

Para estudar esta máquina, é necessário partir de algumas premissas, a fim de obter as condições necessárias para a modelagem matemática.

Premissas de Estudo:

- Os três enrolamentos do rotor e os três enrolamentos do estator são iguais entre si;
- Os ângulos elétricos entre os enrolamentos são iguais tanto no rotor quanto no estator;
- Considerar o entreferro (distância entre o rotor e estator) constante;
- Desprezar a saturação do material ferromagnético;
- Não considerar as perdas magnéticas;
- Para simplificar o modelo, considerar uma máquina bipolar.

Como consequência destas premissas, pode-se considerar que os fluxos magnéticos do motor podem ser superpostos:

$$
\emptyset_{total} = \sum_{i=1}^{3} \emptyset_{Ri} + \sum_{i=1}^{3} \emptyset_{Ei}
$$
 (19)

Onde:

 $\phi_{\text{R}i}$ : fluxo produzido pelo enrolamento i do rotor;

 $\phi_{\text{Ei}}$ : fluxo produzido pelo enrolamento i do estator.

Outra consequência destas premissas é a de que todos os enrolamentos possuem indutâncias e resistências constantes e iguais entre si, e como consequência deste, as indutâncias mútuas entre cada duas fases também são idênticas e dadas por funções senoidais, os enrolamentos do estator e do rotor possuem deslocamentos angulares conforme representado na Figura a seguir:

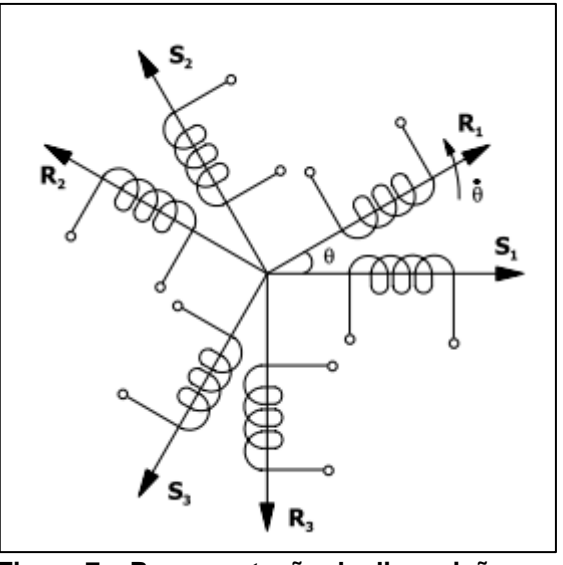

<span id="page-30-0"></span>**Figura 7 – Representação da disposição dos enrolamentos do estator e do rotor Fonte: Barbi (2011).**

Entre as fases surge então uma indutância mutua entre os enrolamentos do estator e do rotor, devido à interação entre as bobinas e o campo girante produzido por elas, que é dado por:

$$
M_{S1R1} = M_{SR} \cos \phi \tag{20}
$$

$$
M_{S1R2} = M_{SR} \cos(\phi + \frac{2\pi}{3})
$$
 (21)

$$
M_{S1R2} = M_{SR} \cos(\phi + \frac{4\pi}{3})
$$
 (22)

$$
M_{S2R1} = M_{SR} \cos(\phi + \frac{4\pi}{3})
$$
\n(23)

$$
M_{S2R2} = M_{SR} \cos \phi \tag{24}
$$

$$
M_{S2R2} = M_{SR} \cos(\phi + \frac{2\pi}{3})
$$
 (25)

$$
M_{S3R1} = M_{SR} \cos(\phi + \frac{2\pi}{3})
$$
 (26)

$$
M_{S3R2} = M_{SR} \cos(\phi + \frac{4\pi}{3})
$$
 (27)

$$
M_{S3R2} = M_{SR} \cos \phi \tag{28}
$$

Para gerar o modelo do motor de indução polifásico, deve-se primeiramente chegar à dedução de seu circuito equivalente, e a partir daí equacionar suas variáveis.

Considerando as condições do estator, a variação de fluxo eletromagnético no entreferro, variando sincronicamente gera as forças contra eletromotrizes (FCEMs) equilibradas nas fases do estator. A tensão terminal do motor, no entanto deve ser igual à FCEM acrescida às perdas dada pela impedância de dispersão do estator, logo:

$$
V_1 = E_2 + I_1(R_1 + jX_1) \tag{29}
$$

Onde:

- $V_1$ : Tensão de fase de terminal de estator;
- $E_2$ : FCEM (de fase) gerada pelo fluxo do entreferro resultante;
- $I_1$ : Corrente do estator;
- $R_1$ : Resistencia efetiva do estator;
- $X_1$ : Reatância de dispersão do estator.

Semelhante a um transformador, os fluxos magnéticos do estator induzem uma corrente no rotor esta indução gera uma componente de excitação que ainda pode ser subdividida em perdas no núcleo ( $R_c$ ) e uma componente de magnetização  $(X_m)$  estas componentes dependem da frequência nominal da máquina, porém podem ser consideradas constantes caso haja pequenos desvios em  $E_2$ :

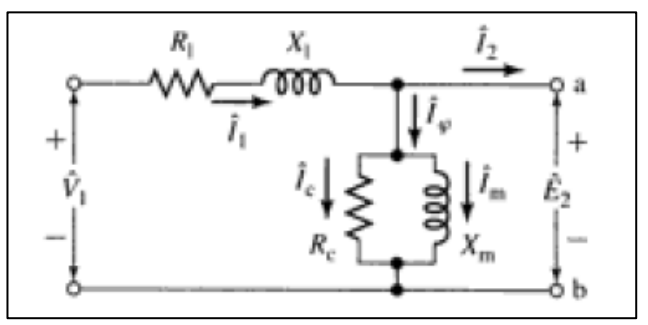

<span id="page-31-0"></span>**Figura 8 – Circuito Equivalente do Estator de um motor de indução Fonte: Fitzgerald (2006).**

Basicamente, o modelo do estator é igual ao circuito equivalente do primário de um transformador. Para completarmos o modelo da máquina assíncrona, os efeitos do rotor devem ser considerados, do ponto de vista do circuito equivalente do estator, o rotor pode ser representado como uma impedância equivalente  $Z_2$  que corresponde à impedância de dispersão de um secundário de um transformador. Como os terminais no rotor de gaiola de esquilo são curto circuitados, a tensão induzida percebe somente uma impedância de curto circuito, porém para o estator existe uma relação que considera o escorregamento do rotor, e a frequência.

$$
Z_{2s} = \frac{E_{2s}}{I_{2s}} = N_{ef}^2 \left(\frac{E_{rotor}}{I_{rotor}}\right) = N_{ef}^2 \cdot Z_{rotor}
$$
 (30)

Onde  $N_{ef}$  é a relação de espiras entre o rotor e estator real. Considerando o movimento relativo entre o rotor e estator surge uma reatância de dispersão do rotor. Para efeitos deste estudo é considerado apenas um circuito equivalente baseado nas grandezas do rotor equivalente no qual o modelo a ser analisado serve tanto para rotor bobinado quanto para rotor gaiola de esquilo.

Logo, é possível representar o rotor do motor pela seguinte fórmula:

$$
Z_2 s = \frac{E_{2s}}{I_{2s}} = R_2 + j s X_2 \tag{31}
$$

Onde,

 $R_2$ : Resistencia do rotor referido;

 $j_S X_2$ : Reatância de dispersão do rotor referido, na frequência de escorregamento.

A letra "s" representa o escorregamento do motor, ou seja a diferença entre a frequência elétrica e a frequência mecânica da máquina. Então se isolarmos  $Z_2$ para obter a expressão da impedância do rotor equivalente estacionária, obtém-se:

$$
Z_2 = \frac{E_{2s}}{I_{2s}} = \frac{R_2}{s} + jX_2
$$
\n(32)

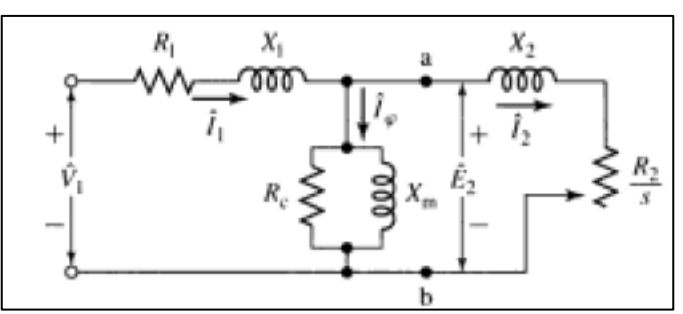

<span id="page-33-0"></span>**Figura 9 – Circuito equivalente monofásico de um motor polifásico Fonte: Fitzgerald (2006).**

#### <span id="page-33-1"></span>2.2.2 Principais defeitos em MITs

A manutenção do bom funcionamento dos motores dentro dos mais diversos processos é fator fundamental e muito almejado, sejam em processos contínuos ou esporádicos, a disponibilidade dessas máquinas requer uma grande atenção e um correto plano para evitar que falhas geradas por defeitos e, por sua vez, os transtornos aconteçam. Existem três grupos de fatores principais que influenciam no funcionamento adequado dos motores e são foco dos mais diversos estudos: Os de aspecto elétrico, como a qualidade de energia; os de aspecto mecânico, como rolamentos e vibrações e também os de aspectos térmicos, como temperatura ambiente e de serviço.

É interessante mostrar a relevância dos defeitos que ocorrem nos componentes dos motores, mais especificamente os de indução trifásicos, foco desse trabalho. Em um estudo divulgado pela revista IEEE INDUSTRY APPLICATIONS MAGAZINE, de 2008, podem ser vistos dados estatísticos dos principais defeitos em motores nas indústrias petrolífera e química. Através de uma normalização de dados e exclusão de fatores desconhecidos externos foram verificados os defeitos nos componentes mais comuns liderados pelos rolamentos (*Bearing*) com 69%, em seguida aparece o enrolamento do estator (*Stator Winding*) com 21%, barras rotóricas (*Rotor Bar)* com 7% e eixo e acoplamentos (*Shaft/Coupling*) com 3% (BONNET; YUNG; 2008).

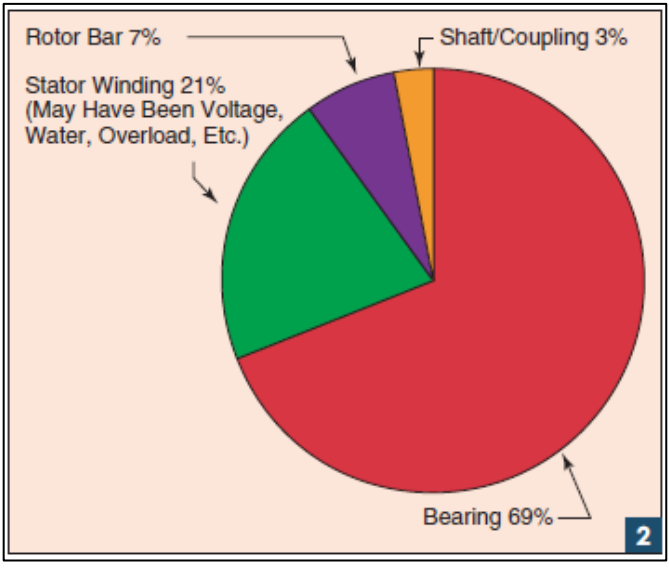

<span id="page-34-0"></span>**Figura 10 – Normalização de dados de defeitos de motores de indução Fonte: Bonnet; Yung (2008).**

Os defeitos nos enrolamentos do estator e seu respectivo isolamento representam a maioria dentro do aspecto elétrico. Alguns fatores podem contribuir para deterioração do isolamento, como envelhecimento térmico, surtos de tensão causados por raios, chaveamento ou pulsos periódicos, danos ao isolamento causados por ações mecânicas como vibrações ou forças cortantes e agentes externos como químicos ou hidrocarbonetos (ABREU e EMANUEL, 2002).

#### <span id="page-34-1"></span>2.2.3 Qualidade de Energia Elétrica

Em um sistema elétrico, é imprescindível que o fornecimento da energia esteja dentro de parâmetros aceitáveis para sua utilização, desde níveis de tensão frequência, flutuação, continuidade, entre outros.

Desde 1978, no Brasil, já existem regulamentações que estabelecem limites para a tensão em regime permanente a serem respeitados pelas concessionárias de distribuição. Em 2008 foram introduzidos os Procedimentos de Distribuição de Energia Elétrica no Sistema Elétrico Nacional (PRODIST), que trouxeram muitas inovações quanto a qualidade do produto, a energia elétrica, estabelecendo valores de referência para fenômenos de curta duração (variações e flutuações de tensão e variações de frequência) e de regime permanente (harmônicos e desequilíbrio de tensão).

A tensão elétrica deve estar em conformidade em relação aos níveis de tensão especificados como adequados, precários e críticos. A metodologia para leitura da tensão, quando se refere às tensões contratadas junto à distribuidora, deve ser feita com equipamentos de medição que possua, no mínimo, taxa amostral de 16 amostras/ciclo, conversor analógico/digital com sinal de tensão de 12 bits e precisão com até 1% da leitura.

Os vários efeitos das variações e desequilíbrios de tensão, também conhecidas como VDI (do inglês *voltage distortion and imbalance)* sobre motores de indução são estudados desde 1950. Elas implicam em perdas de potência adicionais, as quais aumenta o estado estacionário e causam aumento da temperatura do enrolamento do estator. Nessas situações, o torque eletromagnético desenvolvido é menor que o torque em condições ideais, tendo como consequência um maior tempo de partida e o processo de fadiga do motor é acelerado (ABREU; EMANUEL, 2002).

#### <span id="page-35-0"></span>2.2.3.1 Desequilíbrio de Tensão

Em um sistema trifásico ideal, as tensões nas três fases possuem a mesma amplitude e estão defasadas 120 graus entre si. Assim, o desequilíbrio ou o desbalanceamento de tensão é uma condição na qual as fases apresentam entre si tensão com módulos diferentes, ou defasagem angular entre elas que não sejam os 120 graus ou, ainda, as duas condições simultaneamente.

O desequilíbrio de tensão provoca efeitos no sistema elétrico, tais como sobreaquecimentos e redução da vida útil em motores, transformadores e cabos, mau funcionamento e falhas dos dispositivos de proteção, entre outros (ANEEL, 2011).

O desequilíbrio de tensão é definido pela *National Electrical Manufacturers Association* (NEMA) (JOUANNE; BANERJEE, 2001) pela seguinte expressão:

$$
\%Desequilíbrio = \frac{Desvio Máximo da Média}{Média das três tensões fase - fase}.100\tag{33}
$$

Outro padrão para indicar o grau do fator de desequilíbrio é o europeu *Voltage Unbalance Factor* (VUF), que é a razão entre a tensão de sequência
negativa  $V_2$  e a tensão de sequência positiva  $V_1$  (JOUANNE; BANERJEE, 2001). A regulamentação brasileira se baseia neste padrão e apresenta a mesma fórmula para o cálculo, chamando este de Fator de Desequilíbrio, com a notação FD% (ANEEL, 2011):

$$
FD\% = \%VUF = \frac{V_2}{V_1} \cdot 100\tag{34}
$$

A regulamentação também possibilita a avaliação FD através das tensões de linha, usando a seguinte expressão:

$$
FD\% = 100. \sqrt{\frac{1 - \sqrt{3 - 6\beta}}{1 + \sqrt{3 - 6\beta}}} \cdot 100
$$
\n(35)

Sendo:

$$
\beta = \frac{{V_{ab}}^4 + {V_{bc}}^4 + {V_{ca}}^4}{(V_{ab}^2 + {V_{bc}}^2 + {V_{ca}}^2)^2}
$$
\n(36)

Em motores de indução, podem ser listados basicamente quatros tipos de perdas causadas pelas variações e desequilíbrios de tensão: Perdas no Ferro, Perdas no enrolamento do Estator e no Rotor Gaiola, Perdas de potência nas Barras do Rotor e, Perdas pulsantes e de Superfície (ABREU; EMANUEL, 2002).

A ANEEL (2011) sugere que o limite para desequilíbrio de tensão nos barramentos de distribuição, não incluindo a baixa tensão, deve ser de 2% e o limite individual dos pontos de conexão igual a 1,5%.

#### a) Perdas no Ferro

As perdas no núcleo do estator ocorrem em função do pico no acoplamento indutivo. A presença de uma tensão fundamental de sequência negativa  $V_1^-$  é que causa o desbalanceamento de tensão. A definição de desbalanceamento de tensão é dada resumidamente por (ABREU; EMANUEL, 2002):

$$
u = V_1^- / V_1^+ \approx V_1^- / V_R \tag{37}
$$

Onde  $V_1^+$  é a tensão fundamental de sequência positiva. Em situações práticas, onde  $u < 0.05$ , o desequilíbrio de tensão tem um mínimo efeito para as perdas no núcleo do estator. O campo rotativo faz com que algumas regiões do núcleo do estator obtenham um ligeiro aumento na densidade de fluxo magnético, enquanto no restante do núcleo ocorre o contrário.

#### b) Perdas Enrolamento do Estator e no Rotor Gaiola

Perdas adicionais de potência no enrolamento do estator são causadas por desequilíbrios de tensão e também por distorções harmônicas. Segundo o estudo de ABREU e EMANUEL (2002), considerando vários fatores, como corrente eficaz causada pela tensão fundamental de sequência negativa, corrente harmônica, efeito periférico da corrente, reatâncias, entre outros.

#### c) Perdas de Potência nas entre-barras

Quando a tensão entre as barras adjacentes é grande o suficiente, correntes parasitas irão fluir através das laminas do rotor e pular para as barras adjacentes. Estas perdas adicionais pelas correntes entre-barras são difíceis de serem previstas, são fortemente dependentes da resistência de contato entre as barras e as laminações, e pode assumir e ser distribuída entre os dentes do rotor.

d) Perdas na superfície e pulsantes

São perdas no ferro causadas pelas altas frequências da indução do entreferro, e estão localizadas na superfície e no interior dos dentes do rotor.

## 2.2.3.2 Tensão de Atendimento

Ao se falar na tensão de atendimento, que é a tensão que a concessionária entrega para os consumidores, deve-se respeitar limites impostos pela regulamentação da ANEEL, que podem implicar em multas e demais ônus no caso

do não cumprimento. Já no caso das instalações elétricas internas dos clientes, em sua grande maioria em baixa tensão, também existem normatizações a serem seguidas, desta vez regidos pela norma de Instalações Elétrica em Baixa Tensão, a NBR 5410 (ASSOCIAÇÃO..., 2004). Em ambos os casos, níveis de tensão fora do padrão podem causar problemas nas instalações e seus respectivos equipamentos, incluindo os motores elétricos.

## a) Tensão de Atendimento da Concessionária

Conforme citado no módulo 8 do PRODIST (ANEEL, 2010), quando a tensão em regime permanente, existem três faixas de valores para classificar a tensão de atendimento, para isso, essa tensão é lida e comparada à tensão de referência, que é a contratada pelo consumidor. Existem várias Tabelas que classificam a tensão de atendimento em função dos diferentes níveis de tensão que podem ser contratados pelos consumidores. Essas Tabelas podem ser encontradas no ANEXO I desse módulo (ANEEL, 2010). Como este trabalho se baseia no funcionamento de motores de indução, ligados à tensão trifásica em 220V, é correto usar a Tabela 1 com os dados correspondentes.

| Tensão de Atendimento (TA) | Faixa de Variação da Tensão de Leitura<br>(Volts)        |
|----------------------------|----------------------------------------------------------|
| Adequada                   | (201≤TL≤ 231)/(116 ≤TL≤ 133)                             |
| Precária                   | $(189 \leq T L < 201 \text{ ou } 231 < T L \leq 233)$ /  |
|                            | $(109 \leq T$ L<116 ou 133 <tl 140)<="" td="" ≤=""></tl> |
| Crítica                    | (TL<189 ou TL>233)/(TL<109 ou TL>140)                    |

**Tabela 1 – Pontos de conexão em Tensão Nominal igual ou inferior a 1 kV (220/127V)**

**Fonte: ANEEL(2010).**

#### b) Queda de tensão nas instalações em Baixa Tensão

A norma brasileira para instalações em baixa tensão determina o percentual de queda de tensão que tolerados nos pontos de utilização. O item 6.2.7.1 da NBR 5410 (ASSOCIAÇÃO..., 2004) cita, de acordo com a característica de cada instalação, as seguintes condições para os limites percentuais de queda de tensão:

- 7% entre os terminais secundários do transformador próprio de MT/BT (Média Tensão para Baixa Tensão) e o ponto de utilização;
- 7% entre os terminais secundários do transformador de MT/BT da empresa de distribuição e o ponto de utilização;
- 5% entre o ponto de entrega em BT e o ponto de utilização;
- 7% entre os terminais de saída do gerador próprio e o ponto de utilização.

Os testes a serem realizados ocorrerão dentro da estrutura da UTFPR (Universidade Tecnológica do Paraná) que tem como característica a instalação com transformadores próprios (subestação) e, portanto, deve respeitar a queda de tensão máxima de 7% entre os terminais secundários dos transformadores e o ponto de utilização.

# 2.2.4 Problemas de vibração

Em se tratando de componentes mecânicos é visível, através da Figura 10, que a principal causa das falhas é o defeito em rolamentos, tornando pertinente um aprofundado estudo sobre os tipos de falhas causadas por eles.

Conforme Cardoso (1991), um rolamento é formado por quatro elementos, anel externo, anel interno, gaiola e corpos rolantes para permitir o movimento deve haver alguma folga entre essas partes e exatamente por haver estas folgas existe a vibração que possuem frequências características de cada componente que ao girar cria um movimento repetitivo com frequência determinada e influenciam diretamente na corrente do motor, o rolamento causa perdas por fricção entre suas partes móveis, sendo assim, uma análise da assinatura de corrente pode ser capaz de identificar este tipo de problema, a análise através da técnica EPVA é capaz de detectar estas anomalias, porém é um método alternativo para averiguação deste tipo de problema.

#### 2.2.5 Problemas de Temperatura

O motor de indução é construído para trabalhar em diversos ambientes e regimes, isto é dado por suas características construtivas e seu grau de proteção. Para Fitzgerald (2006,p 630) a potência nominal especificada para componentes elétricos é limitada por características térmicas e mecânicas, sendo no primeiro caso a corrente máxima admissível limitada pela temperatura que o material isolante pode suportar sem sofrer danos ou comprometer o funcionamento da máquina.

Segundo a WEG (2014) a vida útil de um motor de indução depende quase exclusivamente da vida útil dos materiais responsáveis pela isolação de seus enrolamentos.

Também a temperatura de serviço é um fator importante para determinar as perdas e está intimamente ligada à vida útil do motor. A temperatura de serviço depende da temperatura ambiente em que a máquina está instalada e da capacidade de seu sistema de arrefecimento.

A determinação da temperatura de serviço do motor com precisão é difícil se realizada com sensores ou termômetros, pois cada ponto do motor possui uma temperatura e é difícil saber qual o ponto exato que esta temperatura é máxima, portanto o método mais indicado para se obter a temperatura de serviço (Ts), segundo a WEG (2014), a avaliação da temperatura média do enrolamento pode ser obtida de várias formas, sendo, o mais indicado, o cálculo de variação do valor da resistência ôhmica do estator, que determina indiretamente o valor da temperatura de serviço aplicando a seguinte fórmula:

$$
T_S = \frac{R_S}{R_A} (M_C + T_A) - M_C
$$
 (38)

Onde:

 $T_{\mathcal{S}}$ : Temperatura de serviço calculada no enrolamento do estator;

 $T_A$ : Temperatura ambiente medida;

 $R_A$ : Resistência medida na temperatura ambiente;

 $R_{\mathcal{S}}$ : Resistência medida na temperatura de serviço;

 $M_c$ : Constante de proporcionalidade adimensional, referente ao tipo de condutor (para o cobre  $M = 234,5$ ).

Para um MI, a temperatura de serviço não pode ultrapassar o valor especificado pelo fabricante, uma vez que a partir da temperatura especificada o motor pode apresentar defeitos que podem vir a gerar falhas. É importante ressaltar que para haver falha por temperatura basta que um ponto interno do motor ultrapasse o valor de referência. A temperatura ambiente influencia na determinação da temperatura máxima, devendo ser somada.

#### 2.2.5.1 Efeitos da temperatura no escorregamento

Além de a temperatura influenciar na resistência ôhmica dos enrolamentos do motor, existe também a influencia da temperatura no escorregamento, pois o conjugado eletromagnético  $C_m$  depende da resistência rotórica, conforme Fitzgerald (2006, p. 307) a partir da seguinte fórmula:

$$
C_m = \frac{3. I_2'^2 \cdot \frac{R'_2}{s}}{w_s} \tag{39}
$$

Onde:

 $I_2'$ : Corrente do rotor referenciada ao estator;  $R'$ <sub>2</sub>: Resistência do rotor referenciada ao estator;  $w_s$ : Frequência do campo magnético do estator.

Sabendo que:

$$
I_2^{\prime 2} = \frac{V_1}{Z} \tag{40}
$$

$$
Z = \sqrt{\left(\frac{s \cdot r_1 + r_2}{s}\right)^2 + (x_1 + x'_2)^2} \tag{41}
$$

Onde:

 $r_1$ : Valor da resistência enrolamento do estator.

Substituindo (41) em (40), e (40) na equação (39), obtém-se:

$$
C_m = \frac{3.V_1^2. R'_2}{w_s. [(s.r_1 + r'_2)^2 + s^2(x_1 + x'_2)^2]}
$$
(42)

Para encontrar o valor do conjugado máximo, é preciso derivar a expressão anterior e igualar seu resultado à zero, para então se obter seu ponto máximo:

$$
\frac{dC_m}{ds} = \frac{3.V_1^2}{w_s} [R'_{2}((s.r_1 + r'_{2})^2 + s^2(x_1 + x'_{2})^2)] - [2(s.r_1 + r'_{2}).r_1 + 2s(x_1 + x'_{2})^2].s.r'_{2}
$$
\n
$$
[(s.r_1 + r'_{2})^2 + s^2(x_1 + x'_{2})^2]
$$
\n(43)

Resolvendo a equação, a fim de obter o valor do escorregamento máximo  $s_{max}$ , obtém-se:

$$
s_{max} = \pm \frac{3. V_1^2}{w_s} \cdot \frac{1}{2\left(\sqrt{r_1^2 + (x_1 + x_2')^2 - r_1}\right)}\tag{44}
$$

Com isso, é possível verificar que o escorregamento está ligado indiretamente à variação da temperatura dos enrolamentos, uma vez que a resistência elétrica varia em função da temperatura.

# 2.3 MANUTENÇÃO

A manutenção deixou de ser uma atividade de simples reparo e se tornou um pilar para garantir a eficiência dos processos produtivos. Segundo Maciel (2013), nas indústrias, a manutenção das funções dos componentes de sistemas e máquinas, como os motores de indução, é vital para garantia da produtividade. Os processos sofrem constantes alterações, principalmente devido ao aumento da diversidade de seus componentes, e implicam utilização de novas técnicas, planejamento e função da manutenção (apud BRANCO FILHO, 2000, p. 61).

Manutenção é definida de maneiras diferentes por vários autores. Apesar disso, o conceito base permanece o mesmo: garantir determinada função. Kardec e Nascif (2002) definem que a manutenção deve garantir a confiabilidade e a disponibilidade funcional dos equipamentos e instalações de modo que atenda um processo produtivo ou de serviço, mantendo a segurança, a preservação do meio ambiente e os custos. Existe uma norma específica para área de confiabilidade e mantenabilidade, que é a NBR 5462 (ASSOCIAÇÃO..., 1994). Ela define vários termos pertinentes à realidade da manutenção e seus conceitos. Um deles é a própria definição de manutenção: "Combinação de todas as ações técnicas e administrativas, incluindo as de supervisão, destinadas a manter ou recolocar um item em um estado no qual possa desempenhar uma função requerida". Com relação à atividade de manutenção outro termo interessante é a mantenabilidade, que é "Probabilidade de uma dada ação de manutenção efetiva, para um item sob dadas condições de uso, poder ser efetuada dentro de um intervalo de tempo determinado, quando a manutenção é feita sob condições estabelecidas e usando procedimentos e recursos prescritos".

Para contextualizar o entendimento da manutenção é necessário conhecer mais alguns termos, como a função requerida, definida como "Função ou combinação de funções de um item que são consideradas necessárias para prover um dado serviço". Outro termo importante, resultado da manutenção bem executada é a operação, que é definida como "Combinação de todas as ações técnicas e administrativas destinadas a permitir que um item cumpra uma função requerida, reconhecendo-se a necessidade de adaptação na ocorrência de mudanças nas condições externas". A ABRAMAN (Associação Brasileira de Manutenção) divulga periodicamente levantamentos que mostram a situação das atividades de manutenção no país. Através do Documento Nacional, que trata dados entre 1995 e 2011, pode ser visualizada uma Tabela com os custos por faturamento bruto das atividades de manutenção, conforme pode ser visto na Tabela 2 (ABRAMAN, 2011).

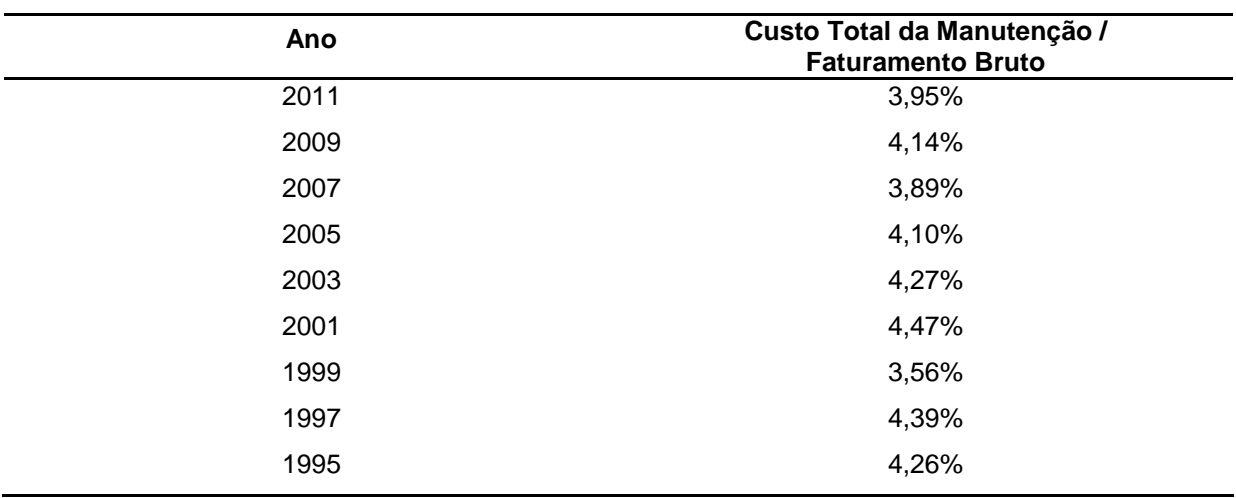

**Tabela 2 – Custo por faturamento da manutenção**

**Fonte: ABRAMAN (2011).**

#### 2.3.1 Defeito e Falha

Um comum equívoco cometido é na distinção entre os conceitos de defeito e falha. Sobre isso, existem diversas literaturas a respeito, porém, de forma resumida, é possível claramente observar que defeito é qualquer desvio de uma característica de um item em relação aos seus requisitos, que podem ser uma especificação e pode afetar a capacidade de um item desempenhar uma função requerida. A falha é definida por um evento, caracterizado pelo término da capacidade de um item desempenhar a função requerida. Ela pode ser resultado de um defeito. Após a falha, um item entra em estado de pane, excluindo-se a incapacidade durante a manutenção preventiva, demais ações planejadas ou a falta de recursos externos, conforme a NBR 5462 (ASSOCIAÇÃO..., 1994).

#### 2.3.2 Tipos de Manutenção

Com a evolução da manutenção, foram desenvolvidas várias ferramentas e métodos para se obter a maior eficiência possível nos processos produtivos. Um grande passo foi dividir as atividades de manutenção aliando a prática ao planejamento. Para isso, o conceito de esperar um item falhar para intervir deu espaço ao monitoramento e planejamento. Os três tipos mais comuns de manutenção, adaptados da norma NBR 5462 (ASSOCIAÇÃO..., 1994).

- Manutenção Corretiva: É a atividade de manutenção mais antiga, na qual se espera o item falhar e entrar em estado de pane para executar a manutenção e então recuperar a condição dele executar sua função requerida;
- Manutenção Preventiva: Efetuada através de planejamento, programada, em intervalos pré-determinados, a fim de se reduzir a probabilidade de falha ou degradação de um item;
- Manutenção Preditiva: Também definida como Manutenção Controlada, é uma evolução da manutenção preventiva e foi desenvolvida com base no monitoramento. É baseada na aplicação sistemática de técnicas de análise através de meios de supervisão ou amostragem, intervém o mínimo possível na planta, buscando reduzir a manutenção preventiva e também a corretiva.

No quesito aplicação, os recursos para a manutenção são destinados de formas diferentes entre os três tipos citados anteriormente. No Documento Nacional (ABRAMAN, 2011) a manutenção preventiva lidera a média nacional com 36,65%, seguida da manutenção corretiva, com 28,80% e da manutenção preditiva, com 17,42%, com dados calculados a partir da Tabela 3.

Muitas empresas optam por não utilizarem (ou em pequena parcela) a manutenção preditiva, pois considerarem os custos elevados, pois necessitam de equipamentos especiais ou técnicas sofisticadas.

Segundo Kardec e Nascif (2002), esses custos precisam ser analisados, pois com a evolução da microeletrônica, ocorre uma redução no custo dos equipamentos desse tipo de manutenção e a mão de obra não representa um fator importante nesse caso. O monitoramento contínuo, conhecido como *online*, através de equipamentos instalados permanentemente nos maquinários, apresenta um ótimo custo benefício se bem gerenciado, apesar de possuir um custo inicial elevado.

Vale ressaltar que a escolha do tipo de manutenção pode variar de acordo com o perfil de cada empresa e seus respectivos maquinários.

| Ano  | Manutenção | Manutenção        | Manutenção       | <b>Outros</b> |
|------|------------|-------------------|------------------|---------------|
|      | Corretiva  | <b>Preventiva</b> | <b>Preditiva</b> |               |
| 2011 | 27,40      | 37,17             | 18,51            | 16,92         |
| 2009 | 29,85      | 38,73             | 13,74            | 17,68         |
| 2007 | 25,61      | 38,78             | 17,09            | 18,51         |
| 2005 | 32,11      | 39,03             | 16,48            | 12,38         |
| 2003 | 29,98      | 35,49             | 17,76            | 16,77         |
| 2001 | 28,05      | 35,67             | 18,87            | 17,41         |
| 1999 | 27,85      | 35,84             | 17,17            | 19,14         |
| 1997 | 25,53      | 28,75             | 18,54            | 27,18         |
| 1995 | 32,80      | 35,00             | 18,64            | 13,56         |

**Tabela 3 – Aplicação dos recursos na manutenção (%)**

**Fonte: ABRAMAN (2011).**

# 2.3.3 Técnicas de Manutenção Preditiva

A Manutenção Preditiva, já explicada, interfere pouco na planta e trás resultados positivos, apesar de ainda não ser o tipo de manutenção preferido pelas empresas brasileiras, pois se avaliado e gerenciado de forma incorreta, pode gerar custos elevados. Apesar disso, foram desenvolvidas várias técnicas de monitoramento para se detectar possíveis defeitos e antecipar as ações de manutenção.

Segundo Intech (2012), a Análise da Assinatura Elétrica (ESA, do inglês *Electrical Signature Analysis)* é um termo genérico para as técnicas de monitoramento através da análise de sinais elétricos como tensão e corrente. A aplicação destas técnicas nas indústrias visa aumentar a confiabilidade dos equipamentos, reduzindo tempos de pane e por sua vez aumentando a disponibilidade.

Dentro desse grupo podem ser citadas, segundo Maciel (2013), as principais técnicas de manutenção preditiva para detecção de defeitos em motores de indução são a Análise de Assinatura de Corrente do Motor (MCSA, do inglês *Motor Current Signature Analysis*), a Abordagem Estendida do Vetor de Park (EPVA, *Extended park Vector Approach*), foco desse trabalho, e a Análise Espectral da Potência Instantânea (IPSA, do inglês *Instantaneous Power Signature AnalysisI*).

Na Figura a seguir, podem ser vistos os principais componentes de um sistema motriz, sendo a alimentação elétrica, o motor, acoplamento e a carga, além de serem listados os defeitos mais comuns. Nesse sistema foram realizados diversos estudos relacionando as diversas técnicas de preditiva com sua eficácia sobre a detecção de defeitos nos componentes:

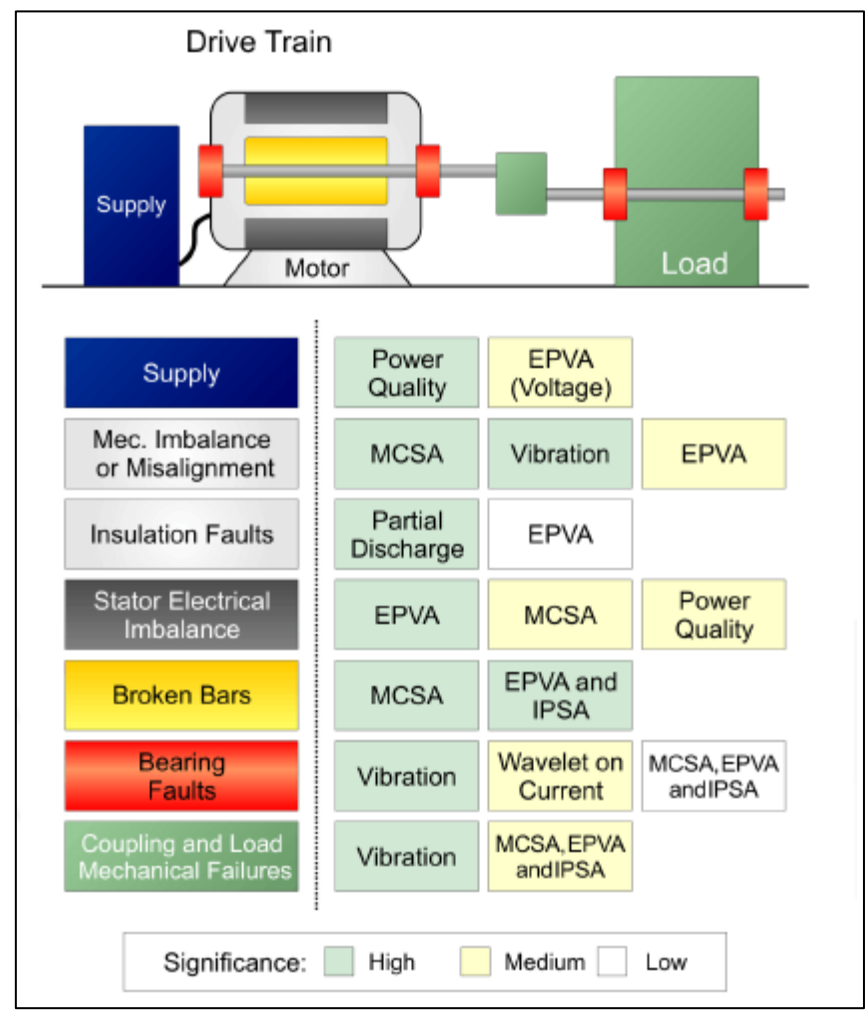

**Figura 11 – Comparação entre as técnicas de manutenção preditiva Fonte: Intech (2012).**

## 2.3.3.1 Análise de Assinatura de Corrente do Motor (MCSA)

Segundo Bonaldi (2005), o MCSA é uma técnica não invasiva para diagnóstico de problemas em motores de indução. Ela utiliza a amostragem de corrente estatórica de apenas uma das três fases do motor, que é usado como um transdutor, e o seu sinal de corrente é analisado gerando um espectro de frequência, conhecido como Assinatura de Corrente do Motor. O padrão da assinatura é observado na situação de normalidade do funcionamento do motor e para que se possa comparar com possíveis padrões de defeitos. Pode ser visto de forma simplificada o sistema usado nessa técnica:

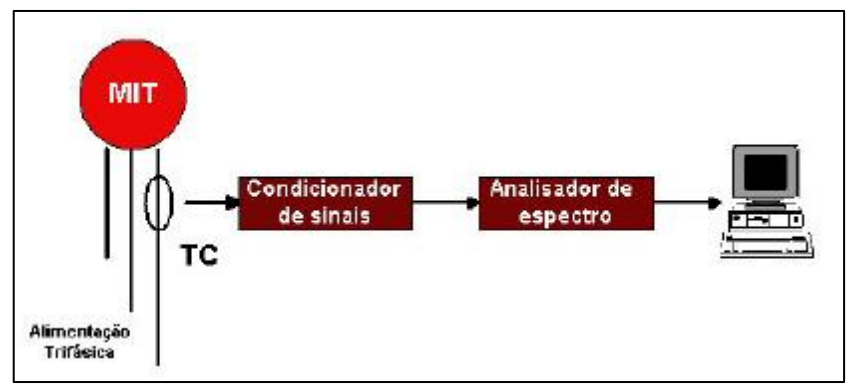

**Figura 12 – Sistema básico para análise espectral da corrente Fonte: Bonaldi (2005).**

Segundo Bonaldi (2005), é importante conhecer-se um histórico comportamental do conjunto formado pelo motor, o sistema de transmissão e a carga, para que, aliado ao conhecimento do especialista, ajude nas decisões para resolver os problemas. A principal ferramenta matemática utilizada é a transformada rápida de Fourier (FFT), já explicada no item 2.1.5 desse trabalho. Através do MCSA é possível detectar defeitos principalmente de aspecto mecânico, com excentricidade no rotor, defeitos em rolamentos e no acoplamento e na carga acoplada. Apesar disso, existem estudos relacionados aos problemas de aspecto elétrico, como enrolamentos do estator.

#### 2.3.3.2 Análise Espectral da Potência Instantânea (IPSA)

Em analogia à técnica MCSA, que utiliza a análise do espectro da corrente, existe o VSA, que utiliza a análise do espectro de tensão, do inglês *Voltage Signature Analisys.* O IPSA é uma técnica que utiliza, pelo conceito de potência elétrica, essas duas grandezas associadas em suas análises e, portanto, é possível obter resultados mais abrangentes. Segundo Maciel (apud MAIER, 1992), os defeitos podem ser detectados através das variações e pequenas oscilações que aparecem no torque eletromagnético do motor, pois a potência instantânea é sensível também a mudanças no ângulo de defasamento entre a corrente e a tensão de alimentação. Nessa técnica podem-se separar os efeitos causados pela rede de alimentação, incluindo distorções e desequilíbrios das tensões, dos efeitos causados pelo próprio motor em funcionamento na corrente, que também podem sofrer desequilíbrios e distorções excluindo os efeitos das tensões.

#### 2.3.3.3 Abordagem Estendida do Vetor de Park (EPVA)

Segundo Alejandro Parra (2013), a técnica EPVA (*Extended Park's Vector Approach* – Abordagem estendida do vetor de Park*)* utiliza a análise espectral do módulo do vetor de Park. Sob condições assimétricas, que podem ser causadas por um desbalanceamento da fonte de alimentação ou uma falta relacionada ao motor, o valor do vetor é alterado de uma constante para um valor harmonicamente variável, resultando em uma frequência igual ao dobro da frequência da rede, chamada de frequência característica. Esse vetor é associado à corrente de sequência negativa de um sistema com corrente desbalanceada.

A técnica EPVA utiliza a amostragem das três correntes de alimentação do estator do MI, privilegiando a detecção de defeitos provindos da rede trifásica e também de assimetrias no estator do motor. Além disso, Cruz e Cardoso (2001) mostram que a técnica EPVA pode ser utilizada como um tratamento diferenciado para detecção de curto circuito entre espiras quando o MI está ligado a uma fonte de tensão equilibrada.

Como visto, um motor saudável pela abordagem do vetor de Park, é representada pela forma circular e centrada na origem do eixo de coordenadas, que no plano gaussiano, é formado pelas correntes  $i_{\alpha}e i_{\beta}$ . Em condições de defeitos esse vetor circular é modificado e possibilita uma detecção visual do problema. Essas correntes podem ser tratadas também por  $i_p e i_0$ .

Na Figura 6 representam-se respectivamente o padrão da corrente do estator já no formato de corrente concórdia, com as duas componentes, de um motor saudável em condições reais e um gráfico de um motor com defeitos nas pistas de rolamento interna e externa.

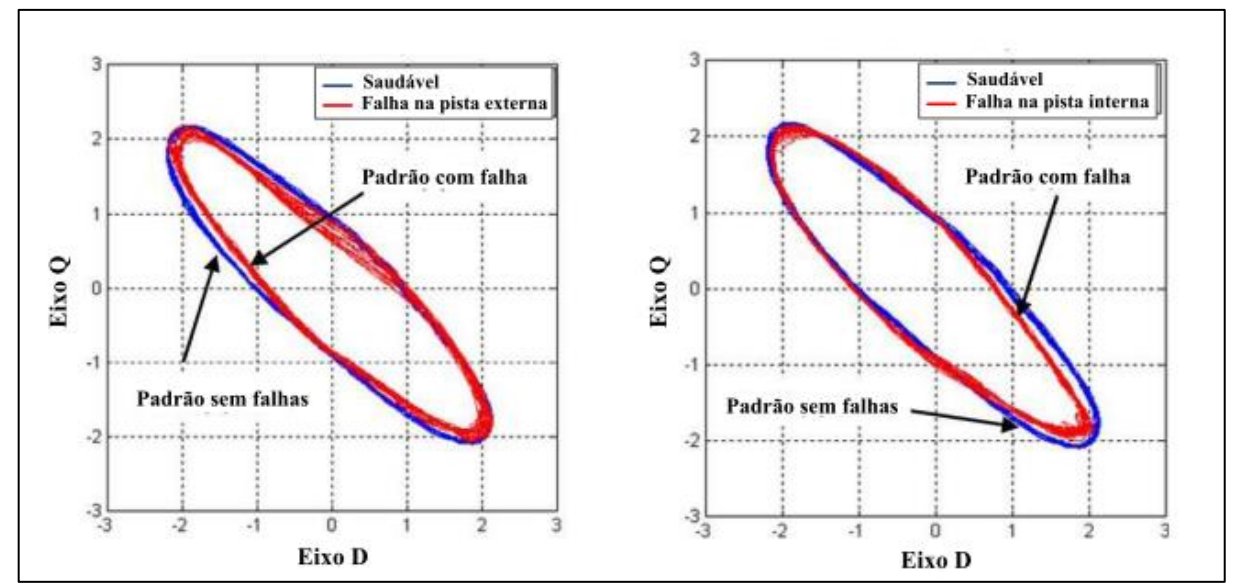

**Figura** 13 – Comparação da trajetória das componentes i<sub>d</sub> e i<sub>q</sub> da corrente no estator em duas **situações de falhas Fonte: Onel; Benbouzid (2008).**

A técnica EPVA é baseada na abordagem do vetor de Park, porém, é possível perceber de uma forma mais clara a gravidade dos efeitos nos motores, em resumo, esse vetor identifica a falha com o exame da forma da trajetória produzida, enquanto que o EPVA examina o conteúdo espectral da magnitude do vetor de Park.

Os métodos utilizados normalmente para acompanhar o funcionamento de um MI em geral, se utilizam das componentes espectrais da corrente no estator em regime permanente. As técnicas abordadas (Vetor de Park e EPVA) se mostram capazes de detectar curtos-circuitos nos enrolamentos do estator, quebras das barras do rotor, e rachaduras nos anéis dos rolamentos.

#### 2.4 SIMULAÇÃO DO VETOR CONCÓRDIA DAS CORRENTES

Os ensaios realizados utilizaram máquinas, materiais e equipamentos que serão apresentados Capítulo 3 desse trabalho. Por enquanto, será apresentado um estudo de forma sucinta para embasar os resultados pretendidos. Para elucidar a metodologia a ser aplicada, foram executadas simulações matemáticas dos defeitos elétricos nas correntes de em um MIT e como ferramenta de análise o *software* Matlab<sup>®</sup>, no qual foram gerados dados e, aproveitando os conceitos abordados anteriormente, como a técnica EPVA e o tratamento de sinais as respectivas conclusões.

O padrão conhecido para distribuição da corrente elétrica em um sistema trifásico pode ser demonstrado da seguinte forma:

$$
i_A = i_m \cos(2\pi f t - \alpha) \tag{45}
$$

$$
i_B = i_m \cos(2\pi f t - \alpha - \frac{2\pi}{3})
$$
\n(46)

$$
i_c = i_m \cos(2\pi f t - \alpha + \frac{2\pi}{3})
$$
\n(47)

Onde:

 $i_m$ : Amplitude da corrente;

: Frequência da rede;

 $\alpha$ : Fator de Potência do Motor:

Inicialmente, criou-se um padrão para o considerado ideal para distribuição das correntes trifásicas do MIT para que seja possível visualizar, através de comparação, os dois defeitos propostos pela simulação. Foram gerados duas distorções nas senóides das correntes, uma de amplitude e outra alterando o defasamento entre elas, com uma suposta variação do fator de potência. Pode ser visualizada a condição saudável para o MIT, consideradas as amplitudes unitárias e o defasamento perfeito em 120º entre cada uma das correntes na Figura 14, que relaciona as amplitudes em relação ao tempo:

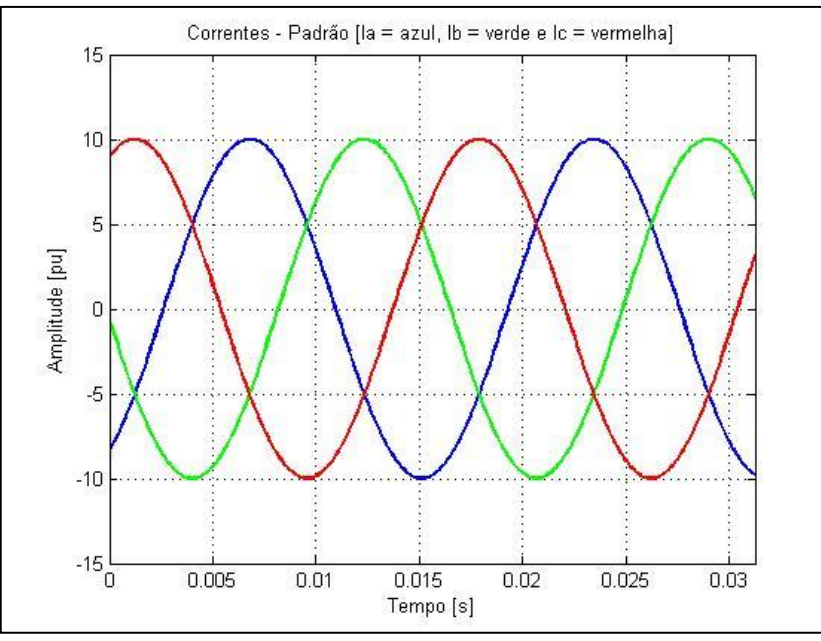

**Figura 14 – Padrão de Correntes para o MIT Fonte: Autoria Própria.**

O primeiro defeito aplicado às correntes do MIT foi a alteração do defasamento entre as correntes. Foi utilizada a corrente  $i_A$  na condição original,  $i_B$ com um atraso de 0,5 radianos e  $i_c$  adiantada 0,5 radianos, obtendo-se uma alteração com relação ao padrão anterior e a seguinte forma senoidal para o gráfico das correntes:

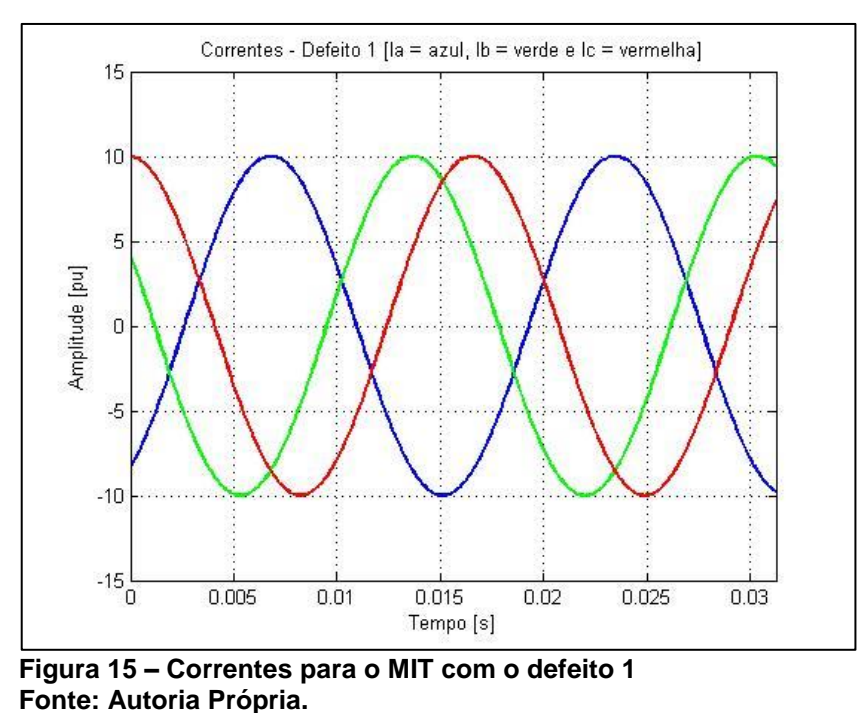

O segundo defeito aplicado às correntes do MIT foi a alteração na amplitude de cada uma delas. Foi utilizada a corrente  $i_A$  na condição original,  $i_B$  com amplitude aumentada para 1,3 e  $i_c$  com amplitude reduzida para 0,7, obtendo-se uma alteração com relação ao padrão anterior e a seguinte forma senoidal para o gráfico das correntes:

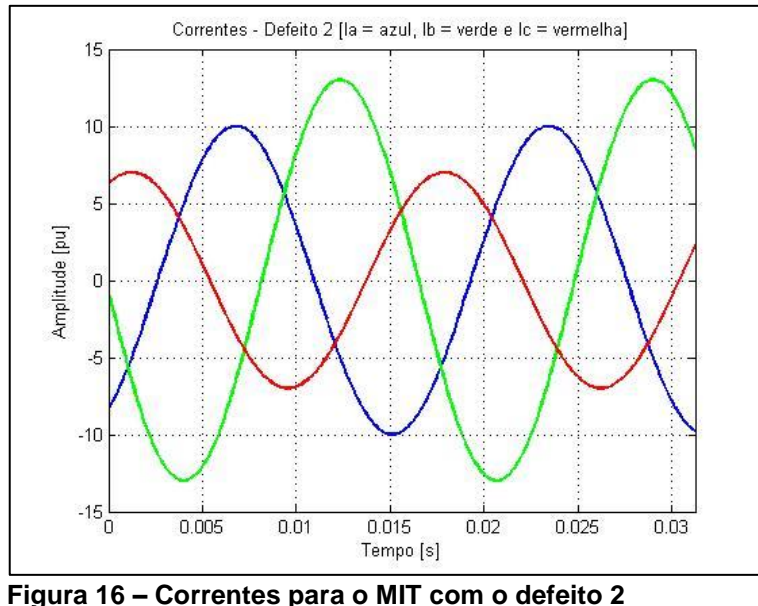

**Fonte: Autoria Própria.**

Com esses dados, através de algoritmo desenvolvido em Matlab®, foram criados os conjuntos de dados possibilitando encontrar o vetor concórdia e suas respectivas distorções para os três padrões da simulação. Foi utilizada a transformada de Clarke-Concórdia (αβ), mencionada no tópico 2.1.6 desse trabalho, para se obter os valores das duas correntes  $(I_{\alpha} e I_{\beta})$  que fazem surgir o vetor de padrão circular no plano gaussiano para cada uma das amostras. Para efeito comparativo, na Figura 17, os vetores foram sobrepostos para que seja possível essa visualização e assim comprovar a teoria estudada. O interessante é ver que com a situação da corrente elétrica padrão, ou seja normal, obtém-se uma perfeita circunferência, como pode ser visto no gráfico azul. Com a aplicação do defeito 1, o vetor passa a ser elíptico porém não se altera a direção de seus eixos, como pode ser viso na cor verde. Com a aplicação do defeito 2, o vetor da amostra, além de passar para a forma elíptica, também sofre uma rotação em seus eixos como pode ser visto na cor vermelha.

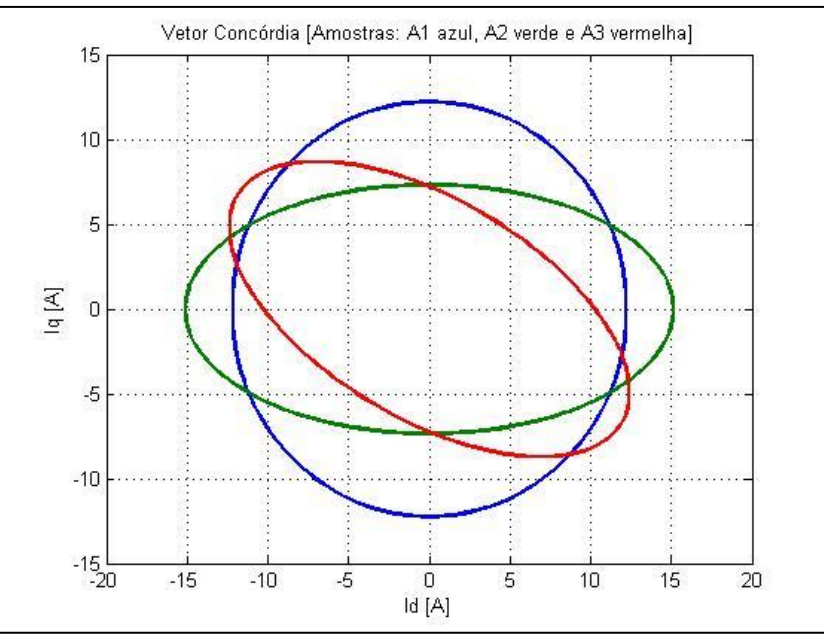

**Figura 17 – Vetor Concórdia comparativo das amostras Fonte: Autoria Própria.**

## 2.4.1 Harmônicos no vetor Park das correntes

Outra ferramenta importantíssima e foco desse trabalho é a abordagem estendida do vetor de Park. Esse recurso nada mais é a aplicação da Transformada Rápida de Fourier (FFT) sobre o a oscilação que é a diferença do valor do módulo do vetor circular (raio) e a média de todos os valores desse vetor. Dessa forma é possível verificar a existência de harmônicos de frequência no vetor Park das correntes e assim, através da comparação com padrão saudável visualizar distorções que possibilitem detectar os defeitos.

Como o processo foi realizado através de simulação, o padrão para a corrente foi o ideal, não apresentando harmônicos de frequência, como pode ser visualizado na cor azul do gráfico da Figura 18. Com a aplicação dos defeitos 1 e 2 surgiram harmônicos de frequência que refletem a fundamental do sinal usado (60Hz), ou seja, aparecem com grande evidência em 120 Hz, e em escalas menores em 240Hz e 360Hz evidenciando os defeitos que foram propostos nas cores verde e vermelho respectivamente.

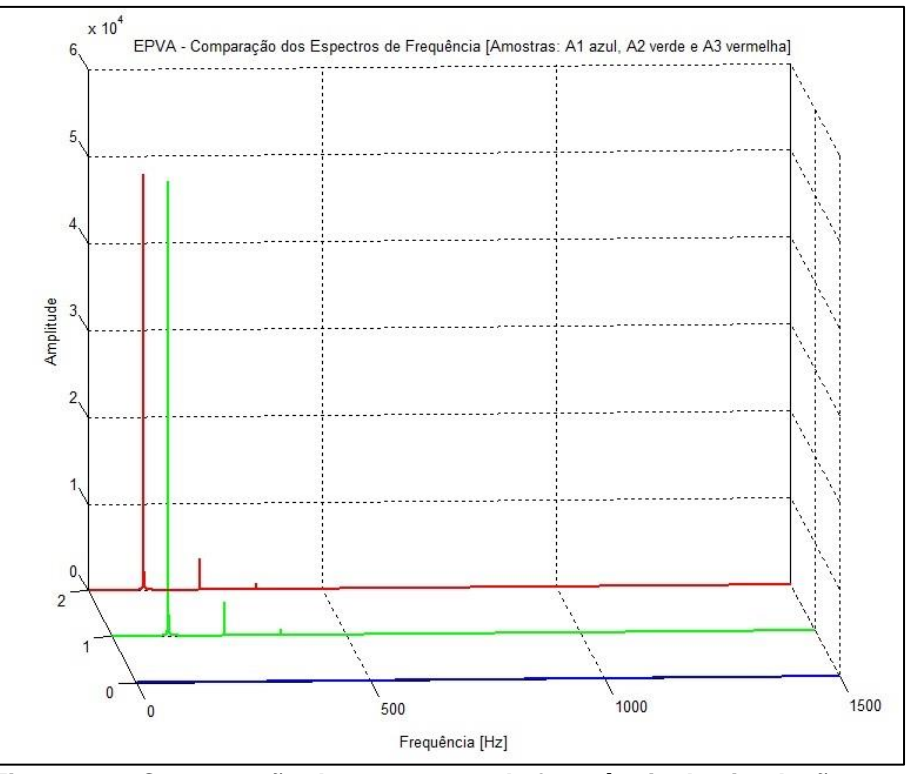

**Figura 18 – Comparação dos espectros de frequência da simulação Fonte: Autoria Própria.**

# 2.4.2 Considerações sobre as simulações

Os resultados das simulações evidenciam a eficácia para detecção de defeitos, no caso os de origem elétrica, usando método proposto das duas formas, tanto a distorção no vetor concórdia (Park) quanto a técnica EPVA com a ferramenta matemática FFT visualizando a formação ou alteração no espectro de frequência do vetor formado. Nos tópicos a seguir desse trabalho, serão aplicados esses conhecimentos de forma prática, através de ensaios em máquinas elétricas.

# **3 MATERIAIS E MÉTODOS**

# 3.1 INTRODUÇÃO

Neste capítulo iremos apresentar os equipamentos utilizados, suas fichas técnicas, recursos, bem como a descrição dos métodos para a obtenção dos resultados.

## 3.2 RECURSOS UTILIZADOS

Foram utilizados diversos materiais, equipamentos e recursos que possibilitaram a execução dos ensaios. Com eles, foi possível variar as diversas condições desejadas e também coletar os dados necessários para análise. Basicamente eles podem ser divididos em dois grupos: Funcional e Aquisição.

Os itens que compreendem o grupo funcional são as máquinas e equipamentos que dependem de interligações elétricas e mecânicas e suas respectivas montagens para que seja possível ensaiar, no caso desse trabalho, o motor de indução. Podem ser citados:

- Base de montagem;
- Motor de Indução;
- Rotor novo:
- Rotor velho com defeito aplicado;
- Gerador Síncrono;
- Banco de Resistências;
- Variador de Tensão trifásico;
- Variador de Tensão monofásico;
- Fonte Simétrica.

Além da parte funcional obviamente foram necessários dispositivos e ferramentas que possibilitaram fazer a aquisição dos dados dos ensaios e analisálos para que fosse possível chegar às devidas conclusões. Podem ser citados:

- Módulo de aquisição de dados (correntes);
- Módulo de aquisição de dados (temperaturas e torque);
- Sondas de corrente de efeito Hall;
- Célula de Carga;
- Termopares;
- Voltímetros e Amperímetros;
- Relógio Comparador
- Softwares.

Nos tópicos a seguir serão elucidados detalhes técnicos de cada um dos itens, além de explicar a participação deles no desenvolvimento desse trabalho.

# 3.2.1 Base de montagem

A base de montagem nada mais é que uma estrutura metálica que possibilita o acoplamento ou a simples fixação de um sistema motriz. Como esse trabalho foi realizado em um laboratório, a base era elevada praticamente na altura das bancadas para facilitar as operações. Foi utilizado um sistema motriz composto por um motor e um gerador, com seus respectivos eixos acoplados diretamente, ou seja, com suas rotações no eixo exatamente iguais. No local de fixação do motor a base apresentava região fixa, enquanto no local de fixação do gerador a base é móvel (basculante), travada por uma célula de carga que fazia a leitura do torque instantâneo aplicado ao eixo do conjunto. Na Figura 19 é possível visualizar a base e seus componentes.

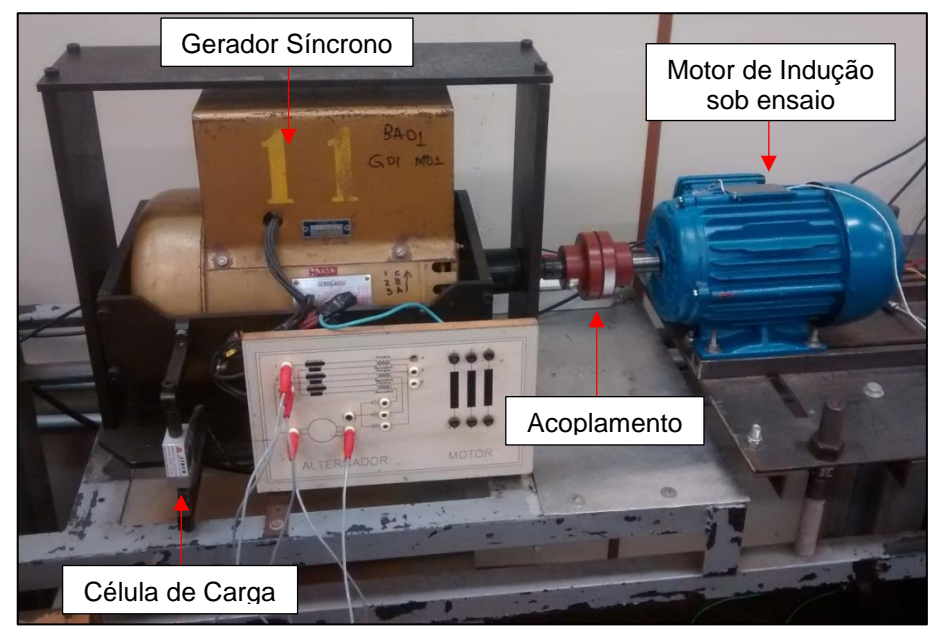

**Figura 19 – Motor e Gerador montados sobre a base Fonte: Autoria Própria.**

#### 3.2.2 Motor de Indução (MI)

Como o foco desse trabalho é a detecção de defeitos em um MI, foi utilizado um motor de indução novo, para possibilitar a criação do padrão de condição saudável para os ensaios. Esse motor foi montado e fixado diretamente sobre a base e então teve seu eixo acoplado diretamente ao eixo do gerador síncrono. O motor é da linha W22 *Plus* da WEG, possui potência de 3 cv (2,2kW), 4 polos, e tensões de 220/380 V em 60 Hz. A Tabela 4 foi construída com os dados mais importantes retirados da placa de dados do motor. Na Figura 3, no início desse trabalho, é possível visualizar os detalhes construtivos desse motor.

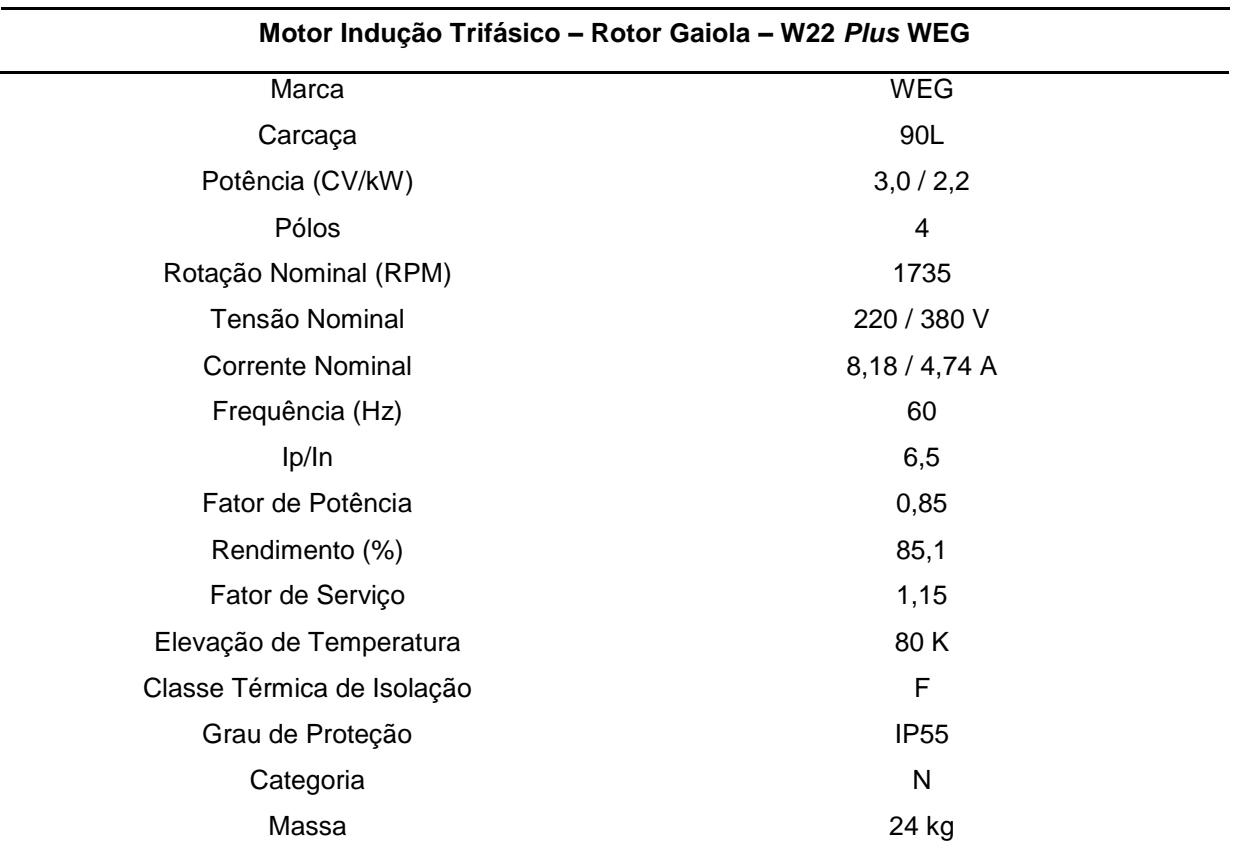

#### **Tabela 4 – Folha de dados do motor**

**Fonte: Autoria Própria.**

#### 3.2.3 Rotor Novo

Pelo fato do motor ser novo ele vem, obviamente com um rotor novo, que é a parte girante responsável por transmitir o torque, através do eixo e o acoplamento, para a carga. Optou-se por citar a condição nova do rotor, pois esse é o objeto de

aplicação de um dos defeitos desse trabalho, que é o de abertura das barras rotóricas. No caso desse rotor, ele possui 28 barras rotóricas. Como o conjunto formado pelo estator e rotor novos representa a condição saudável para análise, optou-se por substituí-lo por outro de mesma característica para se preservar a condição saudável desse componente. A Figura 20 mostra o rotor já retirado do motor novo.

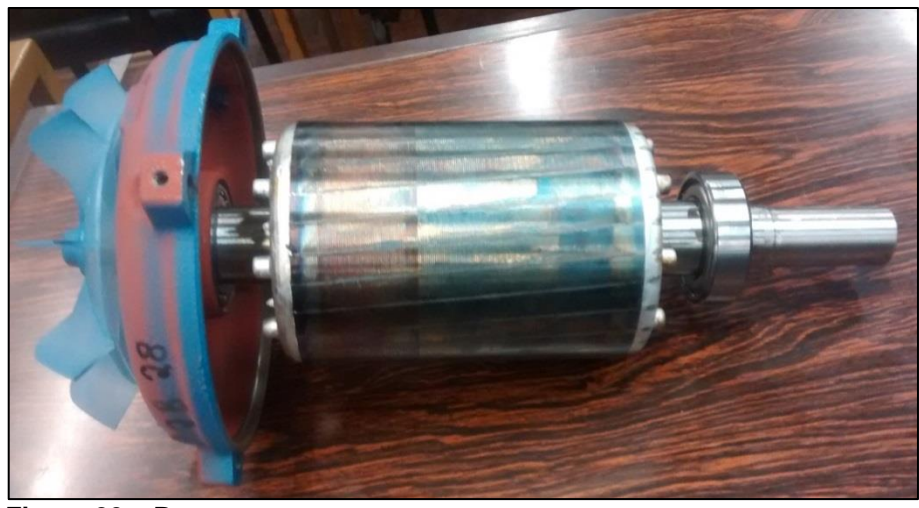

**Figura 20 – Rotor novo Fonte: Autoria Própria.**

# 3.2.4 Rotor velho com uma barra aberta

Como já comentado, optou-se pela aquisição de um motor novo para ter-se um padrão ideal de condição saudável para os ensaios. Como uma das propostas de defeito é a abertura de barra rotóricas, optou-se por aplicar esse defeito em outro rotor. Para isso foi necessária a utilização de um com as mesmas características construtivas do rotor novo, em especial o número de barras rotóricas igual a 28. Para a aplicação do defeito foi feito um furo de modo que interrompesse totalmente uma das barras. Nessa situação do rotor com o furo, surgiu a condição de rotor aberto (RA) para serem realizados os ensaios. Então, foi providenciado e ajustado um parafuso sem cabeça, do tipo mosca, com diâmetro apropriado com a finalidade de preencher a barra rotórica quando inserido, mas por questões de compatibilidade de material do parafuso e das barras, além de possíveis pequenas folgas que surgiram na furação, foi criada mais uma situação com o rotor velho, que é a de rotor parcialmente aberto (RPA).

Na situação dos diversos ensaios que foram propostos, foi necessária a substituição do rotor, mantendo o motor (estator) novo original. A Figura 21 mostra o rotor velho retirado, a furação para interrupção da barra rotórica e também o parafuso mosca para preenchê-la.

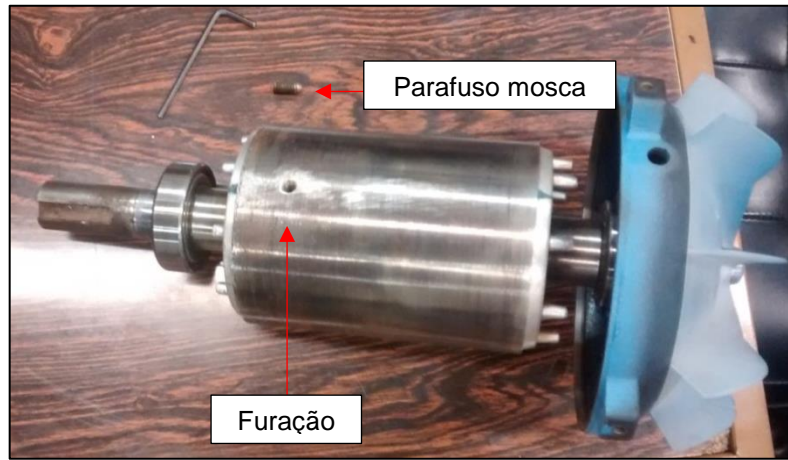

**Figura 21 – Rotor velho com defeito aplicado Fonte: Autoria Própria.**

# 3.2.5 Gerador Síncrono

O gerador tem um papel muito simples para o ensaio: Funcionar como carga para o MI e possibilitar que esta seja alterada conforme a necessidade. Essa variação ocorre variando a tensão contínua de excitação. Como o gerador está com seu eixo diretamente acoplado ao do MI, ambos possuem a mesma rotação. Por se tratar de uma máquina um pouco mais antiga, aparentemente de 1990, a placa de dados não possui muitas informações. Na Tabela 5 podem ser vistos os dados disponíveis. Na Figura 22 é possível visualizar uma imagem do gerador.

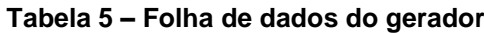

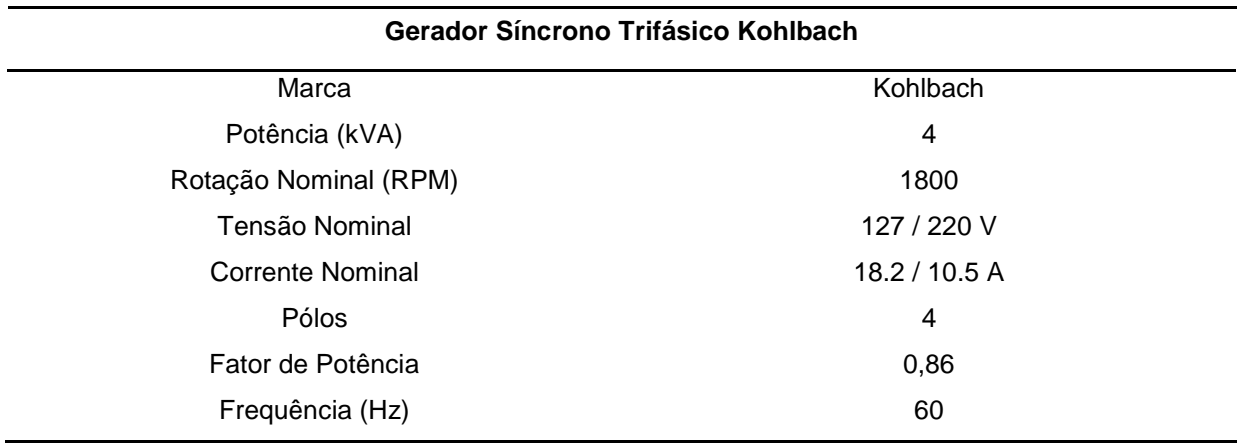

**Fonte: Autoria Própria.**

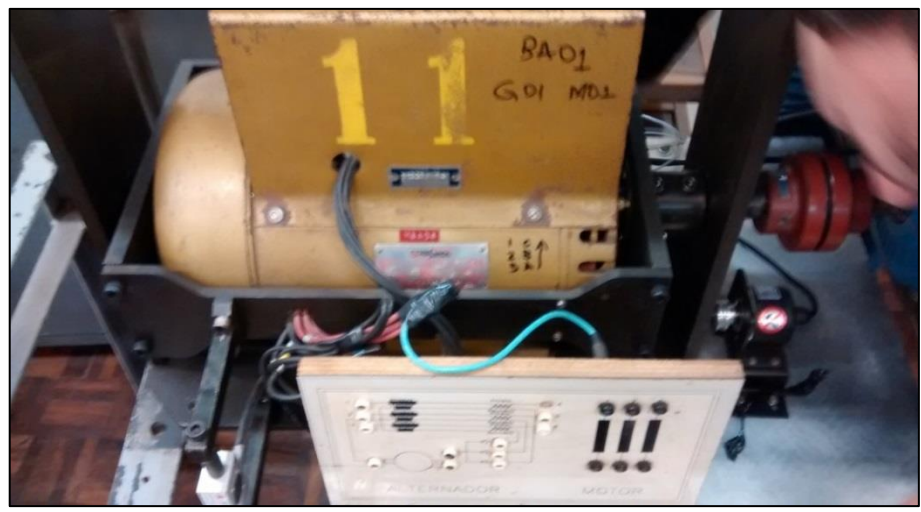

**Figura 22 – Gerador síncrono usado como carga para o motor Fonte: Autoria Própria.**

## 3.2.6 Banco de resistências

Como o gerador é o responsável pela variação da carga para o motor de indução, o banco de resistência tem a função de ser a carga fixa ligada ao gerador. Somente dessa forma ele permite que o gerador varie sua carga mecânica no conjunto de eixo com o motor apenas com a variação da tensão contínua de excitação. Ele possui a formação do grupo de resistências ligadas em triângulo e permite a conexão das três fases do gerador. Devido à alta dissipação de calor pelas resistências, por possuírem potência elevada, a carcaça do banco possui um aspecto amarelado como pode ser visto na Figura 23. A Tabela 6 mostram os dados coletados da placa de dados do equipamento.

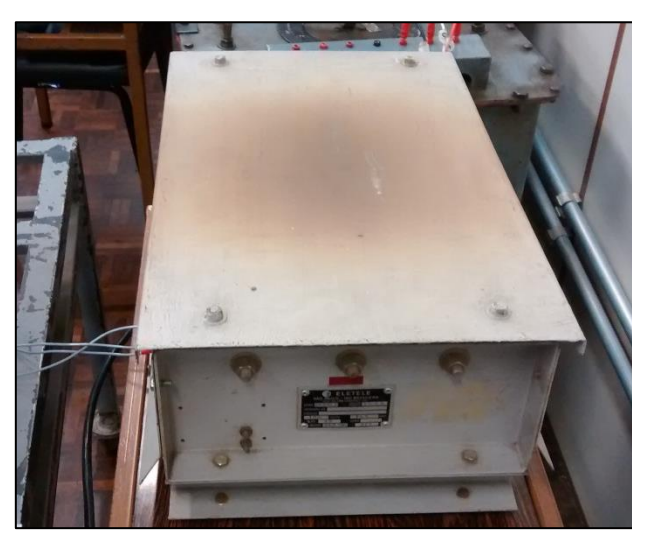

**Figura 23 – Banco de resistências Fonte: Autoria Própria.**

| Banco de resistências Eletele |                |  |  |
|-------------------------------|----------------|--|--|
| Marca                         | Eletele        |  |  |
| Série                         | CM315.A        |  |  |
| Resistência                   | $3x3,98\Omega$ |  |  |
| Potência (CV)                 | 3              |  |  |
| Rotação Nominal (RPM)         | 1800           |  |  |
| Tensão Nominal                | 100 V          |  |  |
| <b>Corrente Nominal</b>       | 14.5 A         |  |  |
| Frequência (Hz)               | 60             |  |  |

**Tabela 6 – Folha de dados do banco de resistências**

**Fonte: Autoria Própria.**

# 3.2.7 Variador de tensão trifásico

O variador de tensão trifásico é um transformador que permite variar a tensão conforme necessário. Esse equipamento teve uma função simples no ensaio: ajustar a tensão elétrica aplicada ao MI até se atingir o valor próximo ao nominal do MI. Em sua entrada ele recebe a tensão da rede elétrica (220 V) e em sua saída é conectado o MI. Por ele ter entradas e saídas trifásicas, é possível variar a tensão das três fases aplicadas ao motor até chegar próximo à tensão nominal do MI. O equipamento utilizado é antigo, mas cumpriu com a função proposta. Seus dados estão apresentados na Tabela 7 e ele pode visualizado na Figura 24.

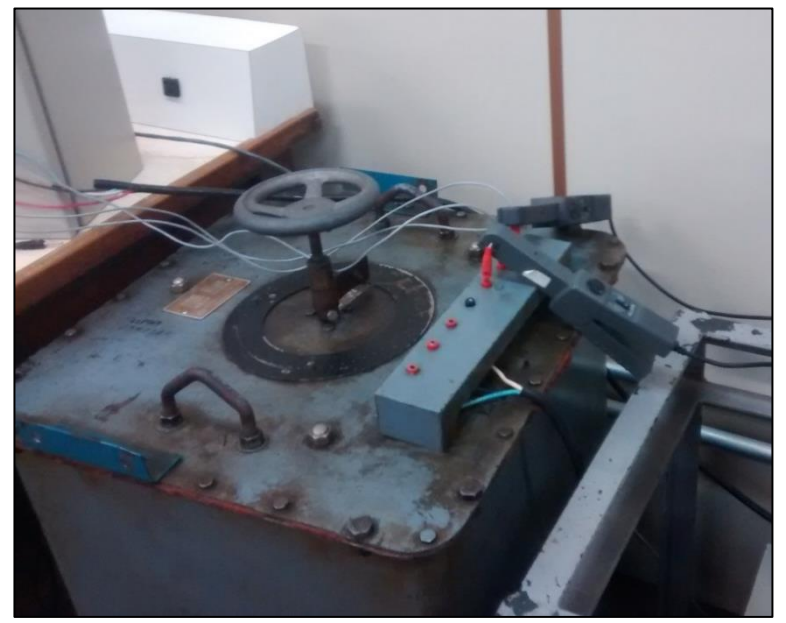

**Figura 24 – Variador de tensão trifásico Fonte: Autoria Própria.**

| Transformador variador de tensão VTE-020 STP |                |  |
|----------------------------------------------|----------------|--|
| Marca                                        | <b>STP</b>     |  |
| Modelo                                       | <b>VTE-020</b> |  |
| Potência                                     | 9 kVA          |  |
| Tensão de entrada                            | 220 Vca        |  |
| Tensão de saída                              | 0 a 500 Vca    |  |
| Fases                                        | 3              |  |
| Corrente Nominal                             | 10.4A          |  |

**Tabela 7 – Folha de dados do Variador de tensão trifásico**

#### **Fonte: Autoria Própria.**

# 3.2.8 Variador de tensão monofásico

O variador de tensão monofásico também é um transformador variável de tensão. Ele teve participação nos ensaios somente no momento de aplicar o defeito FDU para gerar o desequilíbrio na tensão na alimentação elétrica que chegava do motor, pois esse equipamento varia somente uma das três fases. Ele foi conectado entre o Variador de tensão trifásico e o motor de indução, uma vez definida a tensão nominal no variador de tensão trifásico, o variador de tensão monofásico foi utilizado para efetuar o desequilíbrio. O equipamento utilizado pode ser visualizado na Figura 25 e seus dados na Tabela 8.

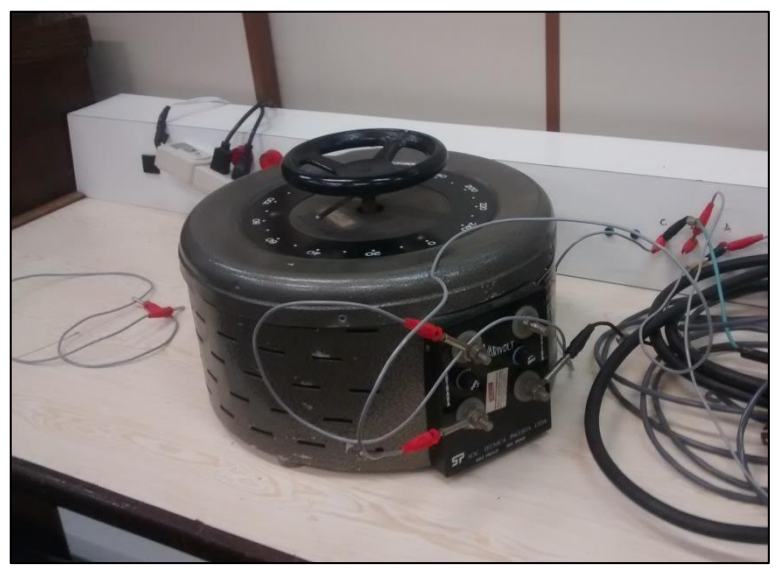

**Figura 25 – Variador de tensão monofásico Fonte: Autoria Própria.**

| Transformador variador de tensão VM-230 STP |             |  |  |
|---------------------------------------------|-------------|--|--|
| Marca                                       | <b>STP</b>  |  |  |
| Modelo                                      | VM-230      |  |  |
| Potência                                    | 9 kVA       |  |  |
| Tensão de entrada                           | 220 Vca     |  |  |
| Tensão de saída                             | 0 a 400 Vca |  |  |
| Fases                                       | 1           |  |  |
| Corrente Nominal                            | 12.5A       |  |  |

**Tabela 8 – Folha de dados do variador de tensão monofásico**

**Fonte: Autoria Própria.**

# 3.2.9 Fonte simétrica

A fonte simétrica é a responsável por fornecer a tensão elétrica contínua para a bobina de excitação do gerador síncrono. Através da fonte é possível variar essa tensão e ajustar o torque aplicado ao eixo do motor de indução. É uma fonte do modelo MPL-3303 da Minipa, que possui 2 canais de saída variável, porém foi utilizado apenas um deles, em função da necessidade dos ensaios. Na Figura 26 pode ser visualizada a fonte conectada à excitação do gerador.

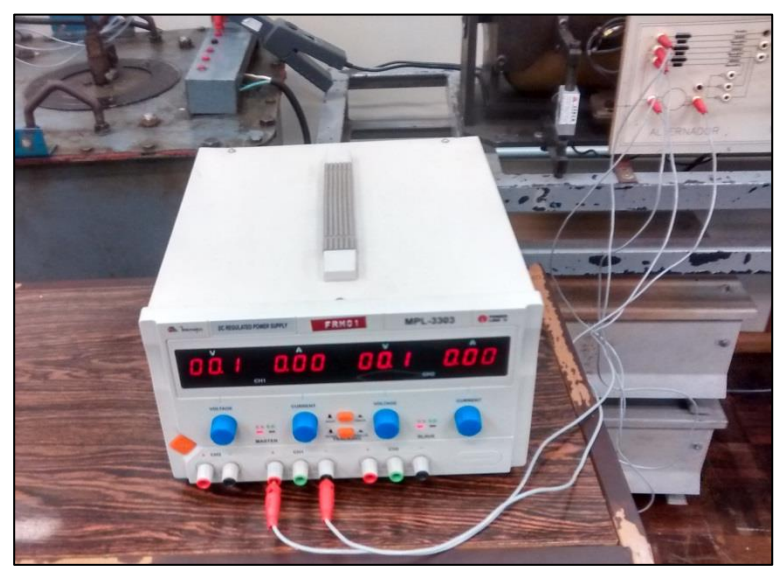

**Figura 26 – Fonte Simétrica Fonte: Autoria Própria.**

#### 3.2.10 Módulo de aquisição de dados (correntes)

Peça fundamental dos ensaios, esse módulo coleta os dados de corrente com uma taxa de frequência específica e contribuindo para que os dados coletados sejam trabalhados e seja possível formar espectros de frequência precisos que detectam o surgimento de harmônicos ou anomalias com a finalidade de indicar defeitos em dado momento. Quanto maior a taxa de frequência desse equipamento, maior a precisão nas análises. São utilizadas duas sondas de corrente de efeito hall, que serão citadas nos tópicos a seguir, conectadas diretamente a duas entradas desse módulo. Inicialmente foi utilizado o modelo NI USB-6008 da *National Instruments®* que possibilitava uma frequência de amostragem de 5kHz, porém surgiu a oportunidade de utilizar um módulo com modelo NI USB-6009 que possibilitou uma frequência de 10kHz e definiu os padrões para os resultados desse trabalho. Esse dispositivo pode ser conectado a qualquer computador com porta USB (*Universal Serial Bus®)* e, com os *softwares* adequados, armazenar e manipular os dados para obter os resultados desejados. No caso desse trabalho, foi utilizado o *software Labview®* para coleta dos dados e interface *online* de monitoramento, uma vez que o módulo não possui memória de massa, além disso, a formação de um banco de dados, posteriormente preparados, possibilitou também realizar as análises através de outro *software,* o *Matlab®*. Na Tabela 9 podem ser vistos os dados do módulo e na Figura 27 é possível visualizá-lo.

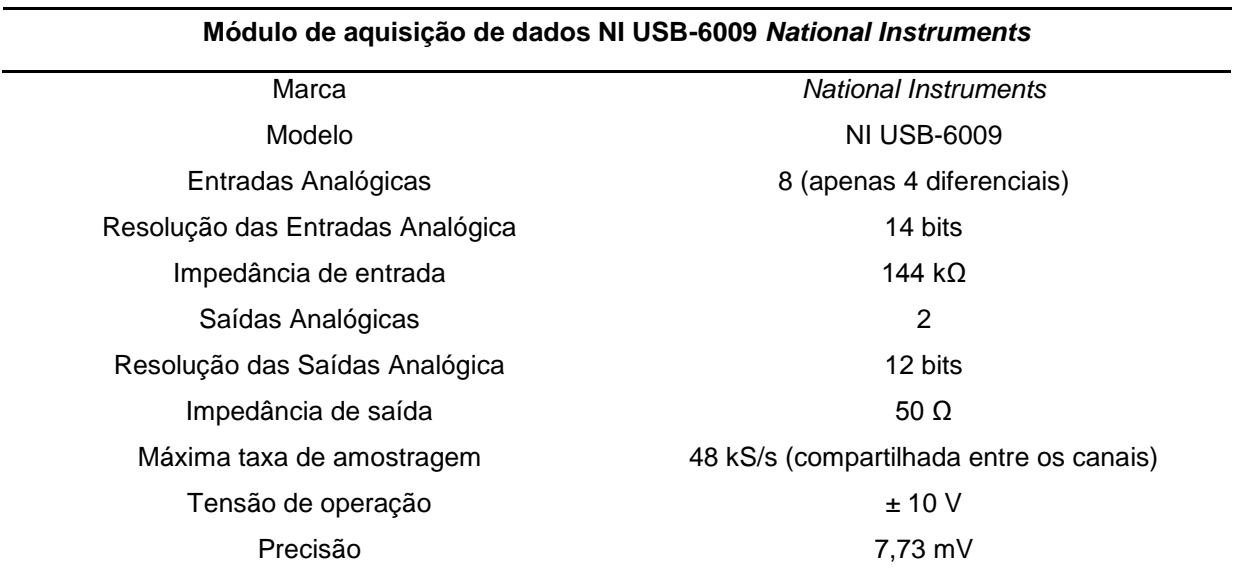

#### **Tabela 9 – Folha de dados do módulo NI USB-6009**

**Fonte: NI (2015).**

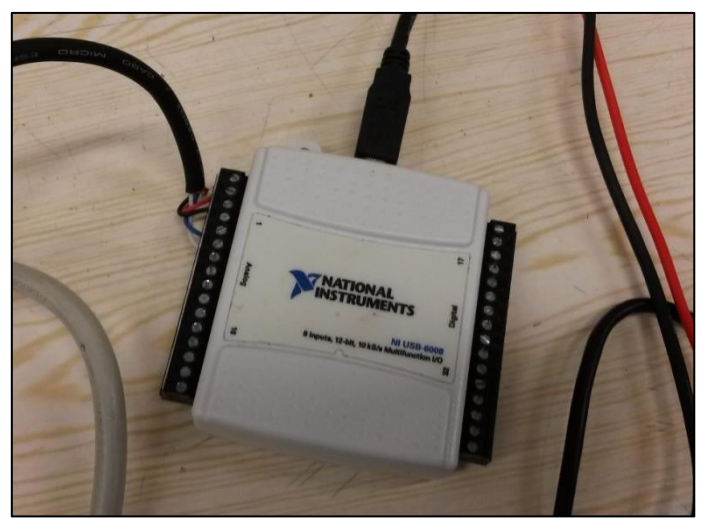

**Figura 27 – Módulo de aquisição de dados de corrente Fonte: Autoria Própria.**

# 3.2.11 Módulo de aquisição de dados (temperaturas e torque)

Além da coleta dos dados de corrente, também se optou por monitorar determinadas temperaturas e também o torque demandado no eixo do motor, para criar-se um padrão de condições, para o MI, para se realizar os ensaios. Para que isso fosse possível utilizou-se o módulo de aquisição e registro de dados *FieldLogger*, o qual possui interface USB que, assim como no caso dos dados de corrente, pode ser facilmente conectado a computadores que possuam essa conexão. Uma característica interessante é que ele possui memória de massa, ou seja, os dados ficam armazenados nele mesmo, sem a necessidade de algum *software* estar aberto ou conectado a um computador, assim os dados podem ser coletados em qualquer momento posterior às leituras. Ele também pode ser conectado em rede *Modbus RTU* através da interface de comunicação RS485, que é um padrão muito utilizado no ramo industrial. Foram utilizadas quatro entradas do módulo, sendo uma delas para o torque e as outras três para as temperaturas:

- Torque do motor (M1);
- Temperatura ambiente (TA);
- Temperatura da carcaça (TC);
- Temperatura da cabeça de bobina (TB);

Esse módulo possui um *software* de configuração específico, no qual é possível fazer o monitoramento *online*, definir tempos, ajuste nos canais e fazer a coleta de dados. O nome do *software* é Configurador *FieldLogger*®. Na Tabela 10 é possível visualizar a folha de dados do módulo e visualizá-lo na Figura 28.

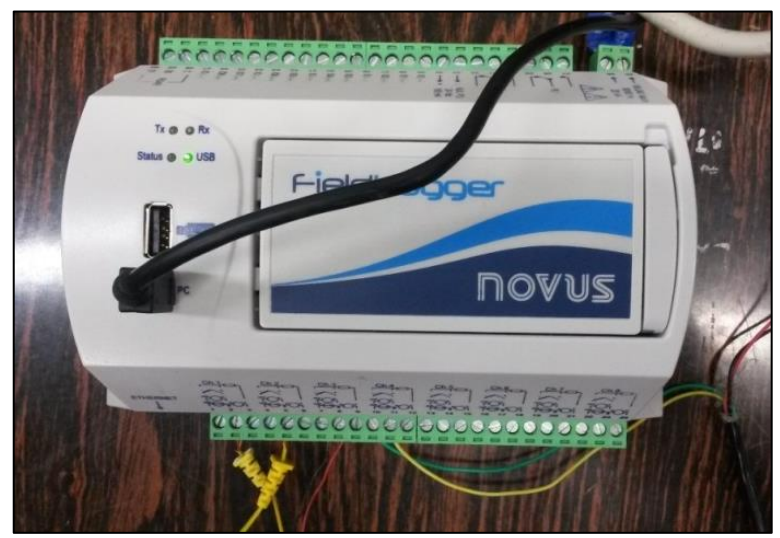

**Figura 28 – Módulo para aquisição de dados de temp. e torque Fonte: Autoria Própria.**

**Tabela 10 – Folha de dados do módulo** *FieldLogger*

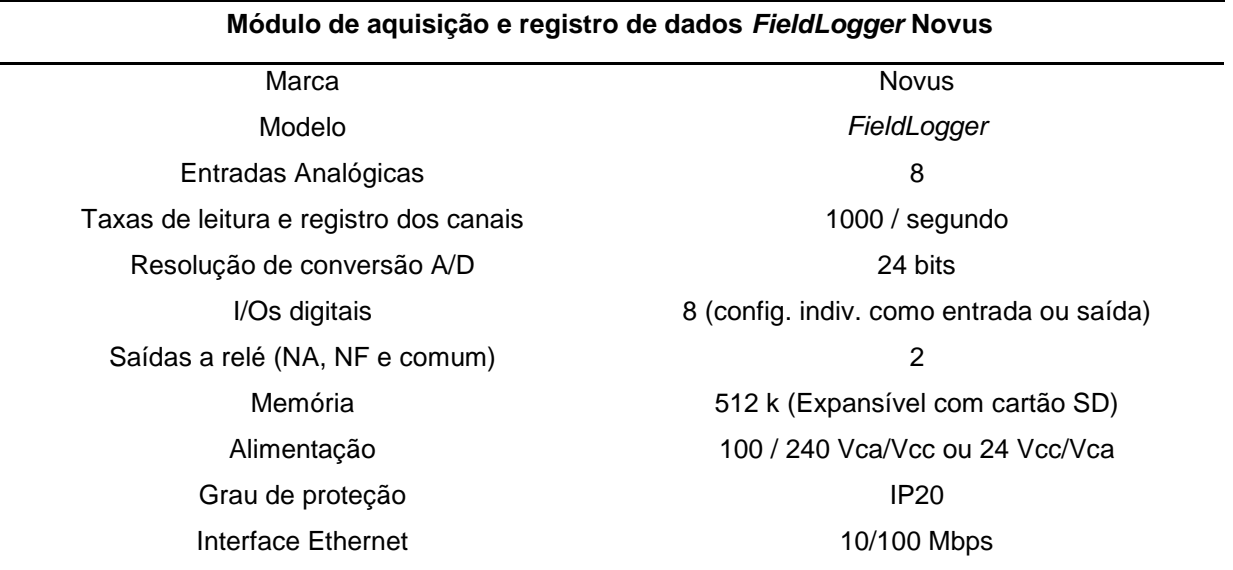

**Fonte: Novus (2015).**

3.2.12 Sondas de corrente de efeito Hall

A técnica EPVA permite a utilização da coleta de apenas duas correntes de um motor de indução trifásico (MIT), então, para isso, foram utilizadas duas sondas de corrente de efeito Hall nas fases A e C. Essas sondas simplesmente envolvem o

condutor que se deseja medir a corrente e utilizam uma bateria de 9 Vcc para alimentação. A única conexão necessária é com o módulo de aquisição de dados de corrente para que sejam coletadas as leituras. As sondas utilizadas são da marca AEMC modelo SL261, que possui 3% de exatidão na faixa de trabalho dos ensaios propostos, conforme dados do fabricante. Na Tabela 11 foram agrupados os dados e na Figura 28 a sonda pode ser visualizada.

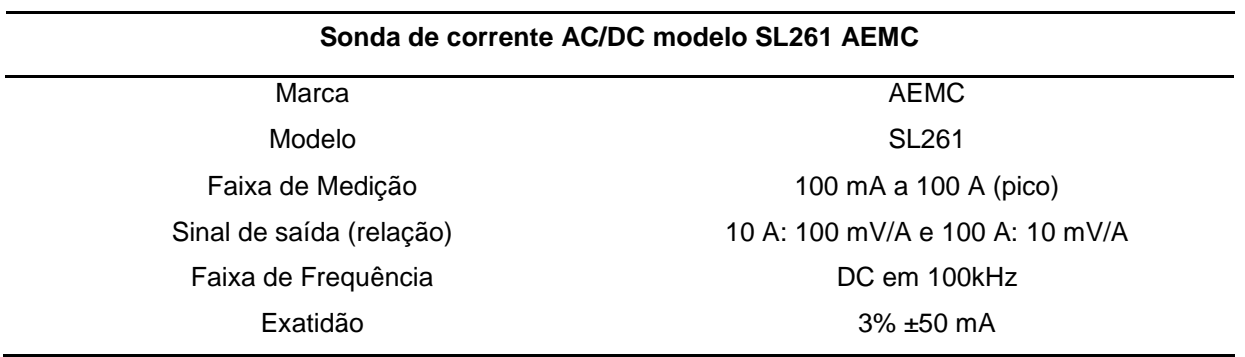

**Tabela 11 – Folha de dados da sonda de corrente**

**Fonte: AEMC (2015).**

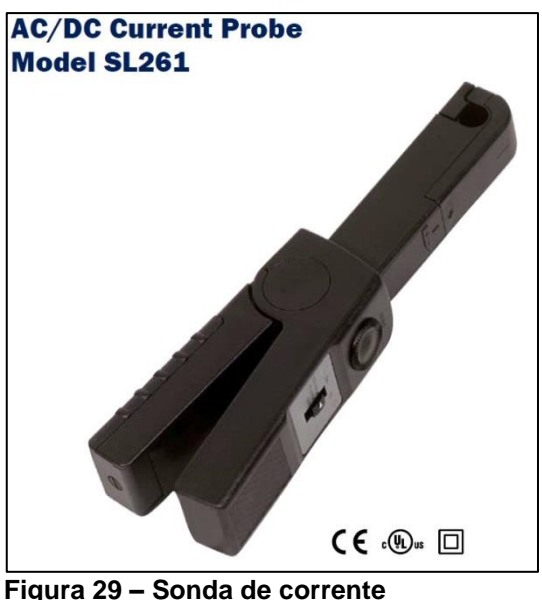

**Fonte: Autoria Própria.**

3.2.13 Célula de carga

Um parâmetro importante definido para os ensaios foi o nível de carga para o motor. Foram utilizados duas condições, em 75% e 100% de carga. Para que fosse possível monitorar e ajustar essa carga, foi utilizada uma célula de carga acoplada à base móvel do gerador, esse fez a função de carga para o eixo do motor,

uma vez que está acoplado diretamente a ele. O ajuste da carga foi feito com a variação da tensão de excitação do gerador e visualizada diretamente pela leitura da célula de carga.

As células de carga são dispositivos sensíveis, que quando pressionados, geram um sinal analógico de tensão (mV) que pode ser convertido para dados de peso ou força exercida. A célula de carga utilizada foi da marca Líder Balanças e foi conectada ao módulo de coleta de dados *FieldLogger* com o auxílio do *software*  específico para que possibilitar atingir as condições necessárias para os ensaios. Na Figura 30 é possível visualizar a célula de carga utilizada. As características técnicas estão listadas na folha de dados da Tabela 12.

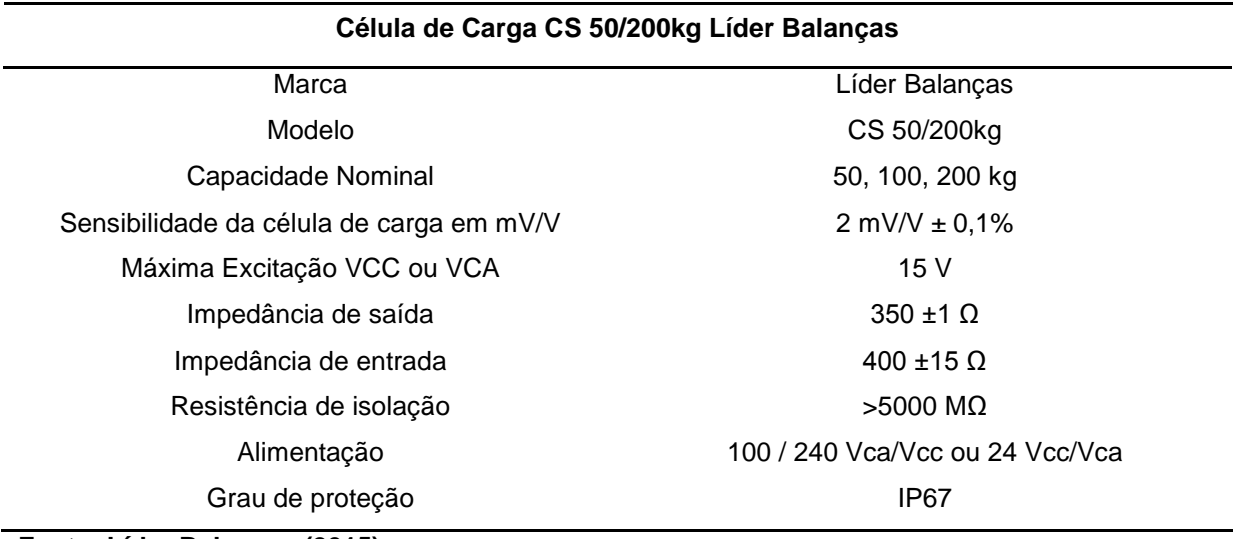

#### **Tabela 12 – Folha de dados da célula de carga**

**Fonte: Líder Balanças (2015).**

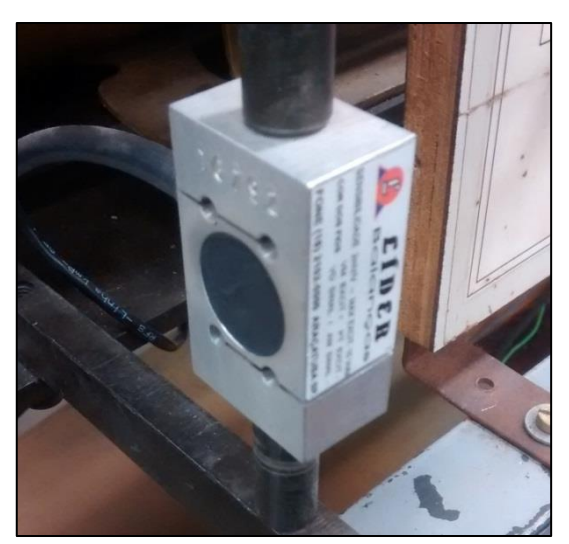

**Figura 30 – Célula de carga Fonte: Autoria Própria.**

#### 3.2.14 Termopares

Os termopares tiveram por função medir as temperaturas para que os vários ensaios fossem realizados dentro de mesmas condições. O termopar utilizado é o do tipo K, que é o mesmo utilizado em multímetros. Eles foram conectados ao módulo de aquisição de dados analógicos, o *FieldLogger* para que fosse realizada a coleta e o armazenamento dos dados. Como comentado no tópico 3.2.11, foram utilizadas as medições de três temperaturas nos ensaios: Temperatura ambiente (TA), temperatura da carcaça (TC) e a temperatura da cabeça de bobina (TB).

A temperatura mais relevante e considerada um ponto crítico para os ensaios é a de cabeça de bobina, uma vez que ela é coletada internamento ao motor, diretamente sobre o bobinamento e caso ultrapasse determinados valor pode comprometer a isolação das bobinas. A temperatura da carcaça é medida externamente ao motor, em contato direto com a carcaça, já a temperatura ambiente foi coletada determinando um ponto próximo à base para ser deixado o termopar. Na Figura 31 é possível ver o modelo de termopar utilizado.

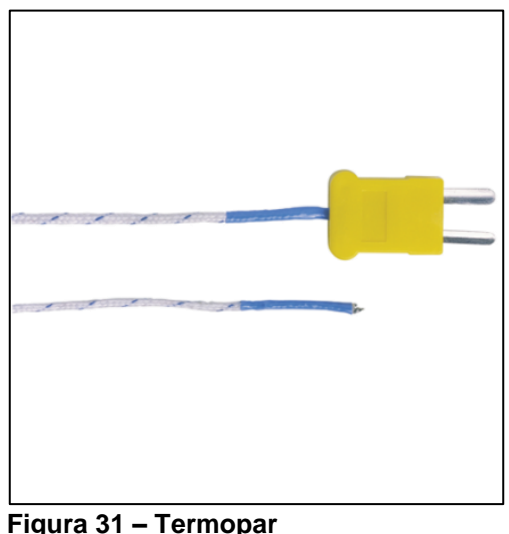

**Fonte: Autoria Própria.**

# 3.2.15 Multimedição de grandezas elétricas

Instrumento básico para muitas atividades na área elétrica, eles contribuíram para os ensaios possibilitando verificar se os níveis de tensão e corrente elétricas do motor de indução estavam corretos. Além de instrumentos do tipo manual (multímetros), foi utilizado multimedidor da marca Kron, do modelo Mult-K, que tem como característica fornecer todas as informações ao mesmo tempo, bastando apenas um clique de botão para visualizar correntes, tensões, potências e também o fator de potência. Tudo isso em função de que são conectadas as três fases elétricas do motor a ele. Na Figura 32, é possível visualizar o multimedidor utilizado durante os ensaios.

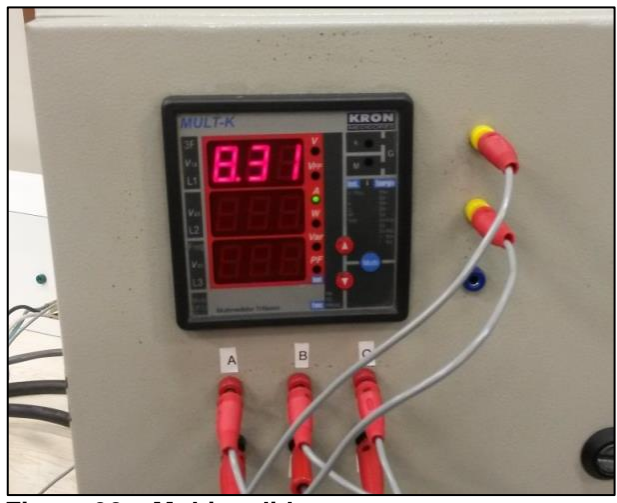

**Figura 32 – Multimedidor Fonte: Autoria Própria.**

## 3.2.16 Relógio comparador

O relógio comparador é um instrumento analógico que permite a medição de uma grandeza linear com extrema precisão. Ele possui um suporte fixo, muitas vezes magnetizado para superfícies metálicas e sua ponta móvel fica em contato com a superfície que se deseja coletar a medição, bastando apenas selecionar a referência de zero para a posição.

Nos ensaios ele foi utilizado somente na aplicação de um dos defeitos. Como a ideia foi forçar um leve desalinhamento entre o eixo do MIT e o gerador, para causar um fator de desequilíbrio mecânico, foi necessário alterar o nivelamento da base do MIT mexendo em um dos parafusos da mesa. Essa alteração foi medida através do relógio comparador. Na Figura 33 é possível visualizar o instrumento.
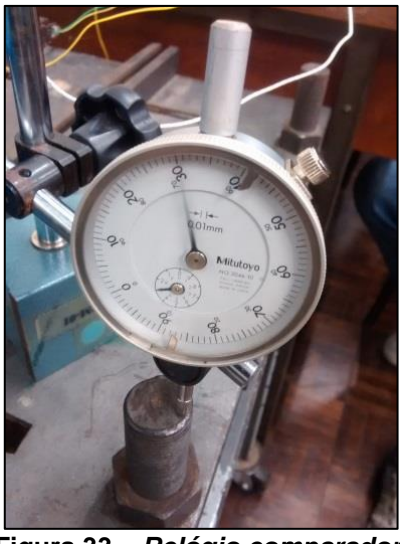

**Figura 33 –** *Relógio comparador* **Fonte: Autoria Própria.**

# *3.2.17 Softwares*

Além de todos os materiais e equipamentos necessários para os ensaios, que possibilitaram fazer a coleta de dados, foi imprescindível a utilização de *softwares* (programas) específicos tanto para descarregar e preparar os dados, fazer o monitoramento *online e* por fim fazer a análise que se tornaram a informação da situação operacional do motor de indução.

Os *softwares* utilizados podem ser divididos em dois grupos: os de aquisição e os de tratamento dos dados. Os de aquisição simplesmente foram responsáveis por fazer a receber os dados dos dispositivos de coleta, como as sondas, termopares e célula de carga e a interface entre esses dispositivos e os *softwares* é feita pelos respectivos módulos de aquisição. Podem ser listados:

- Labview®:
- Configurador FieldLogger®.

Os *softwares* de tratamento de dados foram responsáveis para que os dados, que ainda não estão preparados, possam se tornar a informação necessária pra se detectar se o MI possui o defeito ou não e até se o método foi eficaz na dada situação. Podem ser citados:

- Microsoft Excel®;
- Matlab®.

#### 3.2.17.1 Labview®

O *Labview®* é um *software* desenvolvido pela *National Instruments*, a mesma empresa que produz o módulo de aquisição de dados de corrente desse trabalho, o que obviamente facilita a interface entre eles. Segundo *website* do produto (Labview, 2015), esse software é a base da plataforma da *National Instruments*. Ele é uma plataforma de programação gráfica que ajuda os engenheiros do projeto ao teste de sistemas de pequeno e grande porte. Ele possui um conjunto de ferramentas que permite desenvolver aplicações de medição e controle.

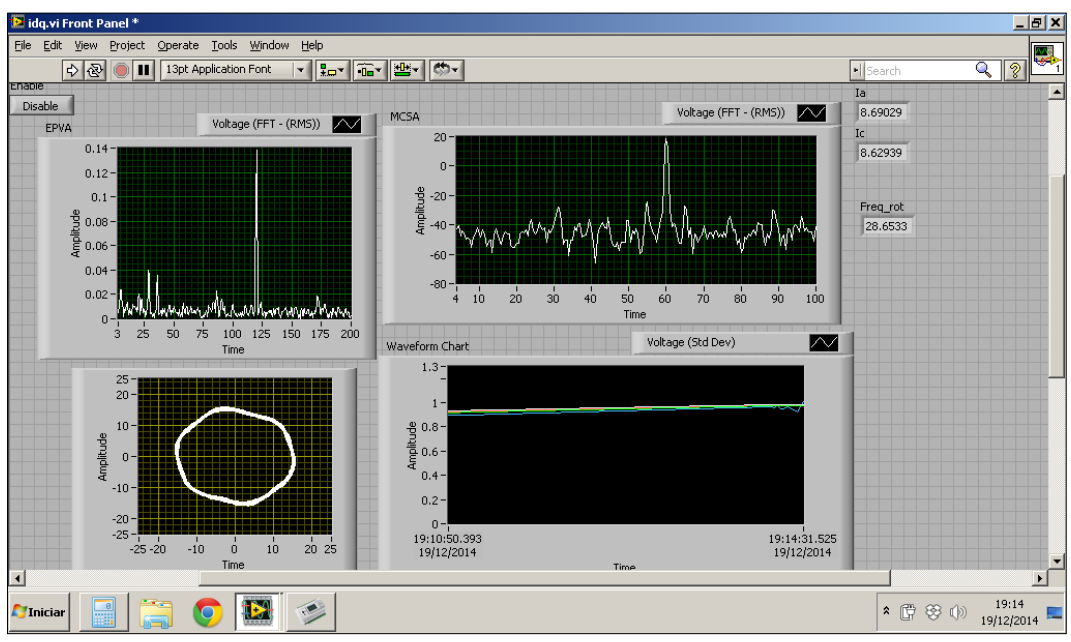

**Figura 34 –** *Software Labview* **em operação Fonte: Autoria Própria.**

Esse *software* tem um papel importante no desenvolvimento dos ensaios desse trabalho, pois os dados gerados para a análise surgem através da interface entre ele, o módulo de aquisição de dados e as sondas de corrente. Ele permite a criação de projetos que podem ser salvos e que contém os parâmetros para a coleta dos dados e, como no caso desse trabalho, pode possuir uma interface visual que permita a visualização da coleta de forma *online*. Fruto da tese de mestrado do orientador desse trabalho, e sua respectiva licença para utilização do mesmo, foi utilizado um projeto já pronto para *Labview®*, no qual é possível monitorar o espectro do EPVA e do MCSA, além do vetor concórdia e a forma de onda da

corrente oscilante, que é apenas a variação entre o módulo do vetor concórdia e sua respectiva média. Alguns dados também podem ser visualizados de forma instantânea, como as correntes coletadas e a frequência de rotação do motor, como pode ser visto na Figura 34.

Com essa visualização *online* é possível verificar as variações dos espectros e do vetor concórdia, assim, qualquer alteração relevante no funcionamento do motor pode ser visualizada. Um detalhe interessante é que é possível exportar os dados em formato de planilha, que, como os devidos tratamentos, podem ser utilizados em outros *softwares* que permitam a execução de mais análises. O intervalo de tempo, que nada mais determina o número de amostras coletadas, depende da duração de um simples "apertar de botões" na interface gráfica.

Para que todo esse projeto fosse funcional, foi necessário desenvolver um diagrama de blocos com a definição de vários parâmetros, fruto também da tese de mestrado do orientador desse trabalho. É possível visualizar esse diagrama de blocos na Figura 35. Apesar de todos os recursos disponíveis, esse *software* foi usado basicamente para a aquisição de dados.

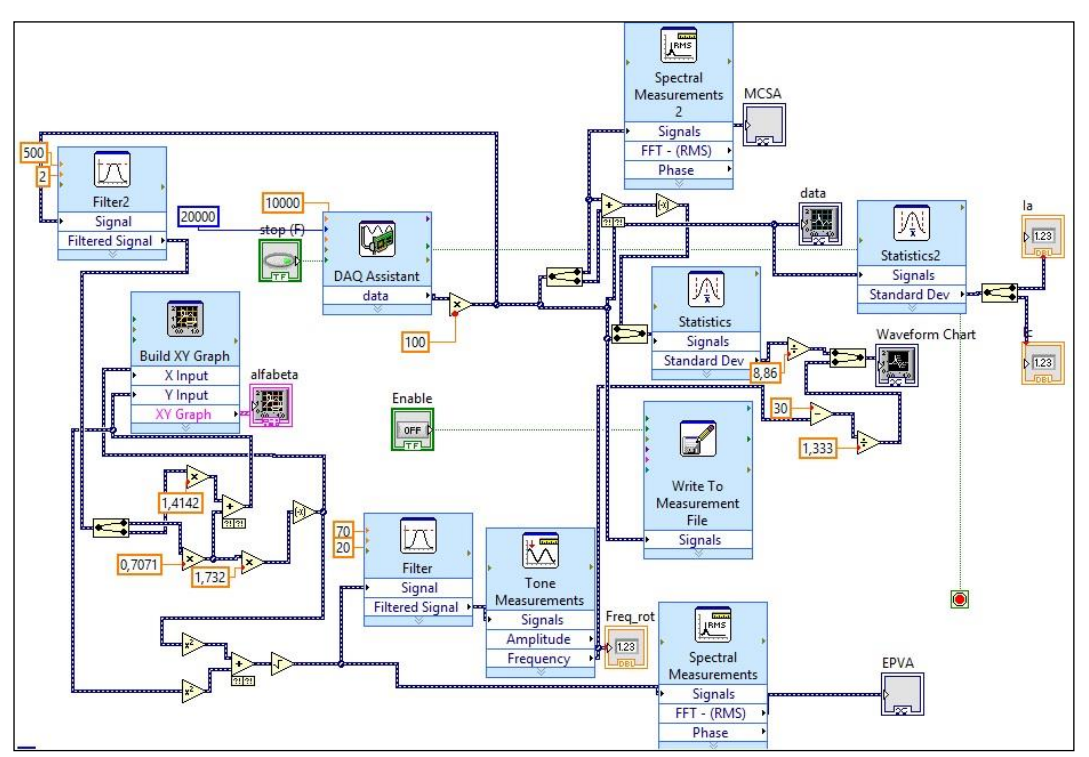

**Figura 35 – Diagrama de Blocos do projeto em** *Labview* **Fonte: Autoria Própria.**

### 3.2.17.2 Configurador do *FieldLogger*

O *FieldLogger* foi responsável pela coleta dos dados de temperaturas e torque. As curvas de aquecimento e estabilização de torque foram peças fundamentais durante os ensaios, uma vez que determinaram o momento exato de se fazer a coleta de dados. Para que isso foi fosse possível a utilização do *software* Configurador do *FieldLogger* permitiu a visualização, de forma *online,* de gráficos em função do tempo de cada canal de entrada do módulo. Independente de qual canal está sendo coletado os dados pelo módulo. É possível escolher qual deles se deseja monitorar na interface gráfica do *software*. Uma vez configurado, estarão disponíveis até 6 canais para serem visualizados ao mesmo tempo. Na Figura 36, é possível visualizar a monitoração de dois canais, sendo um deles o torque (M1) e o outro a temperatura na cabeça de bobina (TB). Nele também é possível exportar os dados em formato planilha para serem analisados por outros *softwares*.

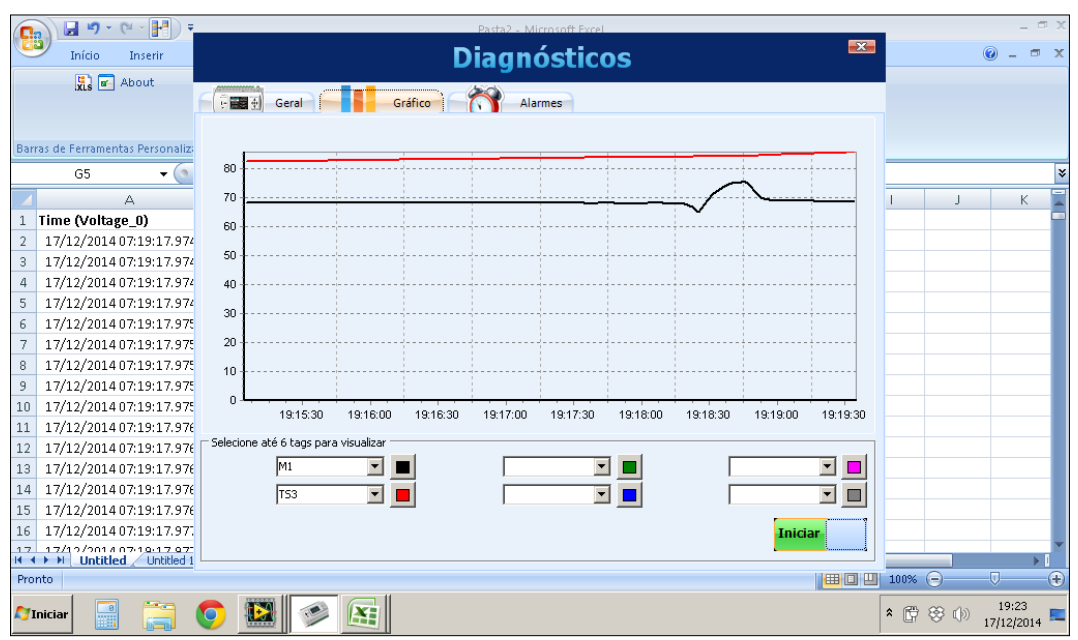

**Figura 36 – Visualização de dados com o Configurador do** *FieldLogger* **Fonte: Autoria Própria.**

### 3.2.17.3 Microsoft Excel®

Inicialmente o Excel® seria usado para a análise dos dados gerados pelo Labview®, porém, com a frequência de amostragem em 10 kHz, o número de amostras de cada ensaio, que foi de 40.000 extrapolou a capacidade para ele executar a FFT, em seu recurso de análise de dados, dessa forma, ele passou apenas a funcionar como preparador para os dados que serão analisados por um *software* matemático com maior capacidade: o Matlab*®.* Apesar disso, ele teve uma função importante ao se padronizar linhas e colunas das planilhas, assim como a formatação dos dados, de forma que ficassem apropriados para as análises que foram realizadas.

### 3.2.17.4 Matlab®

Em função das limitações do Microsoft Excel®, o Matlab® da empresa MathWorks® foi escolhido para fazer as análises dos dados coletados pelo Labview®. Segundo o website do produto (Matlab, 2015), o Matlab® é um ambiente interativo com linguagem alto nível que possibilita o desenvolvimento de trabalgos incluindo sinais e processamento de imagens, comunicação, sistemas de controle e finanças computacionais sendo usado por milhares de engenheiros e cientistas pelo mundo.

Nele foi desenvolvido algoritmo que compara duas amostras através da sobreposição de gráficos, sendo uma de referência saudável e outra com o defeito aplicado ao MIT. Nesse algoritmo ocorre a importação dos dados das duas correntes elétricas do motor ( $I_A$  e  $I_C$ ), que estão nas planilhas previamente preparadas pelo Excel®. Com esses dados são calculados o vetor concórdia original e também a forma de onda da corrente oscilante, então os dados passam por filtragem *antialiasing,* gerando assim um segundo vetor concórdia e a segunda forma de onda oscilante. Sobre os dados filtrados é realizada a FFT e formam-se então dois espectros de frequência que sobrepõem as amostras para que possam ser comparadas. Toda a teoria aplicada pode ser visualizada no tópico 2.1 desse trabalho.

Na Figura 37 é possível visualizar as janelas com as plotagens dos cinco gráficos gerados pelo Matlab®. Foram utilizadas cores diferentes para as duas amostras, sendo a azul para amostra 1, como condição saudável e verde como amostra 2 para a condição com defeito.

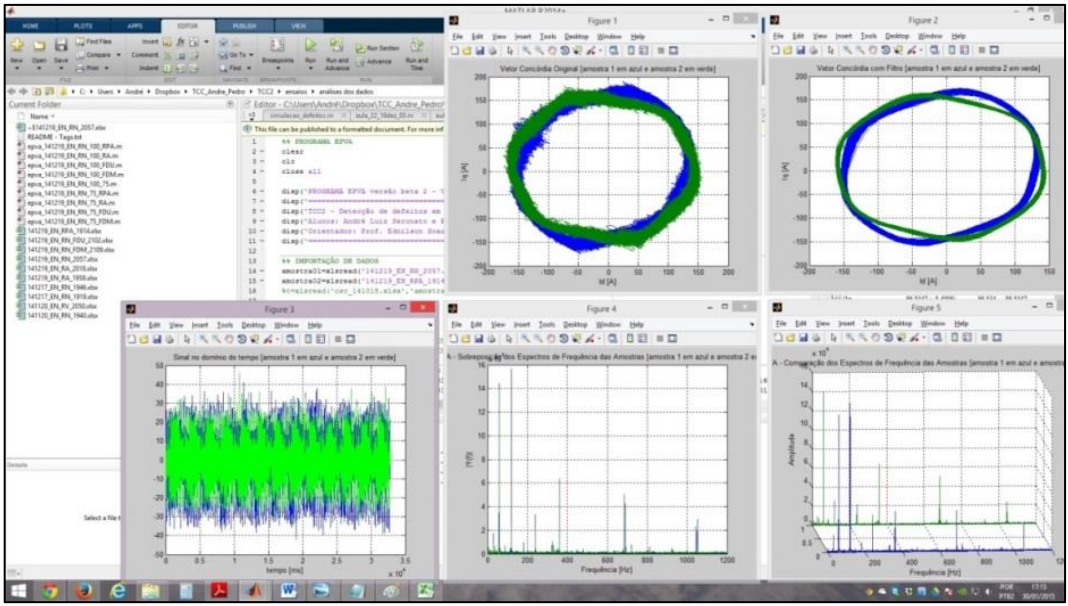

**Figura 37 – Bancadas com as montagens para os ensaios Fonte: Autoria Própria.**

# 3.3 MÉTODO

O foco desse trabalho é a análise experimental. Na seção anterior foram realizadas simulações para se visualizar em uma situação bem simplificada a eficácia da técnica com a análise das correntes de linha. Nessa nova etapa serão executados os ensaios para que seja possível, na prática, verificar se realmente é possível detectar os defeitos propostos.

Nessa seção, serão listados os materiais e equipamentos utilizados durantes os ensaios, assim como os métodos para coletar e trabalhar os dados que serão analisados na próxima etapa. Segundo Maciel (2013, p.86), uma característica importante num sistema detector de defeitos e, especificamente, nas técnicas preditivas é de que o diagnóstico se dê a partir da detecção de desvios nos parâmetros monitorados com relação a um padrão saudável de funcionamento. Assim, criou-se um padrão para funcionamento ideal do MI que será comparado com algumas condições de defeito específicos aplicados:

- Barras do rotor parcialmente abertas (RPA);
- Barras do rotor abertas (RA);
- Desequilíbrio de tensão (DU);
- Desequilíbrio mecânico (DM).

Foram também monitoradas e controladas as temperaturas em pontos específicos do MI para criar-se um padrão de condição operacional durante os ensaios. A carga aplicada ao MI também foi padronizada com o monitoramento do torque através de célula de carga, na qual foram fixadas duas condições, com 75% e 100% de carregamento. Outro ponto importante definido foi o número de amostras e a frequência de amostragem para a corrente elétrica coletada pelos transdutores.

Na Figura 38, podem ser visualizadas as etapas de um processo de monitoramento preditivo, que reflete perfeitamente a sistemática durante os ensaios e as posteriores análises desse trabalho.

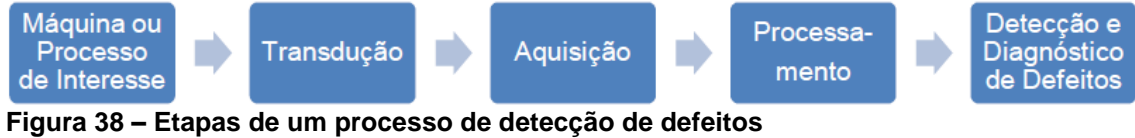

**Fonte: Maciel (2013).**

Segundo Maciel (2013), um modelo pode representar uma realidade em estudo, podendo, de forma ideal, considerar apenas as características relevantes através de um modelo determinístico. Quando parte-se para uma abordagem experimental encontra-se outras dificuldades, muitas vezes mascaradas em que é necessário verificar e ajustar da melhor forma a fim de minimizar esses erros, que sempre existem.

### 3.3.1 Ensaios

Procurou-se criar uma metodologia a fim de minimizar as variações de ordem externas que pudessem gerar erros durante os ensaios. Tomaram-se cuidados como, por exemplo, aquisição de um motor novo como padrão saudável e a espera pela estabilização de temperaturas e da carga aplicado ao eixo do motor antes de coletar os dados. Foi determinada também a frequência de amostragem (10 kHz) e a quantidade de amostras (40.000) para serem realizadas as análises. Ao todo foram realizados diversos ensaios ao longo de seis dias, porém foram reservados dez ensaios com as condições almejadas. Na Figura 39 pode ser visualizado um exemplo de montagem dos materiais e equipamentos durante os ensaios.

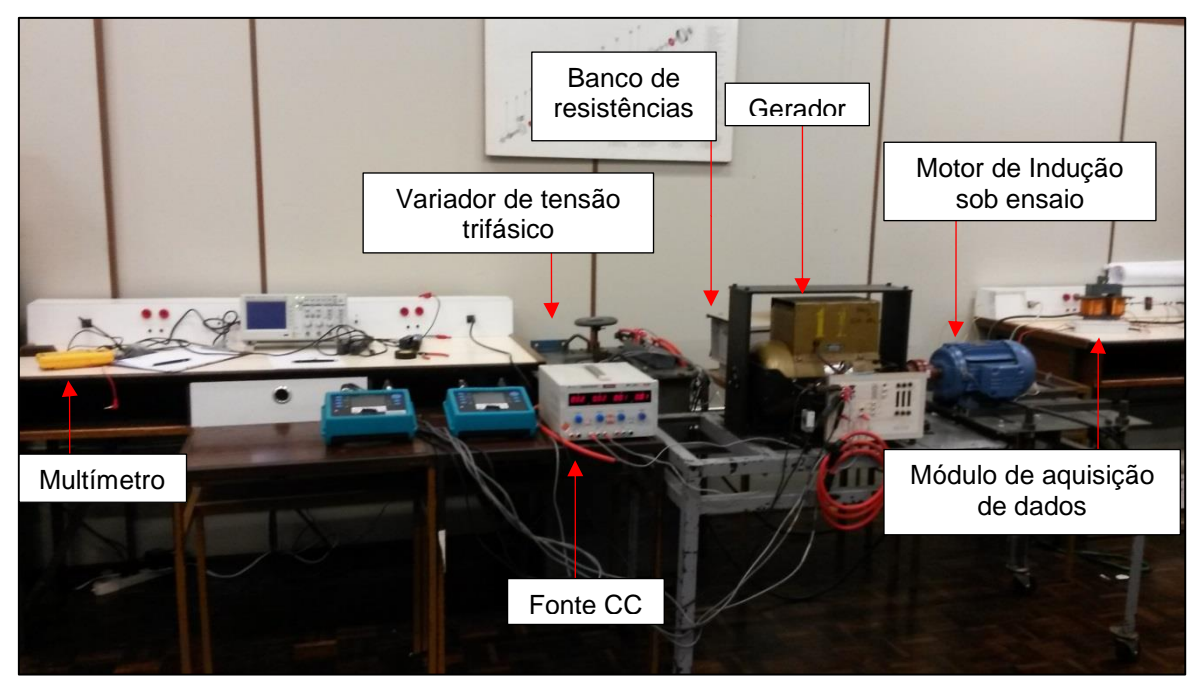

**Figura 39 – Exemplo de montagens para os ensaios Fonte: Autoria Própria.**

### 3.3.2 Curvas de temperatura

Segundo Maciel (2013), o processo de conversão eletromecânica de energia no MI não admite variação instantânea da temperatura. Caso haja um aumento instantâneo da potência que não seja causado por uma variação do escorregamento, esse incremento se deve a uma anomalia em algum dos componentes do estator do MI. Quando a condutância varia lentamente, geralmente com uma curva exponencial, o processo de conversão altera a temperatura de serviço sob influência da alteração de fatores tais como, carga (escorregamento), perdas, qualidade de ventilação e fatores ambientais. Se o escorregamento não alterou, então, ou a troca térmica pode estar inadequada, ou mudaram as condições ambientais, ou ainda, as perdas internas ao MI sofreram alteração.

Levando em consideração esses detalhes, optou-se por padronizar as temperaturas em que foram realizados os ensaios, que foram chamadas de temperaturas de estabilização. Vale lembrar que foram monitoradas três temperaturas nos ensaios: Temperatura ambiente (TA), temperatura da carcaça (TC) e a temperatura da cabeça de bobina (TB). Durante os dez ensaios realizados foi necessário aguardar a estabilização dessas temperaturas, que levou alguns minutos, em especial da temperatura de cabeça de bobina que é a mais crítica e também a

mais alta. Na Figura 40 é possível visualizar as temperaturas durante os dez ensaios realizados:

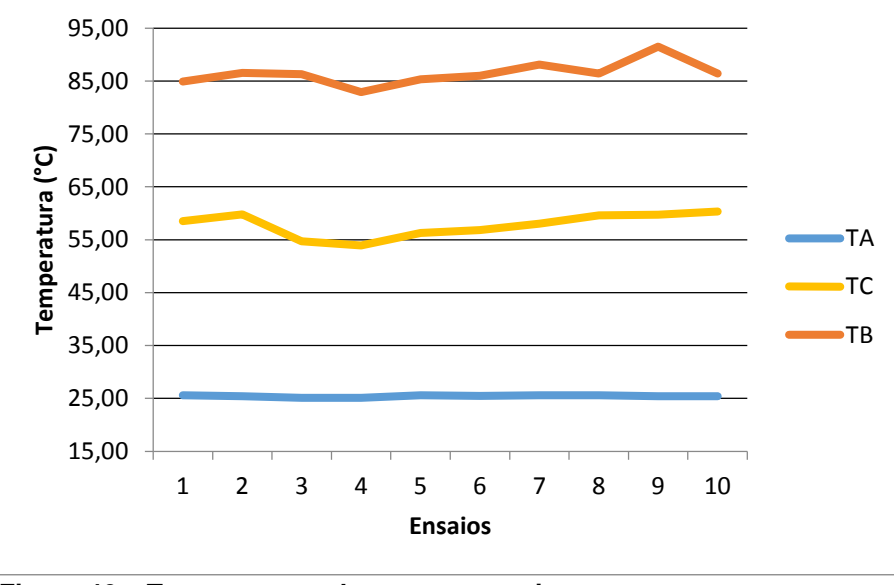

**Figura 40 – Temperaturas durante os ensaios Fonte: Autoria Própria.**

### 3.3.3 Cargas Aplicadas

Um ponto de referência durante os ensaios foi a aplicação da carga para o motor de indução. Como já explicado anteriormente, foram padronizados dois valores de carga durantes os ensaios (100% e 75%). Como foram propostos quatro defeitos (RPA, RA, FDU e FDM) e também foi necessário coletar a condição saudável do motor foram executados 5 ensaios com cada carga. Vale lembrar que o ajuste da carga foi feito através do ajuste da tensão de excitação do gerador através do gerador síncrono. O valor padrão adotado levou em consideração a corrente elétrica proveniente da placa de dados do motor, sendo que a condição nominal para 220 V é de 8,18 A. Dessa forma foi possível determinar para a célula de carga quais os valores eram correspondentes às cargas desejadas, uma vez que ela fornece a leitura em milivolts. Ficou então adotado o valor de 7,0 mV para carga nominal, 100%, e o valor de 6,5 mV para carga parcial, 75%. Na Figura 41 pode ser visualizada a situação da leitura da célula de carga durante os ensaios realizados.

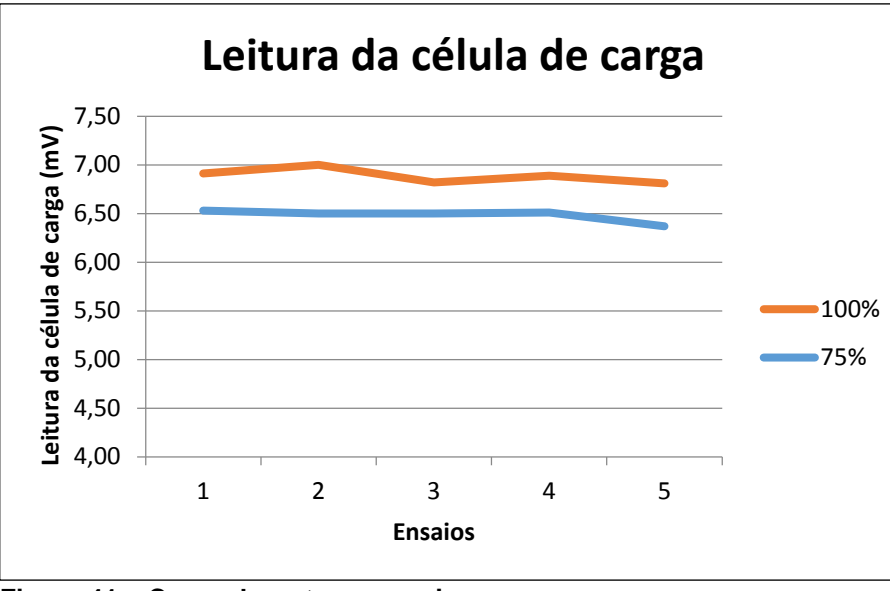

**Figura 41 – Carga durante os ensaios Fonte: Autoria Própria.**

### 3.3.4 Alterações nas barras do rotor

Segundo Maciel (2013), é possível detectar barras abertas no rotor acompanhando-se as frequências características que aparecem como bandas laterais da frequência fundamental da corrente.

A frequência característica  $f_c$  pode ser calculada multiplicando-se o valor de escorregamento percentual  $s$ (%) pela frequência do campo girante  $f_s$ , que resulta, na verdade da frequência de escorregamento  $s(Hz)$ . Basta então multiplicar essa frequência de escorregamento pelo número de polos da máquina. Em uma máquina de quatro polos, por exemplo, um escorregamento de 4% operando em 60 Hz teria a frequência característica de barra interrompida em 4,8 Hz, pois:

$$
f_s = \frac{f_{rede}}{2} = \frac{60}{2} = 30 \, Hz \tag{48}
$$

$$
s(Hz) = s(\%) . f_s = 0,04.30 = 1,2 Hz
$$
\n(49)

$$
f_c = s(Hz).n_{polos} = 1,2.4 = 4,8 Hz
$$
\n(50)

Esta amplitude de oscilação depende diretamente da quantidade de barras abertas, que reflete no aumento do escorregamento do MI. Quanto maior o escorregamento, maior será a amplitude da frequência característica do espectro.

Na Figura 42 é possível verificar um comparativo de exemplo entre espectros de duas condições para o rotor, sendo representada em azul a condição saudável e em verde a condição de defeito com a barra aberta (RA). É possível verificar que na região próxima à frequência característica calculada (4,8 Hz) aparece, em amplitude aumentada, no espectro a representação de um defeito em comparação ao espectro da condição saudável. Podem ocorrer diferenças entre a frequência característica calculada e a frequência característica encontrada, em função de variações na frequência e de harmônicos provindos da rede elétrica de alimentação.

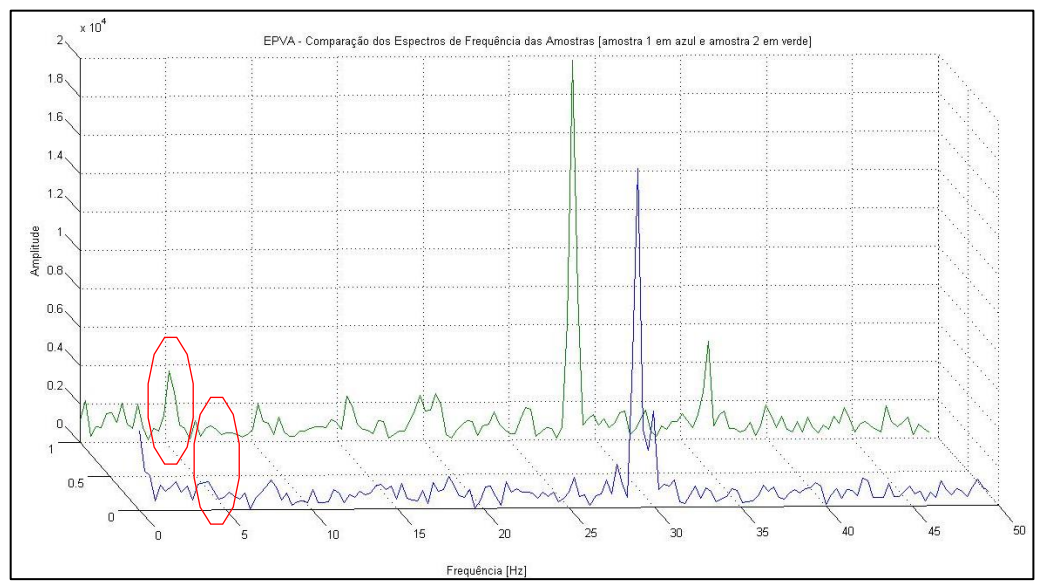

**Figura 42 – Comparação entre espectros do rotor saudável e com barra aberta Fonte: Maciel (2013).**

#### 3.3.4.1 Alterações nas barras do rotor durante os ensaios

Com a utilização de dois rotores, sendo um novo, como parâmetro saudável, e outro velho, que continha os defeitos, foi possível alterar a condição do motor de indução durante os ensaios. Para isso foi necessário desmontar o motor para retirar e colocar o rotor desejado. Apesar da necessidade de parar os ensaios para fazer a troca e, além disso, aguardar as temperaturas estabilizarem novamente o procedimento não ofereceu muita dificuldade. Na Figura 42 é possível visualizar essa operação.

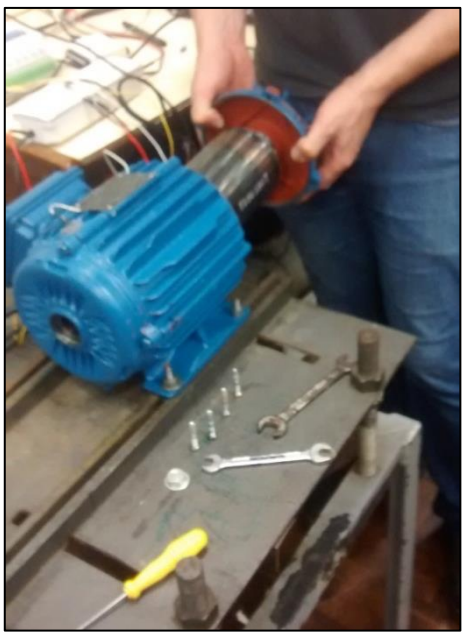

**Figura 43 – Operação de troca do rotor Fonte: Autoria Própria.**

# 3.3.5 Desequilíbrio de Tensões

O desequilíbrio de tensões acima de 1% influencia diretamente a vida útil do motor, obviamente, isso depende do nível de desequilibro e do tempo ao qual o motor fica sujeito a ela, portanto, um sistema capaz de detectar este tipo de perturbação torna-se interessante.

De acordo com Maciel (2013) a influência do desequilíbrio de tensão é relevante apenas para valores maiores que 2%. É possível também observar o aumento das perdas com desequilíbrio de 2% e 4% e com a variação da carga entre 50% e 100% conforme Tabela 13.

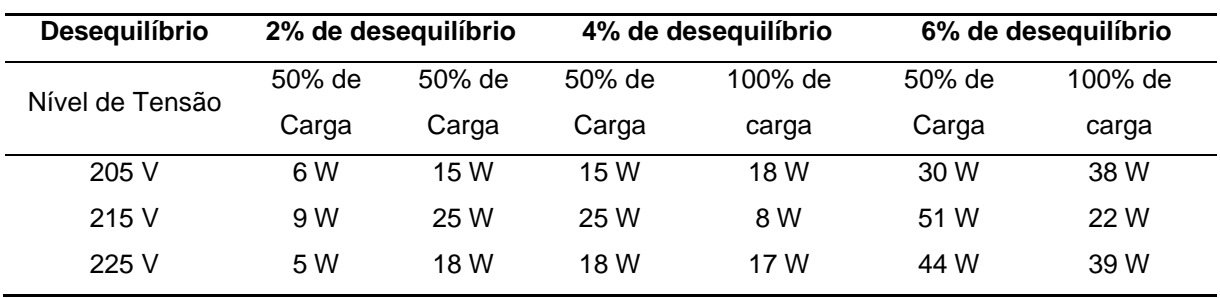

**Tabela 13 – Comparação entre as perdas e o desequilíbrio de tensão**

**Fonte: Maciel (2013).**

Assim, em todas as condições a menor elevação das perdas ocorre na condição de 215 V e com carga nominal. Isso acontece devido às características construtivas do motor que foi projetado para operar em condições nominais. É notável que os valores da Tabela 13 são diferentes da condição de tensão nominal do motor (220 V). No entanto, é possível verificar que o motor consegue operar de forma melhor com uma pequena redução de tensão (215 V) do que com uma tensão superior (225 V). Segundo Maciel, este fato pode ser explicado também em virtude das condições do ensaio realizado em seu trabalho ser inferior às condições ideais 40ºC.

Maciel (2013) propõe o método para detecção do desequilíbrio de tensões a partir da análise temporal do Vetor Concórdia das correntes do MI. A principal vantagem deste método é necessidade apenas da amostragem das correntes, sem precisar amostrar as tensões da rede. Entretanto, este método não possibilita a separação de defeitos provindos da rede (desequilíbrio) dos defeitos de assimetria no enrolamento estatórico, que também provocam alterações de forma no Vetor Concórdia.

Quando se amostram diretamente as tensões da rede, pode-se determinar o fator de desequilíbrio de tensões, porém, com o objetivo de priorizar a análise da potência instantânea, tanto com o valor médio como com o valor da oscilação é possível detectar o desequilíbrio de tensões, de forma indireta, pela presença da componente dupla da frequência da rede (120 Hz) no espectro da potência instantânea, na Figura 44, é mostrada a relação entre a amplitude da potência na frequência de 120 Hz (P120) e o fator de desequilíbrio de tensões (FDU).

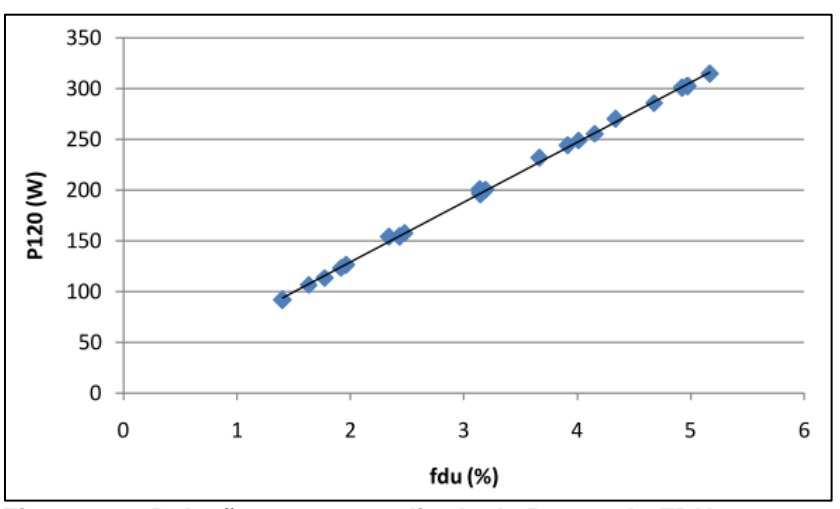

**Figura 44 – Relação entre a amplitude da P120 e do FDU Fonte: Maciel (2013).**

Conforme explicado por Maciel (2013), faz-se necessário ressaltar que a amplitude da frequência característica P120 é pouco influenciada pelo nível de carregamento do MI na faixa de 50 a 100% de carga.

# 3.3.5.1 Desequilíbrio de tensões durante os ensaios

Para aplicação do desequilíbrio de tensões durante os ensaios foi utilizado um transformador de enrolamento variável monofásico (Variador de tensão monofásico) ligado à fase A de alimentação elétrica do motor de indução. Através dele foi possível alterar o nível de tensão da nominal trifásica, utilizada em 215 V, para um nível de desequilíbrio. Como foi feito o monitoramento *online* do espectro, foi possível verificar em qual o grau ele era alterado, assim determinou-se o valor de 209 V para a condição de defeito, que resulta da combinação das três tensões de linha (fase – fase) 208 V, 206 V e 214 V resultantes da alteração com o variador de tensão monofásico. Pode-se calcular o fator de desequilíbrio utilizado nos ensaios com a teoria apresentada no tópico 2.2.3.1, conforme pode ser visto a seguir:

$$
Média = 209,33 V
$$
  
*Desvio Máximo da Média = 214 - 209,33 = 4,67 V*  

$$
\%Desequilíbrio = \frac{Desvio Máximo da Média}{Média das três tensões fase - fase}.100
$$
  

$$
\%Desequilíbrio = \frac{4,67}{209,33}.100 = 2,23\%
$$
 (51)

#### 3.3.6 Desalinhamento entre máquinas

O desalinhamento é um dos principais responsáveis por diminuir a vida útil de máquinas girantes. No caso de um motor, se utilizado acoplamento direto com outra máquina, os limites tolerados de desalinhamentos paralelo e angular são muito pequenos. Esses limites devem variar entre um e três décimos de milímetros. Portanto, para realizar trabalhos de montagem e alinhamento desse tipo de máquinas é necessário uma mão de obra especializada, equipamentos e instrumentos calibrados e desenvolvidos para este fim específico.

Esse tipo de defeito pode gerar vibrações que podem ser detectadas por análises específicas. Segundo Maciel (2013), no caso do motor de indução, não importa o movimento relativo do rotor com relação ao estator, mas sim o quanto dessas perturbações são transmitidas de um para o outro, através dos mancais.

Segundo Maciel (2013), o conjugado mecânico e o escorregamento, em regime permanente, possuem uma relação linear que permite medir a velocidade de rotação do eixo do MI. Pode ser vista a relação do escorregamento e as frequências de rotação do rotor e do campo girante no tópico 2.2 desse trabalho.

Basicamente pode ser calculada a frequência do campo girante dividindo-se por dois a frequência da tensão elétrica aplicada ao estator, ou seja, a alimentação elétrica do motor. No caso desse trabalho essa frequência é de 30 Hz que é a metade da frequência da rede. A frequência de rotação do rotor pode ser calculada medindo a rotação do eixo do motor, porém, outra forma simples é observando-se o espectro de frequência do vetor concórdia que mostra exatamente qual é essa frequência. A diferença entre a frequência de rotação do campo girante e do rotor fornece a frequência do escorregamento. Segundo Maciel (2013) a frequência característica para este tipo de defeito ocorre na frequência de rotação do rotor, na qual é possível visualizar um aumento de amplitude quando em condições de desalinhamento. Na Figura 45 pode se observar os dois tipos de desalinhamento possíveis, o vertical e o horizontal.

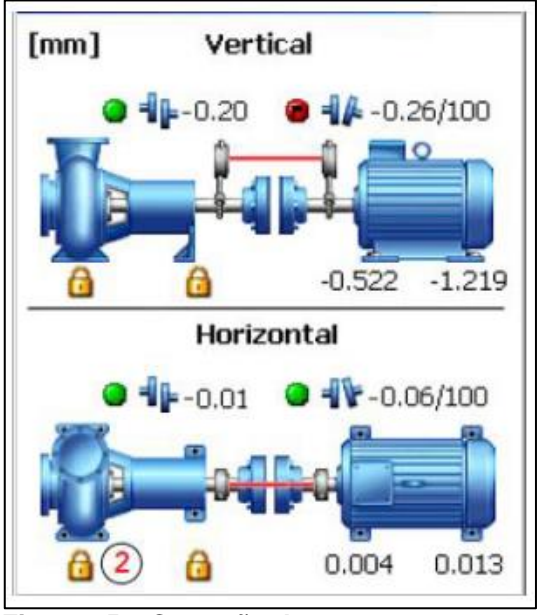

**Figura 45 – Correção dos desalinhamentos paralelo e angular Fonte: Maciel (2013)**

# 3.3.6.1 Desalinhamento durante os ensaios

A base utilizada nos ensaios possui regulagens que proporcionam o ajuste necessário para causar o desalinhamento entre as máquinas e, com o auxílio de um relógio comparador, é possível medir essa alteração. Durante os ensaios, para efeito quantitativo observou-se o espectro de frequência de forma *online* e chegou-se num valor de alteração do nível da base em 0,7 mm. Com ele já foi possível verificar uma alteração visível no espectro que possibilitaria fazer as análises necessárias. É possível ver na Figura 46 o relógio comparador sobre o parafuso que foi mexido para alterar a altura da base.

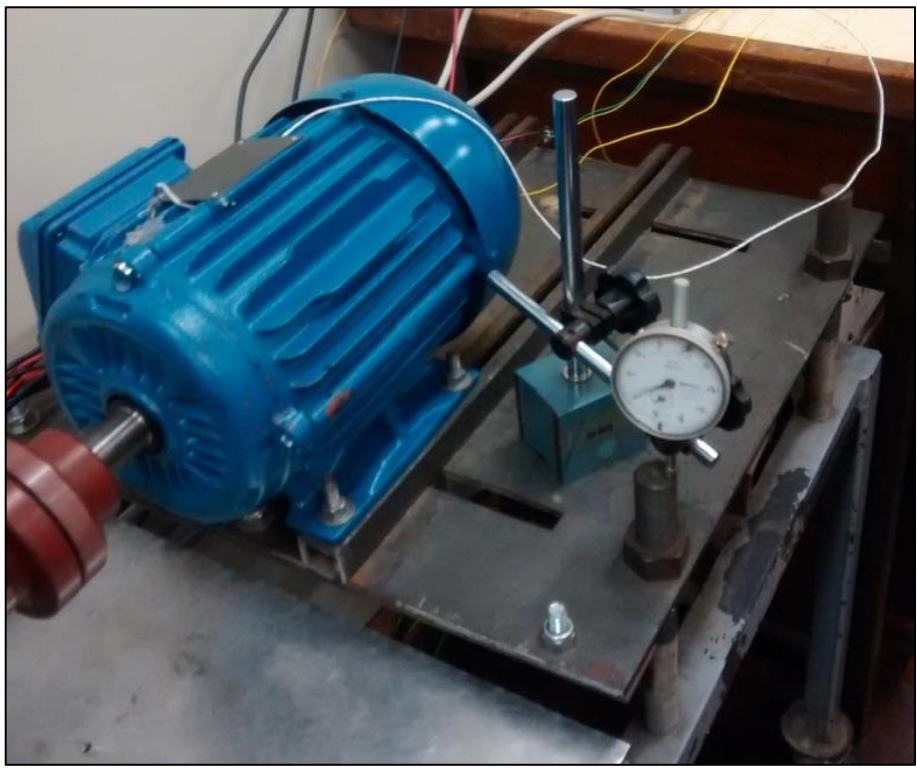

**Figura 46 – Alteração do nível da base do motor Fonte: Autoria Própria.**

# **4 ANÁLISE DOS RESULTADOS**

# 4.1 INTRODUÇÃO

No capítulo anterior foram apresentados os materiais, equipamentos, recursos e os métodos que foram utilizados durantes os ensaios. Nesse capítulo, os dados coletados serão analisados e só assim serão convertidos em informação que reflete a condição do MIT. Os dados já preparados serão apresentados em forma de gráficos e a através da análise deles será possível ter o diagnóstico, ou seja, a verificação da eficácia da técnica. Todas as análises foram feitas através da comparação entre a situação saudável e a situação com defeito, através da sobreposição dos dados das amostras, tentando-se visualizar as diferenças entre o vetor concórdia e também do espectro de frequência.

Na Figura 47 é possível ver um sinóptico das montagens de laboratório para realização dos ensaios, incluindo tudo que foi elucidado anteriormente.

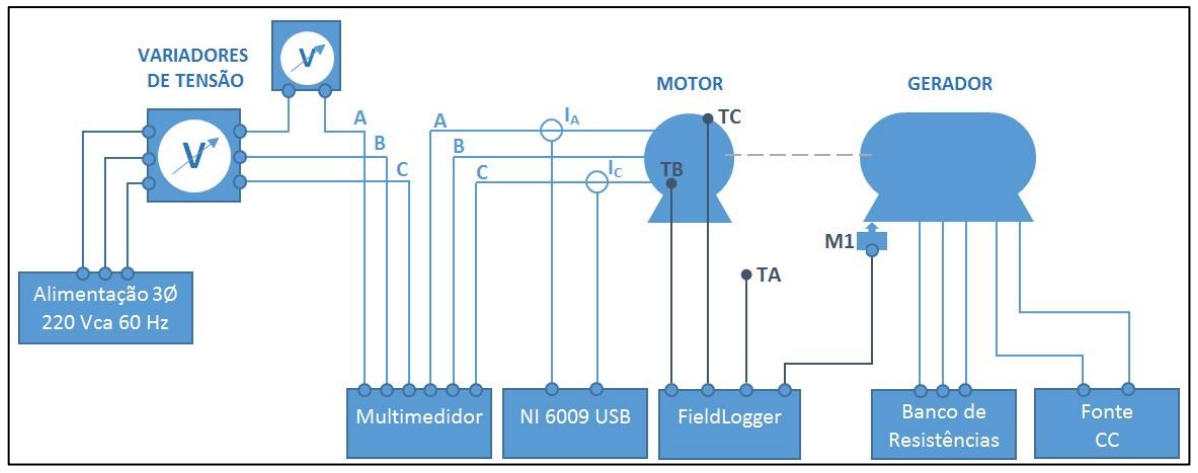

**Figura 47 – Sinóptico de conexões dos ensaios Fonte: Autoria Própria.**

# 4.2 VARIAÇÃO DA CARGA

Antes de se iniciarem os ensaios relacionados aos defeitos propostos, foi muito importante a verificação do comportamento do espectro de frequência e do vetor concórdia em condições com o motor saudável, porém em duas situações de carga (100% e 75%). Essa análise é importante uma vez que o um motor nas indústrias, em uma situação real, nem sempre apresenta o funcionamento com a

carga nominal (100%) e é importante avaliar as consequências disso na análise de defeitos proposta por esse trabalho.

4.2.1 Carga nominal (100%) e carga parcial (75%)

Essa primeira análise utiliza somente o rotor novo, que é a condição saudável proposta. Nela é comparada a condição de carga nominal, 100%, e a condição de carga parcial, 75%. Através do espectro da Figura 48 foi possível visualizar por comparação que a carga 100%, representada na cor azul, e a carga 75%, representada na cor verde, apresentam apenas pequenas diferenças irrelevantes, que não representam alteração significativa que indique essa variação da carga.

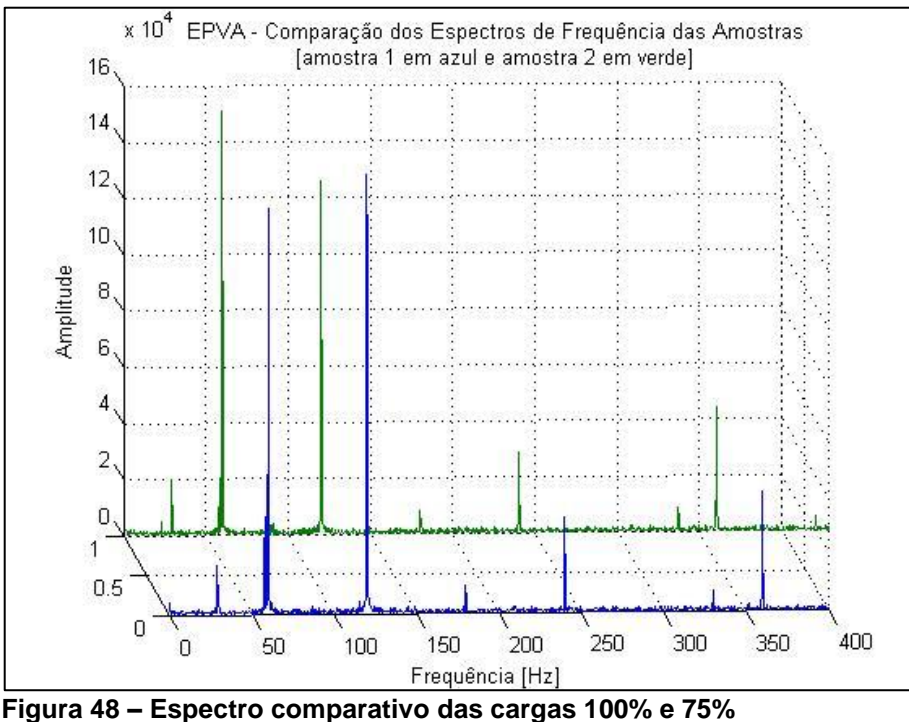

**Fonte: Autoria Própria.**

O vetor concórdia fornece um aspecto visual e uma leitura instantânea da variação de carga e outras anomalias no funcionamento do MIT. No vetor da Figura 49 é possível claramente verificar a diminuição do raio da Figura circular na situação de carga parcial (75%) representada na cor verde. A situação de carga nominal (100%) está representada na cor azul.

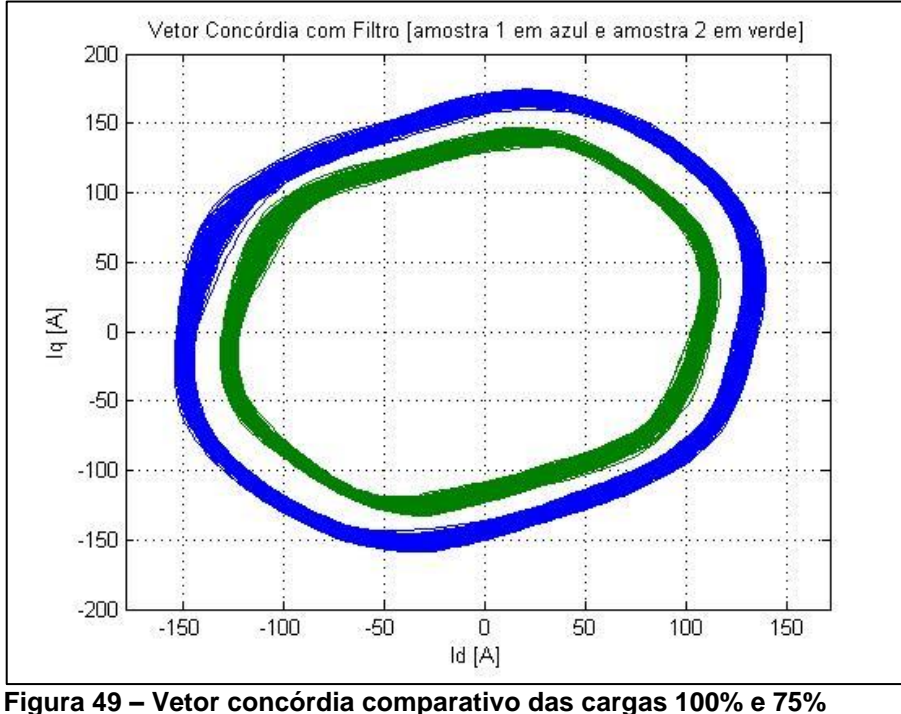

**Fonte: Autoria Própria.**

# 4.3 ROTOR PARCIALMENTE ABERTO (RPA)

Essa condição de defeito foi aplicada abrindo uma das barras do rotor com um furo que foi efetuado e então preenchido com um parafuso mosca de aço carbono. Como o material das barras do rotor e do parafuso não são os mesmos criou-se uma situação que não é a condição de barra fechada, mas sim barra parcialmente aberta. É importante frisar que o defeito foi verificado em duas condições de carga (100% e 75%).

Primeiramente, é possível através do espectro de frequência do sinal já filtrado verificar qual o escorregamento do motor, pois basta subtrair a metade da frequência nominal da máquina (60/2 Hz) da frequência de rotação encontrada no espectro, assim como explicado no tópico 3.3.4, encontra-se a frequência do escorregamento. Basta então multiplicar-se o número de polos do motor (quatro, no caso desse trabalho) pela frequência encontrada e essa nova frequência caraterística determina o ponto de análise para esse tipo de defeito.

#### 4.3.1 Carga 100%

Essa análise compara os espectros e vetores do motor em situação saudável e com defeito por rotor parcialmente aberto (RPA), ambos na condição de carga nominal, ou seja, 100%. Através do espectro da Figura 50 foi calculada a frequência de escorregamento para a condição saudável, na cor azul, de 30 −  $28,99 = 1,01 Hz$  e também para o motor com RPA, na cor verde, de  $30 - 28,69 = 1$  $1,31 Hz$ . Dessa forma, usando o número de polos encontrou-se a frequência característica da condição saudável de 1,01  $Hz \times 4 = 4,04 Hz$  e para o motor com RPA encontrou-se  $1.31$   $Hz$   $x$   $4 = 5.24$   $Hz$ .

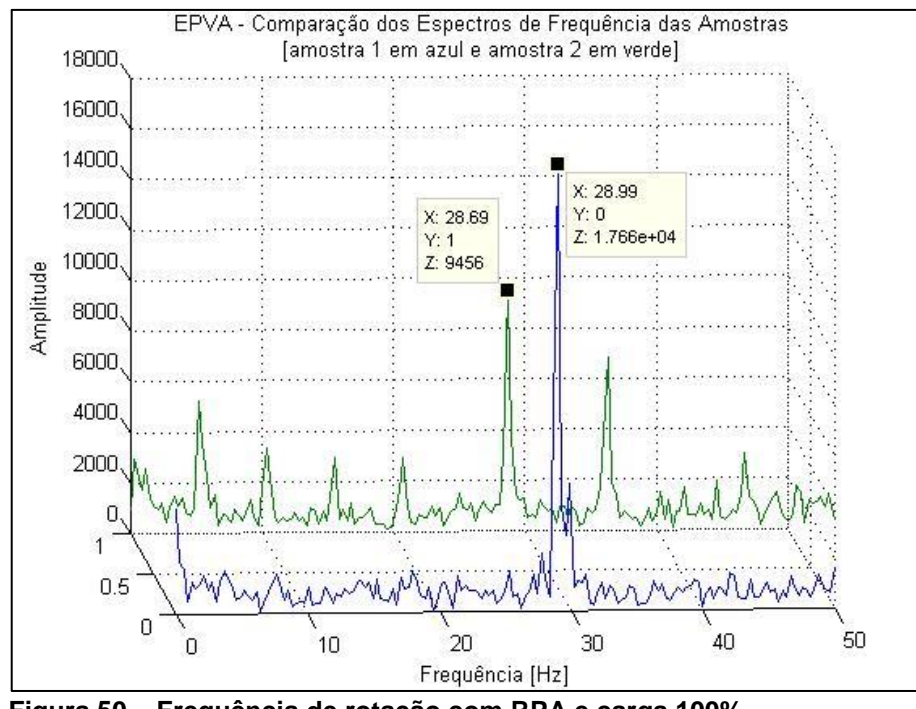

**Figura 50 – Frequência de rotação com RPA e carga 100% Fonte: Autoria Própria.**

Através das frequências características é possível visualizar, com a ampliação do espectro a variação da amplitude nesse ponto. Assim, podem ser comparados os espectros da condição saudável e de RPA para o motor. No espectro da Figura 51 foram destacados os valores que mostram que a para a condição de defeito, na cor verde, aparece um pico de frequência com amplitude praticamente seis vezes a da amostra saudável, na cor azul.

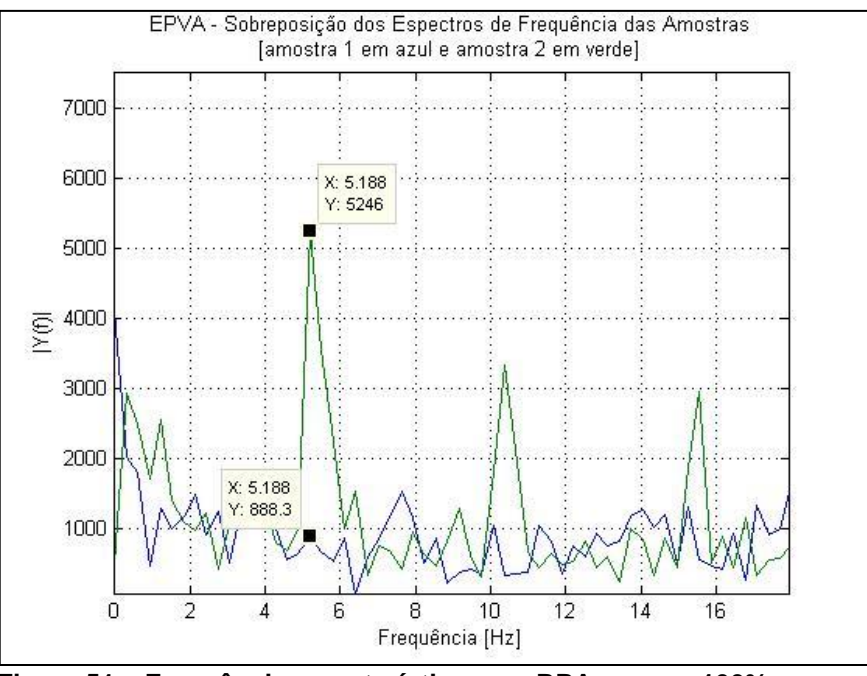

**Figura 51 – Frequência característica com RPA e carga 100% Fonte: Autoria Própria.**

Através do vetor concórdia, é possível verificar uma considerável rotação no sentido horário, de aproximadamente 40 graus, do vetor com defeito, na cor verde, com relação ao vetor saudável, na cor azul, que pode ser visualizada na Figura 52. Cabe salientar que a amplitude da frequência característica pode ser alterada também pelos diferentes posicionamentos de montagem na troca entre os rotores, saudável e com defeito, que podem gerar diferenças no alinhamento.

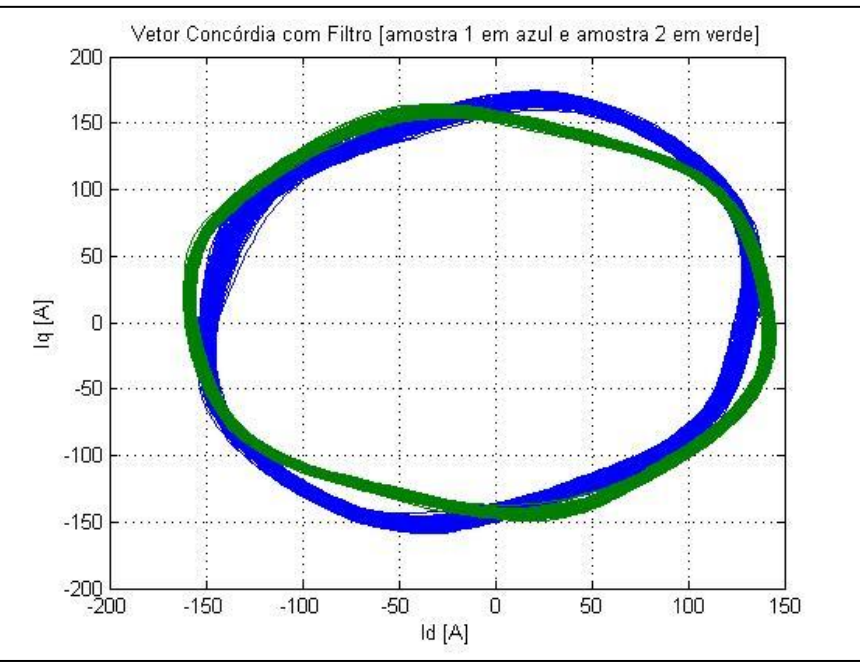

**Figura 52 – Vetor Concórdia com RPA e carga 100% Fonte: Autoria Própria.**

### 4.3.2 Carga 75%

Como em condições práticas, nem sempre as máquinas operam com carga nominal, optou-se por fazer ensaios com 75%, para que seja possível avaliar a eficácia do método em situações mais próximas das condições reais. Nesse caso ambas as amostras foram coletadas na condição de carga parcial, ou seja, 75%. Através do espectro da Figura 53 foi calculada a frequência de escorregamento para a condição saudável, na cor azul, de  $30 - 29.3 = 0.7$  Hz e também para o motor com RPA, na cor verde, de  $30 - 28,99 = 1,01 Hz$ . Dessa forma, usando o número de polos encontrou-se a frequência característica para o motor saudável de 0,7  $Hz x 4 =$ 2,8  $Hz$  e para o motor com RPA encontrou-se 1,01  $Hz$  x 4 = 4,04  $Hz$ .

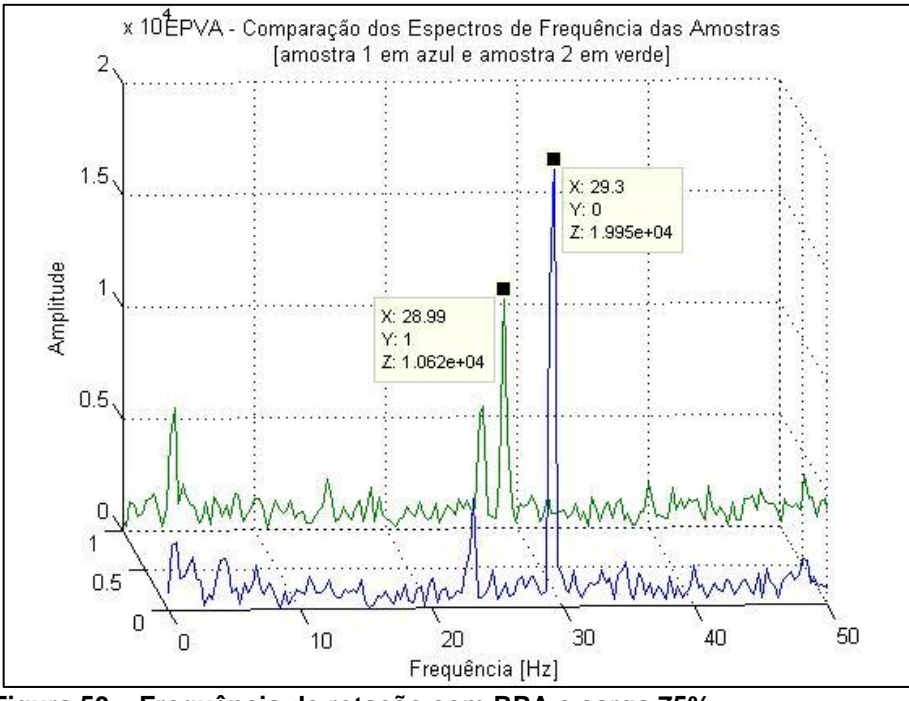

**Figura 53 – Frequência de rotação com RPA e carga 75% Fonte: Autoria Própria.**

Assim como no caso da carga 100%, no ponto das frequências características dos espectros é possível compará-los para se avaliar a detecção do defeito. No espectro da Figura 54 foram destacados os valores que mostram que na condição de defeito, na cor verde, aparece um pico de frequência com amplitude de 2,5 vezes a da amostra saudável, na cor azul.

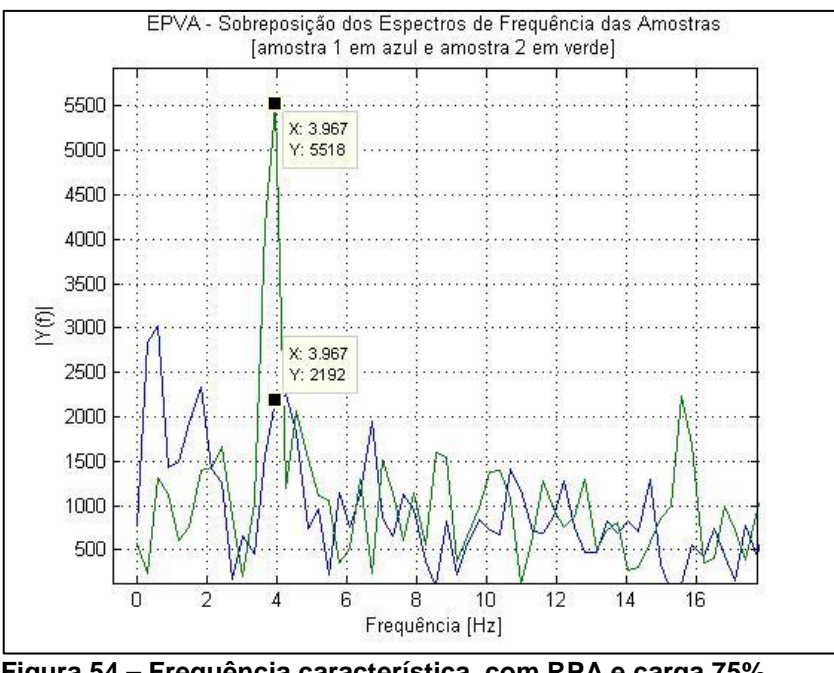

**Figura 54 – Frequência característica com RPA e carga 75% Fonte: Autoria Própria.**

Através do vetor concórdia da Figura 55, é possível verificar também uma considerável rotação, cerca de 40 graus, no sentido horário do vetor com defeito, na cor verde, com relação ao vetor saudável, na cor azul. É possível visualizar que o vetor concórdia, se comparado com o de carga 100%, apresenta uma figura um pouco menor, tanto no eixo direto quanto em quadratura e deve-se considerar as causadas pelos procedimentos de troca entre os rotores saudável e com defeito na formação do vetor.

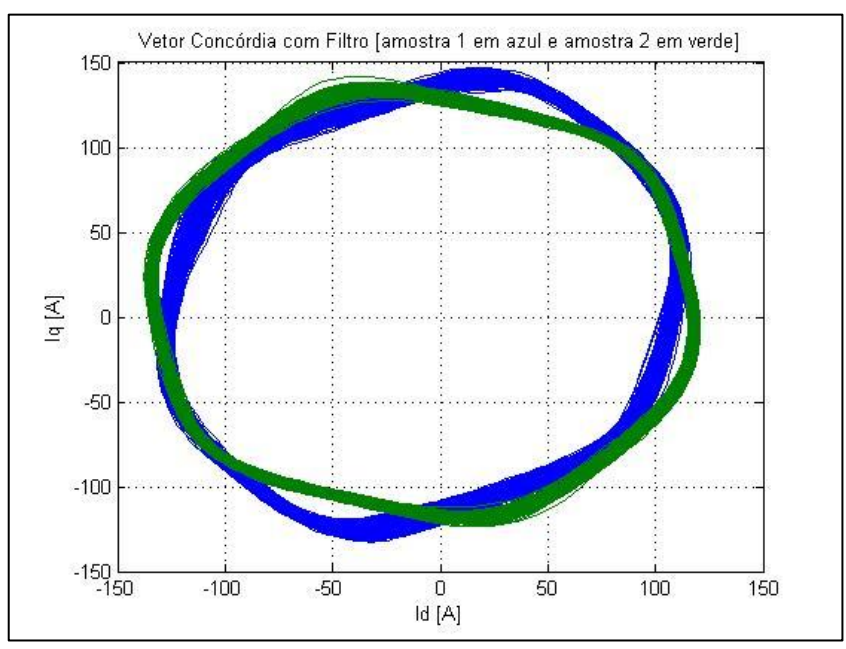

**Figura 55 – Vetor Concórdia com RPA e carga 75% Fonte: Autoria Própria.**

#### 4.3.3 Análise dos resultados para o defeito de RPA

Ficou evidenciado que, principalmente através da análise e comparação dos espectros de frequência é possível detectar o defeito de rotor parcialmente aberto (RPA), pois a variação da amplitude do espectro de frequência no ponto da frequência característica foi considerável. Percebeu-se também que com menor carga ocorre uma redução do nível de detecção, pois a variação de amplitude é menor nessa situação. Os vetores concórdia também sinalizam a alteração no padrão nessa situação, uma vez que giram no sentido horário e aparentemente não apresentam alterações significativas em seus tamanhos. É importante observar que que os procedimentos de desmontagem e montagem dos rotores pode gerar desalinhamentos que podem afetar a precisão dos resultados.

## 4.4 ROTOR ABERTO (RA)

Essa condição de defeito foi aplicada após a abertura de uma das barras do rotor com um furo, porém dessa vez o parafuso mosca não é utilizado, fazendo com que o furo fique aberto e a barra totalmente interrompida. Nesse caso também foi verificado o defeito em duas condições de carga (100% e 75%) e analogamente ao item 4.3, utilizam-se os conceitos de escorregamento e de frequência característica para serem realizadas as análises.

### 4.4.1 Carga 100%

Nessa etapa foram comparados os espectros e vetores do motor em situação saudável e com defeito por rotor aberto (RA), ambos na condição de carga nominal, ou seja, 100%. Através do espectro da Figura 56 foi calculada a frequência de escorregamento para a condição saudável, na cor azul, de 30 − 28,99 = 1,01 Hz e também para o motor com RPA, na cor verde, de  $30 - 28,69 = 1,31 Hz$ . Dessa forma, usando o número de polos encontrou-se a frequência característica da condição saudável de 1,01  $Hz x 4 = 4,04 Hz$  e para o motor com RPA encontrou-se  $1,31 Hz x 4 = 5,24 Hz.$ 

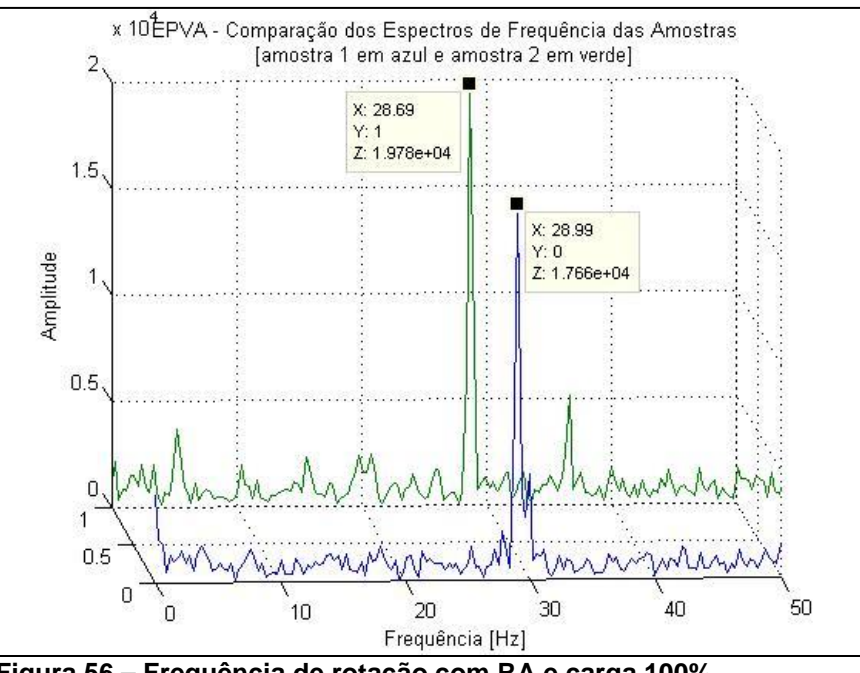

**Figura 56 – Frequência de rotação com RA e carga 100% Fonte: Autoria Própria.**

Dessa forma podem ser comparados os espectros da condição saudável com a de RA para o rotor. No espectro da Figura 57 foram destacados os valores que mostram que para a condição de defeito, na cor verde, aparece um pico de frequência com amplitude praticamente quatro vezes o da amostra saudável, na cor azul. Devem ser considerados os efeitos de desmontagem e montagem do rotor para a aplicação do defeito.

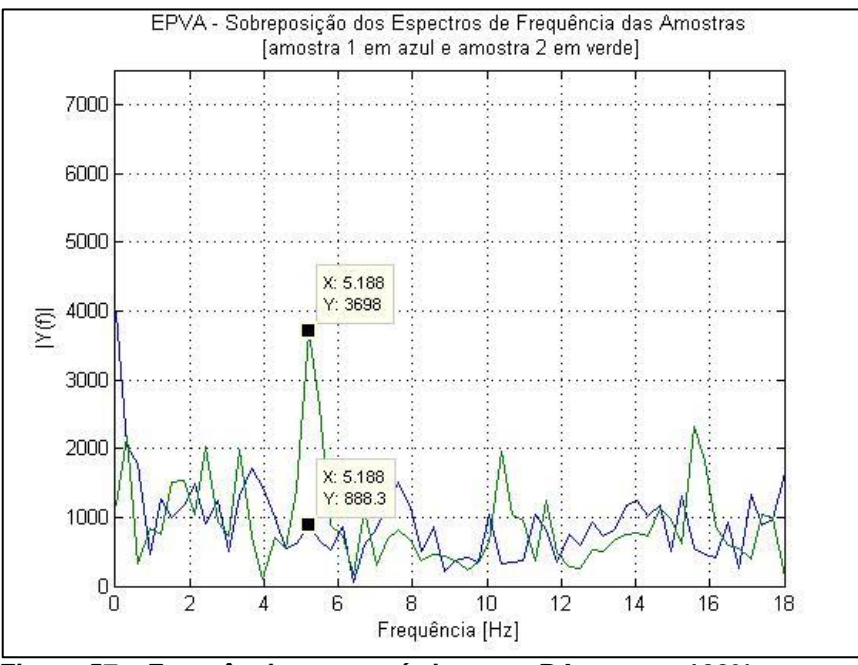

**Figura 57 – Frequência característica com RA e carga 100% Fonte: Autoria Própria.**

Através do vetor concórdia, novamente foi possível verificar considerável rotação no sentido horário, em aproximadamente 50 graus, do vetor com defeito, na cor verde, com relação ao vetor saudável, na cor azul, que pode ser visualizada na Figura 58. Devem considerados nesse caso também as alterações causadas pela desmontagem e montagem do rotor.

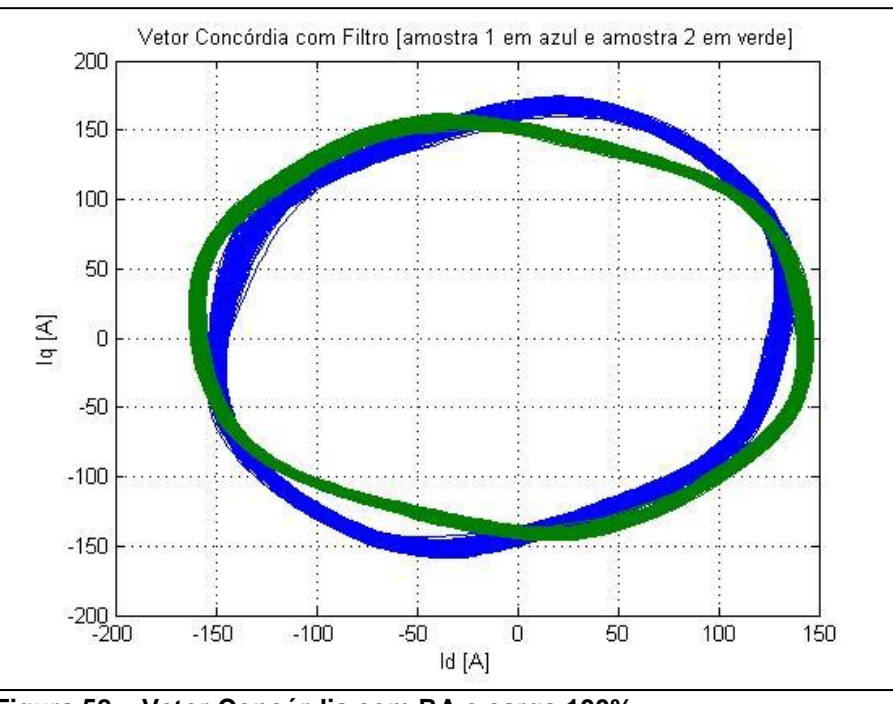

**Figura 58 – Vetor Concórdia com RA e carga 100% Fonte: Autoria Própria.**

## 4.4.2 Carga 75%

Com o mesmo procedimento adotado anteriormente, o ensaio com carga parcial também foi realizado para o defeito de RA. Através do espectro da Figura 59 foi calculada a frequência de escorregamento para a condição saudável, na cor azul, de  $30 - 29,3 = 0.7$  Hz e também para o motor com RA, na cor verde, de  $30 28,99 = 1,01 Hz$ . Dessa forma, usando o número de polos encontrou-se a frequência característica para o motor saudável de 0,7  $Hz$   $x$   $4 = 2.8$   $Hz$  e para o motor com RPA encontrou-se  $1,01$   $Hz$   $x$   $4 = 4,04$   $Hz$ . Chamou atenção o fato dessas frequências terem ficado exatamente iguais ao caso com a carga plena, 100%, apesar do espectro apresentar pequenas diferenças.

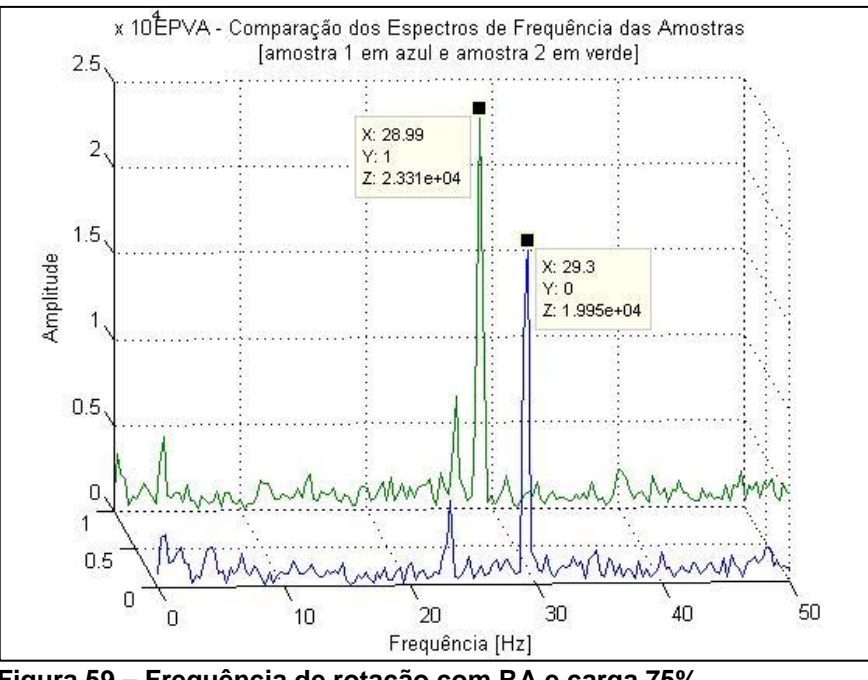

**Figura 59 – Frequência de rotação com RA e carga 75% Fonte: Autoria Própria.**

Assim como no caso da carga plena, no ponto das frequências características dos espectros é possível compará-los para se avaliar a detecção do defeito. No espectro da Figura 60 foram destacados os valores que mostram que na condição de defeito, na cor verde, aparece um pico de frequência com amplitude de duas vezes a da amostra saudável, na cor azul.

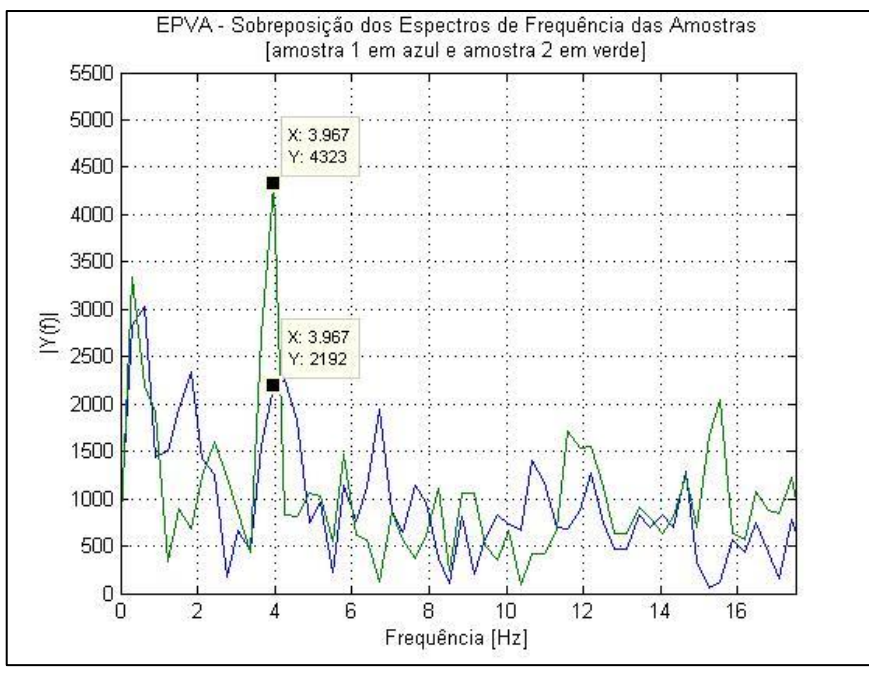

**Figura 60 – Frequência característica com RA e carga 75% Fonte: Autoria Própria.**

Através do vetor concórdia, é possível verificar também uma considerável rotação no sentido horário, cerca de 50 graus, do vetor com defeito, na cor verde, com relação ao vetor saudável, na cor azul, que pode ser visualizada na Figura 61. Também é possível visualizar que o vetor concórdia em comparação com o de carga 100% apresenta uma Figura um pouco menor, tanto no eixo direto quanto em quadratura.

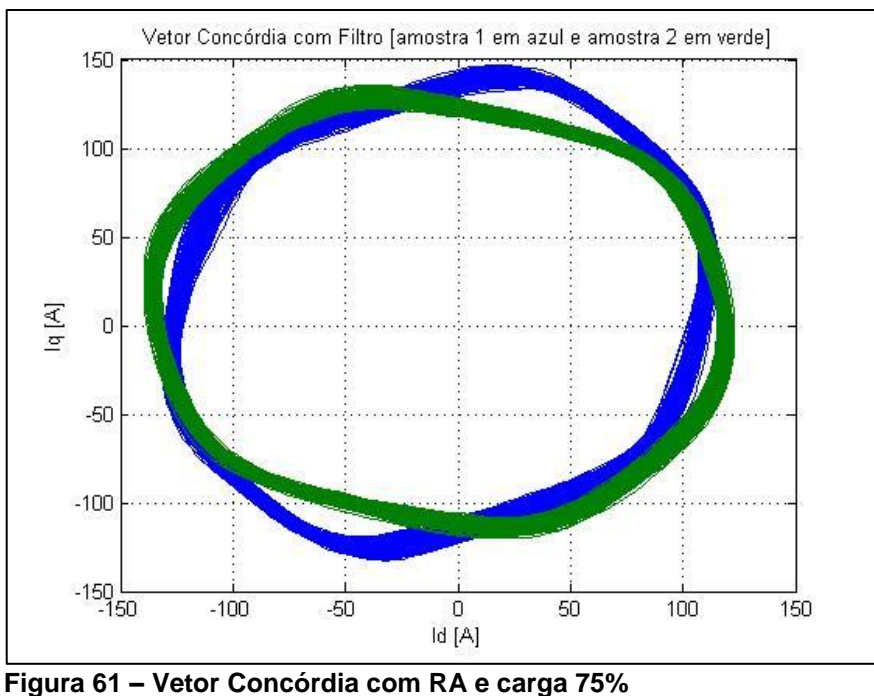

**Fonte: Autoria Própria.**

## 4.4.3 Análise dos resultados quanto ao defeito de RA

Assim como no caso do RPA, ficou evidenciado que a comparação dos espectros de frequência possibilita detectar o defeito de rotor aberto (RA), pois a variação da amplitude do espectro de frequência no ponto da frequência característica foi considerável. Nesse caso também se percebeu que com menor carga ocorre uma redução do nível de detecção, pois a variação de amplitude é menor nessa situação. Os vetores concórdia também sinalizam a alteração no padrão nessa situação. Foi interessante observar que o vetor apresentou uma rotação um pouco maior no sentido horário no caso do RA em comparação com o caso do RPA, que pode ser observada as Figuras respectivas. É importante observar que desalinhamentos causados durante a desmontagem e montagem dos rotores pode influenciar na precisão dos resultados.

## 4.5 FATOR DE DESEQUILIBRIO DAS TENSÕES (FDU)

Este tipo de defeito foi introduzido ao sistema colocando um transformador variador de tensão monofásico em uma das fases de alimentação do motor. Com isso, foi ajustado o nível de desbalanceamento para um patamar que fosse possível realizar os ensaios no motor de forma a avaliar a eficácia da técnica EPVA. De forma bem mais simples que a determinação da frequência característica através de cálculos para anomalias no rotor, esse método, conforme elucidado no tópico 3.3.5, utiliza somente a observação da amplitude da dupla frequência da rede, no caso em 120 Hz, que é a frequência característica para se visualizar distorções de ordem elétrica. O nível de distorção utilizado foi de 2,3%, conforme calculado no tópico 3.3.5.1.

Um detalhe importante é com relação as distorções provenientes da rede elétrica que influenciam consideravelmente os resultados dessa análise, pois podem fornecer componentes harmônicos significativos e também pelo fato da técnica não conseguir distinguir entre anomalias dessa característica de origem interna ou de origem externa ao motor de indução.

## 4.5.1 Carga 100%

De forma análoga aos métodos anteriores foi importante realizar os ensaios na condição de carga nominal, ou seja, 100%. Comparando-se os dois espectros na região da frequência característica para essa análise (120 Hz), foi possível visualizar que a amplitude da frequência nesse ponto para o motor em condição de desequilíbrio de tensão, representada na cor verde, aumentou em cerca de duas vezes se comparada à amplitude do motor em condição saudável, representada na cor azul. Esses detalhes podem ser vistos na Figura 62.

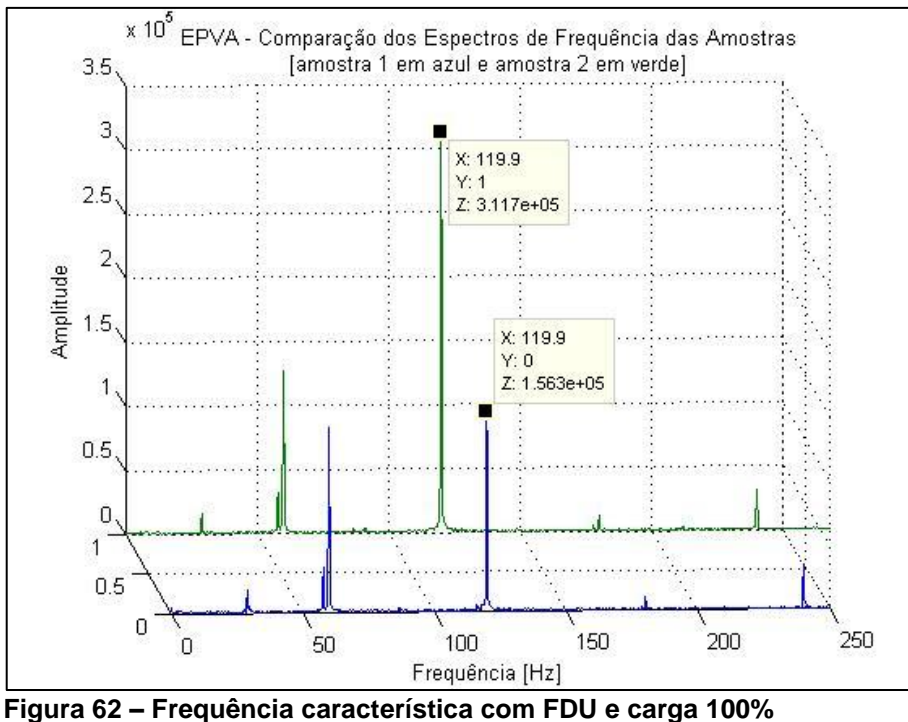

**Fonte: Autoria Própria.**

Através do vetor concórdia, pode-se verificar um achatamento, respeitandose o eixo inclinado, do vetor do motor em condição de defeito (FDU), representada na cor verde, com relação a condição de motor saudável, representada na cor azul, conforme pode ser visualizada na Figura 63. Deve-se considerar também

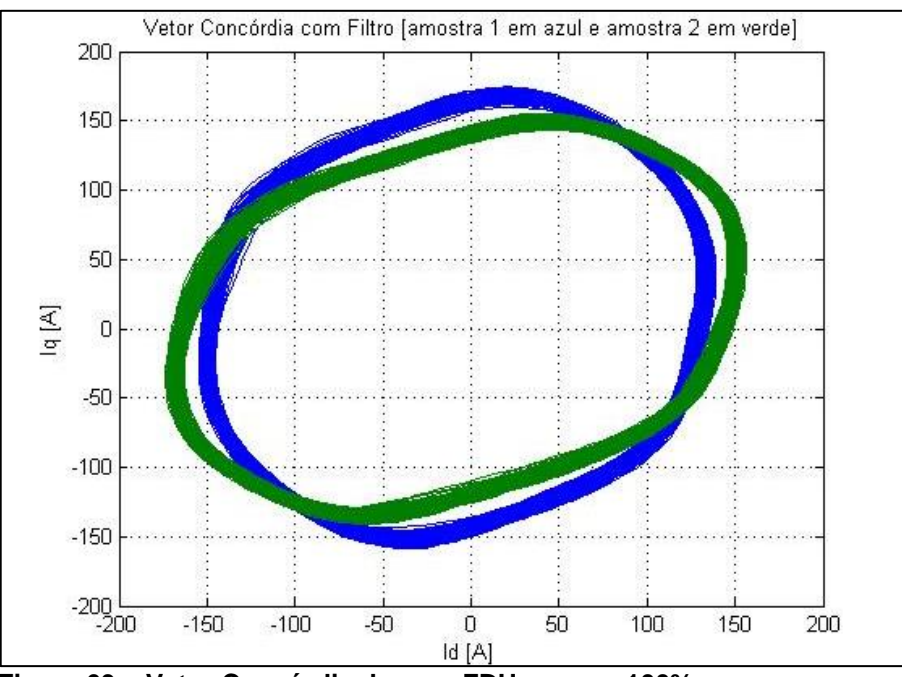

**Figura 63 – Vetor Concórdia do com FDU e carga 100% Fonte: Autoria Própria.**

### 4.5.2 Carga 75%

Como nos demais ensaios, o teste de desbalanceamento foi repetido também com carga reduzida para 75%. Nesse caso também é possível identificar no espectro, na Figura 64, que existe um aumento na amplitude da condição de defeito, representada na cor verde, que ficou na ordem de aproximadamente três vezes a amplitude da condição saudável, representada na cor azul.

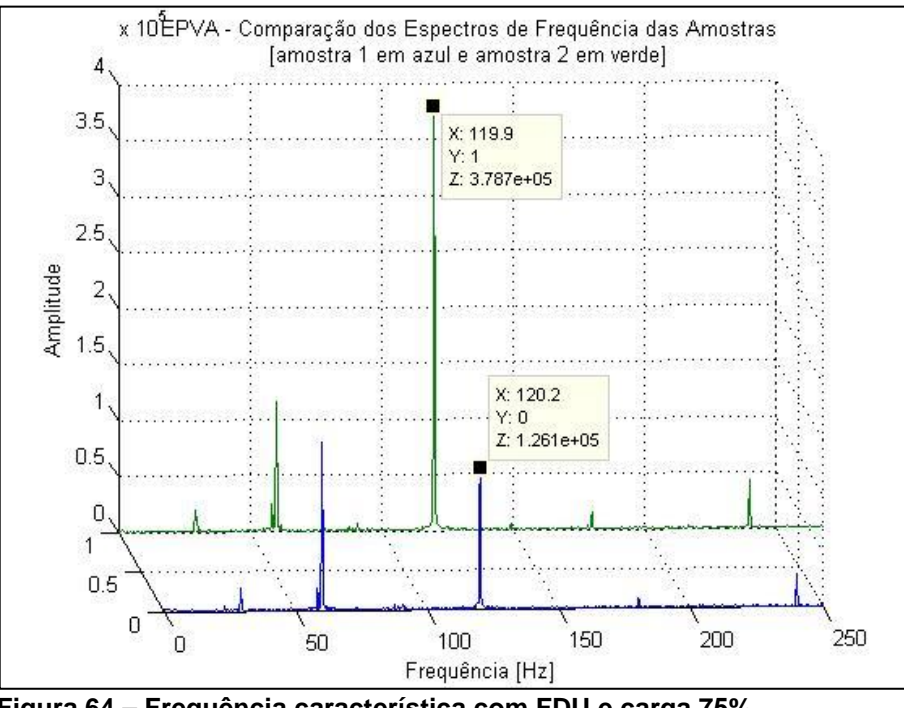

**Figura 64 – Frequência característica com FDU e carga 75% Fonte: Autoria Própria.**

Nesse caso avaliou-se também o vetor concórdia para a carga 75% com o defeito de desequilíbrio de tensões. Através da Figura 65 é possível comparar as duas situações, sendo a saudável representada na cor azul e a com defeito na cor verde. É possível verificar que em condição de defeito o vetor sofre também um achatamento e se percebe uma pequena inclinação no sentido horário, mantendo praticamente o eixo inclinado original.

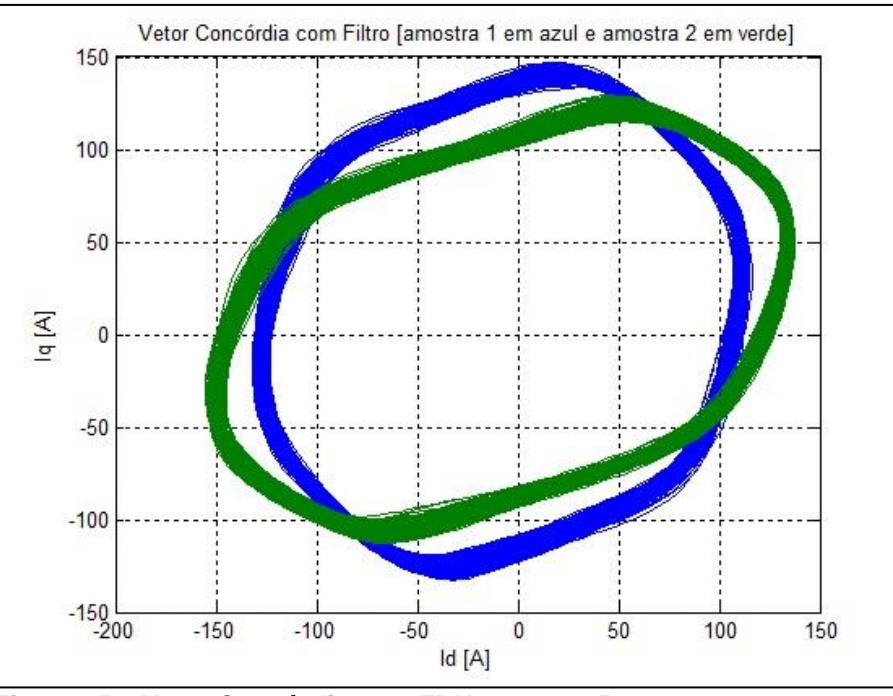

**Figura 65 – Vetor Concórdia com FDU e carga 75% Fonte: Autoria Própria.**

### 4.5.3 Análise dos resultados quanto ao FDU

Como esperado, foi possível detectar o desbalanceamento de tensões no motor de indução. O aumento da frequência característica de 120 Hz para o defeito provocado de FDU é considerável, pois foi visível com um razoável percentual de aumento a variação da amplitude do espectro. Percebeu-se também que com menor carga ocorre um aumento no nível de detecção, pois a variação de amplitude é maior nessa situação. Nesse caso, pela frequência característica se tratar de um harmônico da frequência aplicada ao motor, é possível que existam variações com relação à qualidade da energia fornecida, que pode ser objeto de estudo de outro trabalho. Os vetores concórdia também sinalizam a alteração no padrão nessa situação através do achatamento relevante do formato do vetor.

# 4.6 FATOR DE DESEQUILIBRIO MECÂNICO (FDM)

Este tipo de defeito foi introduzido ao sistema através da regulagem na altura de um dos quatro apoios por parafusos que existem na base do MIT. Foi utilizado o relógio comparador para quantificar essa alteração com relação à posição original da base. Optou-se pela alteração de 0,7 mm nesse ponto, conforme

comentado no item 3.3.6.1. A base foi desalinhada com o propósito de se gerar um desalinhamento no acoplamento entre os eixos do motor e do gerador. A frequência característica depende do nível de escorregamento da máquina no momento do ensaio, e, de uma maneira geral, fica próximo ao valor da frequência do campo girante, 30 Hz. O conceito para esse tipo de desalinhamento foi explicado no tópico 3.3.6.

### 4.6.1 Carga 100%

Mais uma vez foi importante realizar os ensaios na condição de carga nominal, ou seja, 100% a fim de se obter uma condição de funcionamento mais próxima do ideal para as máquinas elétricas que é em carga plena. Comparando-se os dois espectros a região da frequência característica é igual para ambas as situações, tanto a saudável quanto a com defeito e ficou em 28,99 Hz. Dessa forma, na Figura 66, percebeu-se que a amplitude da condição de defeito nesse ponto, representada na cor verde, possui amplitude cerca de duas vezes a amplitude da condição saudável, representada na cor azul. É importante ressaltar que durante os ensaios, foi facilmente observado que quanto maior o grau de desalinhamento aplicado, maior a amplitude da frequência característica.

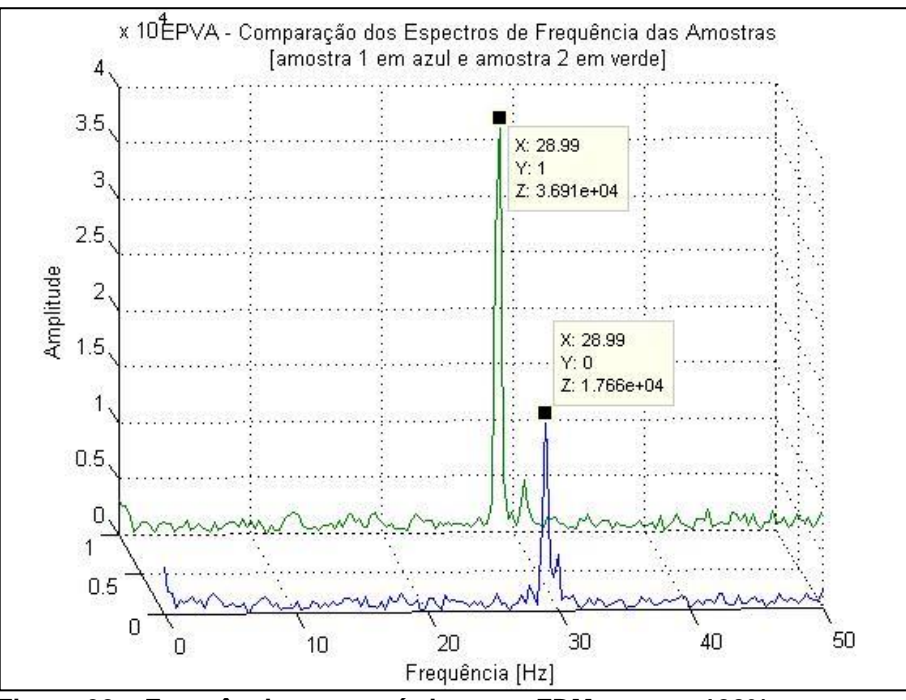

**Figura 66 – Frequência característica com FDM e carga 100% Fonte: Autoria Própria.**

Na análise do vetor concórdia a alteração no padrão da Figura com defeito foi sutil, não sendo possível a presença do defeito nessa situação. Na Figura 67, na cor azul está representado o vetor com a condição de motor saudável e na cor verde a está representado o vetor com defeito de desbalanceamento mecânico.

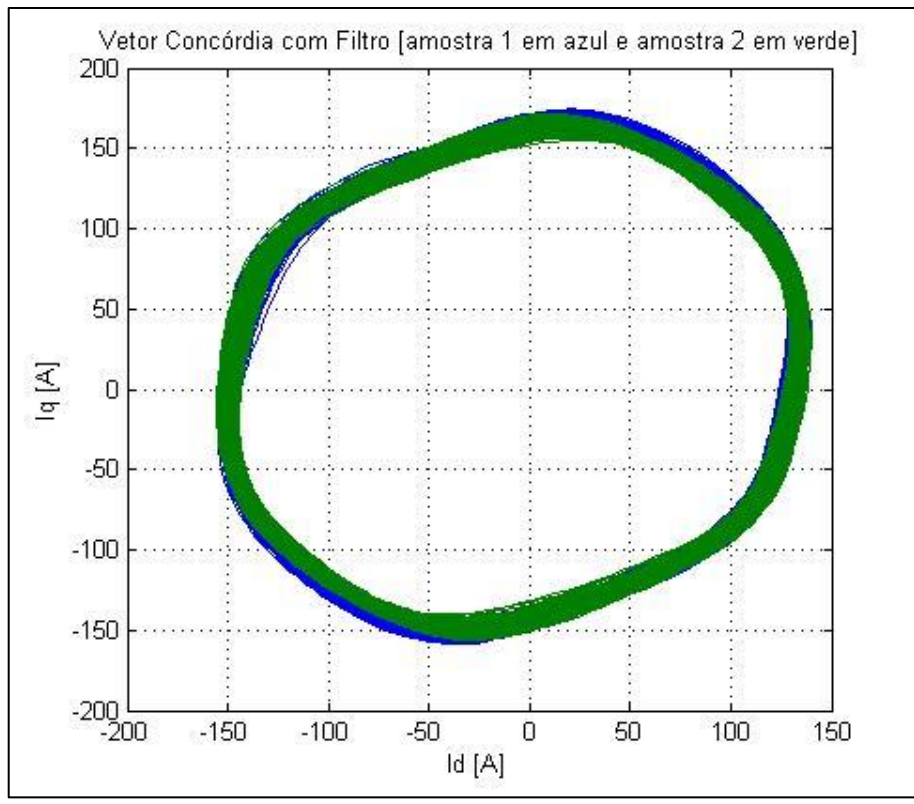

**Figura 67 – Vetor Concórdia com FDM e carga 100% Fonte: Autoria Própria.**

### 4.6.2 Carga 75%

Nessa etapa foi analisado o comportamento do espectro e do vetor concórdia do MI com desalinhamento mecânico entre as máquinas com carga parcial de 75%. Neste caso, ambas as frequências características também ficaram situadas no mesmo ponto, agora em 29,3 Hz, indicando um menor escorregamento com relação à carga 100%, pois o valor está mais próximo dos 30 Hz com a carga parcial. Através da Figura 68 é possível identificar, representada em verde, que o espectro da situação com defeito no ponto de análise apresenta amplitude 1,6 vezes a amplitude da representação do espectro em azul, do motor em condições saudáveis.

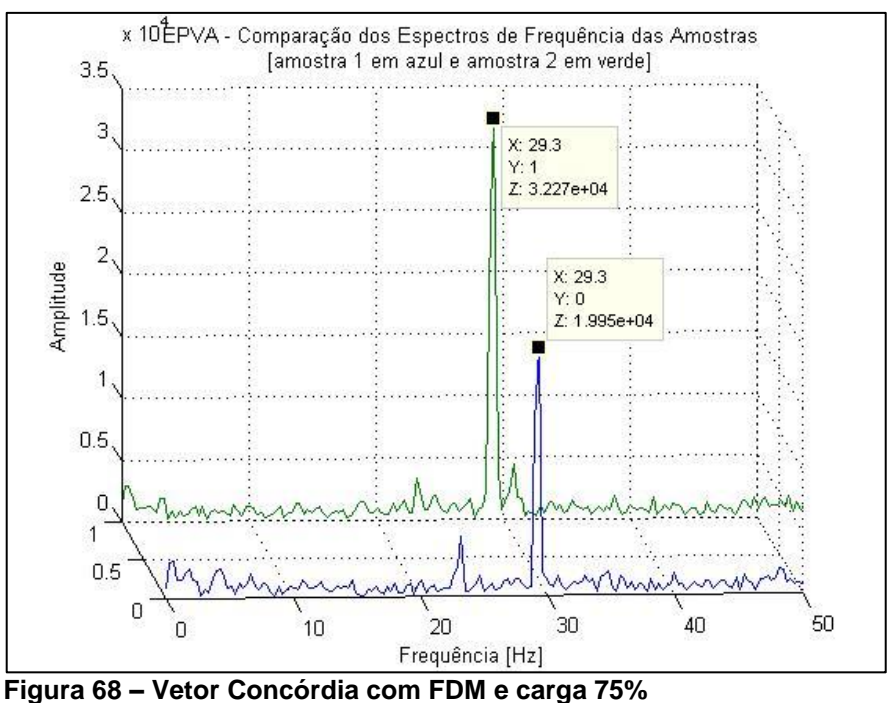

**Fonte: Autoria Própria.**

No caso do vetor concórdia, a situação foi a mesma da carga 100% e não ficou evidenciada alteração relevante entre as duas situações para o vetor com a carga em 75%. Na Figura 69 a cor azul indica a condição saudável e a cor verde indica a condição com defeito por FDM para o motor de indução.

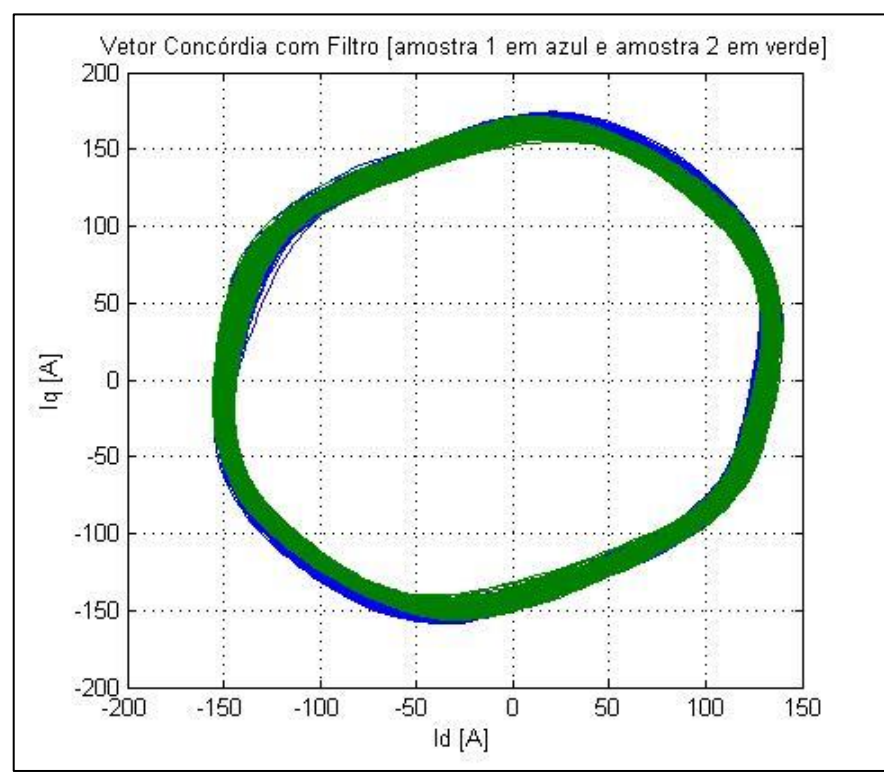

**Figura 69 – Vetor Concórdia do defeito FDM com carga 75% Fonte: Autoria Própria.**

### 4.6.3 Análise dos resultados quanto ao FDM

Foi possível verificar a situação prática para se encontrar o escorregamento e a frequência de rotação do rotor, que é a frequência característica para detecção desse tipo de defeito mecânico. Através da análise e comparação dos espectros de frequência existe um aumento considerável na amplitude da frequência característica para o defeito provocado pelo FDM. Percebeu-se também que com carga nominal em 100% a detecção é mais evidente. Os vetores concórdia para esta situação não se mostraram eficazes na detecção do defeito proposto, uma vez que praticamente não existem diferenças entre o padrão saudável e com defeito.
#### **CONCLUSÃO**

A técnica proposta por esse trabalho, a EPVA, mostrou-se satisfatória na detecção dos defeitos propostos, sejam de origem elétrica ou mecânica, apesar de algumas ressalvas. Observando-se as duas ferramentas da técnica, sendo o vetor concórdia e a análise espectral, ficou evidente que a segunda é capaz de detectar com maior precisão todos os defeitos propostos. Foi possível evidenciar que ambas as ferramentas são capazes de evidenciar variações de carga e como essas afetam a detecção dos defeitos, sendo que cargas mais próximas da condição de funcionamento nominal do motor apresentam melhor índice de detecção.

A ferramenta de análise espectral possibilita uma detecção quantitativa do grau de severidade do defeito aplicado, uma vez que é baseada em variações de amplitude nas frequências características de cada defeito em comparação com uma condição ideal. Ela foi eficiente em todos os casos de defeito: rotor parcialmente aberto (RPA), gerado pelo furo na barra do rotor preenchido com parafuso; rotor aberto (RA), gerado pelo furo totalmente aberto na barra do rotor; fator de desequilíbrio de tensão (FDU), gerado pelo desequilíbrio na tensão do motor gerado pelo variador de tensão monofásico e, por fim, o fator de desequilíbrio mecânico (FDM), gerado pelo desalinhamento entre o motor e gerador, causado pela alteração no nível da base do motor.

O vetor concórdia, por utilizar simplesmente uma análise gráfica permite também imediatamente a visualização do defeito, seja por rotação do vetor circular ou variações no seu tamanho. A observação desse vetor não foi eficiente na detecção do defeito por desalinhamento mecânico (FDM), mas se mostrou eficaz nos outros três casos: RPA, RA e FDU.

Por se tratar de um recurso de análise relativamente simples, pois depende somente da aquisição da leitura de duas correntes do motor de indução, a técnica EPVA possui algumas limitações, como por exemplo a de não conseguir distinguir entre anomalias na tensão causadas por harmônicos provenientes da rede de alimentação ou as de origem interna ao motor. É importante também discernir as alterações causadas por troca de componentes do motor, como por exemplo os rotores utilizados durante a realização dos ensaios desse trabalho.

Apesar disso, a análise da técnica EPVA mostrou possibilitar o monitoramento *online* eficaz se associadas a sistemas de informação para o operador e manutenção e com a alternativa de ser aplicada em painéis do próprio acionamento das máquinas. Pode ser interessante a realização de futuros estudos referentes ao aprimoramento e aplicação da técnica, a busca por novos recursos para aquisição de dados, como *softwares* e os módulos, e também avaliação da viabilidade financeira.

### REFERÊNCIAS

ABRAMAN. **Documento Nacional 2011: A Situação da Manutenção no Brasil**. 26ºcongresso de Manutenção. Curitiba. Data 09/2011. Disponível em: <http://www.abraman.org.br/Arquivos/7/7.pdf>. Acesso em: 11 ago. 2014, 12:00.

ABREU, Jose P. G.; EMANUEL, Alexander E. **Induction Motor Thermal Aging Caused by Voltage Distortion and Imbalance: Loss of Useful Life and Its Estimated Cost.** IEEE Industry Applications, vol.18, no. 1, 2002.

AEMC. **AC/DC Current Probe Model SL261.** Disponível em: <http://www.aemc.com/products/pdf/1201.51.pdf>. Acesso em: 30 jan. 2015, 15:35

ANEEL. **Revisão da Regulamentação sobre a Qualidade do Produto no Sistema de Distribuição de Energia Elétrica**. Superintendência de Regulação dos Serviços de Distribuição – SRD. Braslília. Data 30/06/2011. Disponível em: <http://www.aneel.gov.br/aplicacoes/consulta\_publica/documentos/NT\_29\_2011- SRD\_ANEEL\_ANEXO.pdf>. Acesso em: 15 jul. 2014, 18:30.

\_\_\_\_\_\_\_. **Procedimentos de Distribuição de Energia Elétrica no Sistema Elétrico Nacional – PRODIST: Módulo 8 – Qualidade da Energia Elétrica.**

Revisão 1.Data 01/01/2010. Disponível em:

<http://www.aneel.gov.br/arquivos/PDF/Modulo8\_Revisao\_1\_Retificacao\_1.pdf>. Acesso em: 22 jul. 2014, 12:30.

ASSOCIAÇÃO BRASILEIRA DE NORMAS TÉCNICAS. **NBR 5410**: Instalações Elétricas em Baixa Tensão: Rio de Janeiro, 2008.

\_\_\_\_\_\_\_. **NBR 5462**: Confiabilidade e mantenabilidade: Rio de Janeiro, 1994.

BARBI, Ivo. **Teoria Fundamental do Motor de Indução**. Edição do Autor. Data 09/12/2011. Disponível em: <http://ivobarbi.com/teoria-fundamental-do-motor-deinducao>. Acesso em: 31 jul. 2014, 19:30.

BONALDI, Erik Leandro. **Diagnóstico Preditivo de Avarias em Motores de Indução Trifásicos com MCSA e Teoria de Conjuntos Aproximados**. 2005. Dissertação (Doutorado em Ciências em Engenharia Elétrica).- Programa de Pós-Graduação em Engenharia Elétrica, Escola Federal de Engenharia de Itajubá, Itajubá, 2005.

BONNET, Austin H. e YUNG, Chuck. **Increased efficiency versus increased reliability.** IEEE Industry Applications Magazine, v. 14, n. 1. jan/fev.2008. Disponível em: <http://ieeexplore.ieee.org/xpls/abs\_all.jsp?arnumber=4432942>. Acesso em 22 jan. 2014, 23:46.

BRANCO FILHO, Gil. **Dicionário de Termos de Manutenção, Confiabilidade e Qualidade**. 2 ed. Rio de Janeiro: Ciência Moderna, 2000.

CARDOSO, A. J. M.; **Diagnóstico de avarias em motores de indução trifásicos.** Coimbra Editora, 1991.

DAS, S.; PURKAIT, P.; CHAKRAVORTI, S. **Space-Vector Characterization of Induction Motor Operating Conditions.** Fifteenth National Power Systems Conference, 2008.

FITZGERALD, A. E.; JR., C. Kingsley; UMANS, Stephen D. **Máquinas Elétricas**. 6. ed. Porto Alegre: Bookman, 2006.

INTECH. **Predictive Maintenance by Electrical Signature Analysis to Induction Motors.** Chapter. 20. Data 14/11/2012. Disponível em: <http://www.intechopen.com/books/induction-motors-modelling-andcontrol/predictive-maintenance-by-electrical-signature-analysis-to-induction-motors>. Acesso em: 12 ago. 2014, 10:15.

JOUANNE, Annete von; BANERJEE, Basudeb. **Assessment of Voltage Unbalance.** IEEE Transactions on Power Delivery, vol.16, no. 4, 2001. KARDEC, Alan; NASCIF, Júlio. **Manutenção: Função Estratégica**. 2. ed. Rio de Janeiro: Qualitymark, 2002.

LABVIEW. **Ambiente gráfico de desenvolvimento de sistemas LabVIEW.** Disponível em: <http://www.ni.com/labview>. Acesso em: 30 jan. 2015, 14:53

LATHI, B. P. **Sinais e Sistemas Lineares**. 2. ed. Tradução: Gustavo Guimarães Paiva. Porto Alegre: Bookman, 2007.

LÍDER BALANÇAS. **Célula de Carga CS 50/200kg.**

Disponível em: <http://liderbalancas.com.br/produtos/celula-de-carga-cs-50200kg/>. Acesso em: 30 jan. 2015, 10:36.

MACIEL, Ednilson Soares Maciel. **Detecção de defeitos em motores de indução pela análise da potência elétrica utilizando a lógica fuzzy**. Dissertação (Mestrado em Engenharia Elétrica). Programa de Pós-Graduação em Engenharia Elétrica, Universidade Federal do Paraná, 2013.

MAIER, R. **Protection of Squirrel-Cage Induction Motor Utilizing Instantaneous Power and Phase Information**. Industry Applications, IEEE Transactions on. 1992, Vol.28, nº 2, pp. 376-380.

MATLAB. **Matlab, The Language of Technical Computing.** Disponível em: <http://www.mathworks.com/products/matlab/>. Acesso em: 30 jan. 2015, 17:22.

MME. **Plano Nacional de Eficiencia Energética – Premissas e diretrizes básicas.** Data 18/10/2011. Disponível em: <http://www.mme.gov.br/mme/galerias/arquivos/PlanoNacEfiEnergetica.pdf>. Acesso em: 10 jan. 2014, 16:30.

#### MINIPA. **MTK-01, Termopares tipo K.**

Disponível em: <http://www.minipa.com.br/8/41/82-Minipa-Termopares-Tipo-K-MTK-01>. Acesso em: 30 jan. 2015, 17:10.

## NI. **User guide and specifications NI USB 6008/6009.**

Disponível em: <http://www.ni.com/pdf/manuals/371303m.pdf>. Acesso em: 30 jan. 2015, 17:37.

NOVUS. **Fieldlogger, Guia Rápido.** Disponível em:

<http://www.novus.com.br/downloads/Arquivos/5000965\_v10x\_b\_quickguide\_fieldlog ger.pdf>. Acesso em: 30 jan. 2015, 10:00.

ONEL, I. Y.;BENBOUZID, E. H. **Induction motor bearing failure detection and diagnosis: park and concordia transform approaches comparative study**. IEEE/ASME Transactions On Mechatronics, S.I., v.13, n.2 p.257-262, Abril. 2008.

PARRA, Alejandro PAZ. **Stator fault diagnosis on squirrel cage induction motors by ESA and EPVA.** IEEE Power Electronics and Power Quality Applications (PEPQA), 2013.

SILVA, Jonas Guedes Borges da. **Aplicação da análise de componentes principais (PCA) no diagnóstico de defeitos em rolamentos através da assinatura elétrica de motores de indução**. Dissertação (Mestrado em Ciências em Engenharia Elétrica). Programa de Pós-Graduação em Engenharia Elétrica, Universidade Federal de Itajubá, 2008. Disponível em: [<http://juno.unifei.edu.br/bim/0032606.pdf>](http://juno.unifei.edu.br/bim/0032606.pdf). Acesso em: 10 dez. 2013, 19:04.

# WEG. **Manual Geral de Instalação, Operação e Manutenção de Motores Elétricos.** Disponível em:

<http://ecatalog.weg.net/files/wegnet/WEG-iom-general-manual-of-electric-motorsmanual-general-de-iom-de-motores-electricos-manual-geral-de-iom-de-motoreselectricos-50033244-manual-english.pdf>. Acesso em: 31 jul. 2014, 17:30.

ZIDANI, Fatiha; BENBOUZID, M. E. H.; DIALLO, Demba; NAÏT-SAÏD, M. S. **Induction Motor Stator Faults Diagnosis by a Current Concordia Pattern-Based Fuzzy Decision System.** IEEE Transactions on Energy Conversion, vol.18, no. 4, 2003.